# ইউনিট-১০

# ইলেকট্রিক্যাল বিষয় পড়ানোর ক্ষেত্রে শিক্ষণ-শিখন সহায়ক উপকরণ

অধিবেশন-১ : ইলেকট্রিক্যাল বিষয়ক শিক্ষণ-শিখন উপকরণ

```
অধিবেশন-২ : শিক্ষা উপকরণ ব্যবহার ও সংরক্ষণ নীতিমালা
```

```
অধিবেশন-৩ : শিক্ষা উপকরণের উপযোগীতা, নির্ভরযোগ্যতা ও শ্রেণি বিভাগ
```

```
অধিবেশন-৪ : শিক্ষণ-শিখন প্রক্রিয়ায় বিনা মূল্যের ও স্বল্প মূল্যের উপকরণ
```

```
অধিবেশন-৫ : শিক্ষণ-শিখন প্রক্রিয়ায় শিক্ষা উপকরণ ব্যবহারে শিক্ষকের ভূমিকা
```

```
অধিবেশন-৬ : শিক্ষণ-শিখন প্রক্রিয়ায় শিক্ষা উপকরণ ব্যবহারে শিক্ষার্থীর ভূমিকা
```

```
অধিবেশন-৭ : ডিজিটাল শিক্ষা উপকরণের ধারণা ও প্রয়োজনীয়তা
```
#### $\overline{\phantom{a}}$ j ইলেকট্ৰিক্যাল বিষয়ক শিক্ষণ-শিখন উপকণ

# ভূনমকা

ইলেকট্রিক্যাল বিষয়ের শিখন-শেখানাে কার্যক্রমের অন্যতম প্রধান লক্ষ্য টেকসই শিখনফল অর্জন ও এর মাধ্যমে শিক্ষার্থীর সৃজনশীল ও উদ্ভাবনীয় দক্ষতার বিকাশ ঘটানো। সমসাময়িক গবেষণায় দেখা যায় যে শিখন-শেখানো কার্যক্রমে উপযুক্ত উপকরণ ব্যবহার করলে এর অনেক জটিল ও বিমূর্ত বিষয় শিক্ষার্থীর নিকট সহজবোধ্য ও সাবলীলভাবে উপস্থাপন করা যায়। এতে পাঠদান অনেক কার্যকর, আকর্ষণীয় ও চিত্তাকর্ষক হয় এবং উপরোল্লিখিত লক্ষ্যসমূহ অর্জন অনেকটাই সহজ হয়ে যায়। এজন্য ভবিষ্যতের শিক্ষকদের ইলেকট্রিক্যাল বিষয়ে শিখন-শেখানোর উপকরণ ও এর ব্যবহার কৌশল সম্পর্কে সুস্পষ্ট ধারণালাভ এবং উপকরণ ব্যবহারে প্রাথমিক দক্ষতা অর্জন অত্যন্ত জরুরি। ইলেকট্রিক্যাল বিষয়ে শিখন-শেখানোর জন্য উপকরণের ধারণা, নির্বাচন, সংগ্রহ, তৈরি, ব্যবহার ও সংরক্ষণ, তথ্য ও যোগাযোগ প্রযুক্তির ব্যবহার, ডিজিটাল কনটেন্ট তৈরির নিয়মাবলি ও শ্রেণিকক্ষে পাঠদানে এর ব্যবহার কৌশল সম্পর্কে জানা প্রয়োজন। শিক্ষণ-শিখন কার্যক্রমে পাঠের বিষয়বস্তু সম্পর্কিত যথাযথ উপকরণ নির্বাচন এবং উপকরণের ব্যবহার গুরুত্বপূর্ণ বিষয় হিসেবে বিবেচিত। একজন শিক্ষকের সফলভাবে শ্রেণিকক্ষে পাঠদানের পূর্বশর্ত হলো প্রস্তুতি নিয়ে শ্রেণীকক্ষে প্রবেশ করা। সেই প্রস্তুতির সাথে পাঠ সম্পর্কিত উপকরণ নির্বাচন এবং যথাযথ ব্যবহারের মাধ্যমে ইলেকট্রিক্যাল বিষয়ের একজন শিক্ষক সফলভাবে পাঠদান কার্যক্রম সম্পন্ন করতে পারেন। কাজেই ইলেকট্রিক্যাল শিক্ষাদান কার্যক্রমে শিক্ষা উপকরণ ব্যবহারের প্রয়োজনীয়তা অপরিসীম।

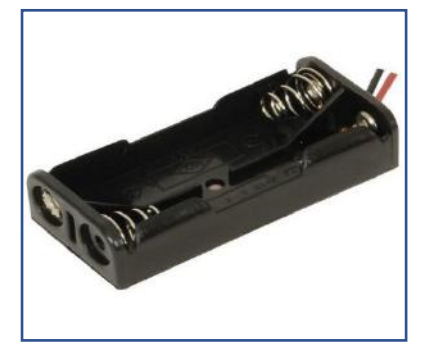

ব্যাটারী হোল্ডার ড্রাই-ড্রাইসেল ড্রাইসেল এলইডি

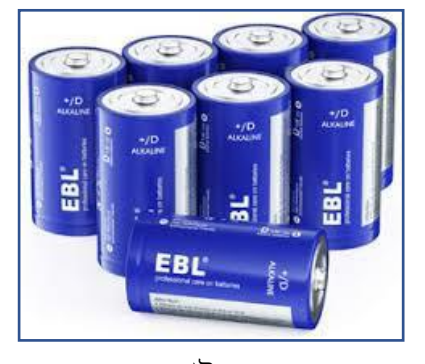

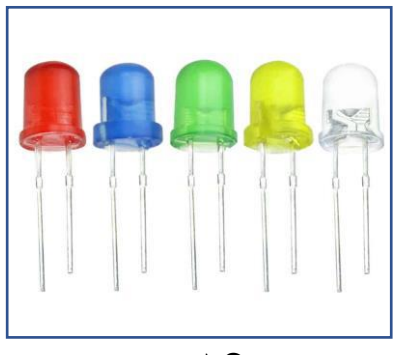

নিে:১০.১.১

# উলেশ্য

এই অধিবেশন শেষে আপনি…

- শিক্ষণ-শিখন উপকরণ কী বলতে পারবেন:
- ইলেকট্রিক্যাল শিক্ষণ-শিখনে ব্যবহার উপযোগী উপকরণের নাম বলতে পারবেন:
- শিক্ষণ-শিখন উপকরণ ব্যবহারের প্রয়োজনীয়তা ব্যাখ্যা করতে পারবেন;
- । ইলেকট্রিক্যাল বিষয়ে শিক্ষা উপকরণ ব্যবহারের আদর্শায়ন রীতি নীতি বিশ্লেষণ করতে পারবেন।

# প্রয়য়োজনীয় উপকরণ:

- ছবি, চার্ট, মডেল, নকশা, বোর্ড, ডায়াগ্রাম, ফ্লো-চার্ট, পাওয়ার পয়েন্ট প্রেজেন্টেশন, ভিডিও কনটেন্ট;
- জেনারেল ইলেকট্রিক্যাল ওয়ার্কস-১ ও ২ এবং ইলেকট্রিক্যাল মেইনটেন্যান্স ওয়ার্কস-১ ও ২ এর বোর্ড বই;
- ওয়য়ব সোইয়ের সমূহ: [www.bteb.gov.bd,](http://www.bteb.gov.bd/) [www.nctb.gov.bd](http://www.nctb.gov.bd/)

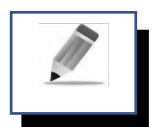

# পর্ব-ক: ইলেকট্রিক্যাল শিক্ষণ-শিখনে উপকণের ধারণা ও উপকরণের তালিকা প্রস্তুতকরণ

প্রিয় প্রশিক্ষণার্থীবৃন্দ, আমরা পাঠদান কাজে বিভিন্ন প্রকার বস্তুগত উদাহণের মাধ্যমে পাঠদানকে আনন্দদায়ক, আকর্ষণীয় ও ফলপ্রস করে তোলার চেষ্টা করে থাকি। এসব উপকরণ শিক্ষার্থীদের ইন্দ্রিয় সমহকে উপযুক্ত ভাবে পাঠ গ্রহণের জন্য সক্রিয় করে তোলা। ফলে শিক্ষার্থীর শিখন সহজ, বোধ্যগম্য এবং স্থায়ী হয়। পাঠদানের ক্ষেত্রে ব্যবহৃত এসব মূর্ত বস্তুগলোই শিক্ষা উপকরণ নামে পরিচিত।

প্রিয় প্রশিক্ষণার্থীবৃন্দ, এবার আপনি শিক্ষোপকরণের বাছাইকৃত কয়েকটি কার্যকরী সংজ্ঞা নিচের তালিকা উল্লেখ লিখুন-

### কৰ্মপত্ৰ-১

আপনার বাছাইকৃত সংজ্ঞাসমূহ মূল শিক্ষণীয় বিষয়ে দেয়া সংজ্ঞাসমূহের সাথে মিলিয়ে দেখুন।

শিক্ষোপকরণের আরো কিছু কার্যকরি সংজ্ঞা

- ----------------------------------------------------------------------------------------------------
- ----------------------------------------------------------------------------------------------------
- ----------------------------------------------------------------------------------------------------
- ----------------------------------------------------------------------------------------------------
- ----------------------------------------------------------------------------------------------------

#### তালিকা: ১০.১.১ (শিক্ষা উপকরণের সংজ্ঞা)

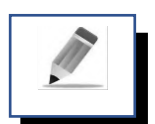

পর্ব-খ: ইলেকট্রিক্যাল শিক্ষণ-শিখনে উপকণের ধারণা ও উপকরণের তালিকা প্রস্তুতকরণ

যে সব সরঞ্জাম, যন্ত্রপাতি বা জিনিসপত্র ব্যবহার করে শিক্ষার্থীদের কল্পনাশক্তি জাগিয়ে তোলা যায় এবং শিখনে বিষয়বস্তু তাদের কাছে সহজ, আকর্ষণীয়, বোধগম্য ও দীর্ঘস্থায়ী করে তোলা যার তাকে শিক্ষা উপকরণ বা শিক্ষা সহায়ক উপকরণ বলা হয়। ইলেকট্রিক্যাল পাঠদানকে আকর্ষণীয় ও আনন্দদায়ক করার লক্ষ্যে ছবি, চার্ট, মডেল, নকশা, বোর্ড, ডায়াগ্রাম, ক্লো-চার্ট ইত্যাদি ব্যবহার করা হয়।

# কৰ্মপত্ৰ-২

প্রিয় শিক্ষার্থীবৃন্দ নিম্নের ছকে বর্ণিত ইলেকট্রিক্যাল বিষয়গুলো পাঠদানের জন্য কী উপকণ ব্যবহার করা যায় তা ছকে লিখুন।

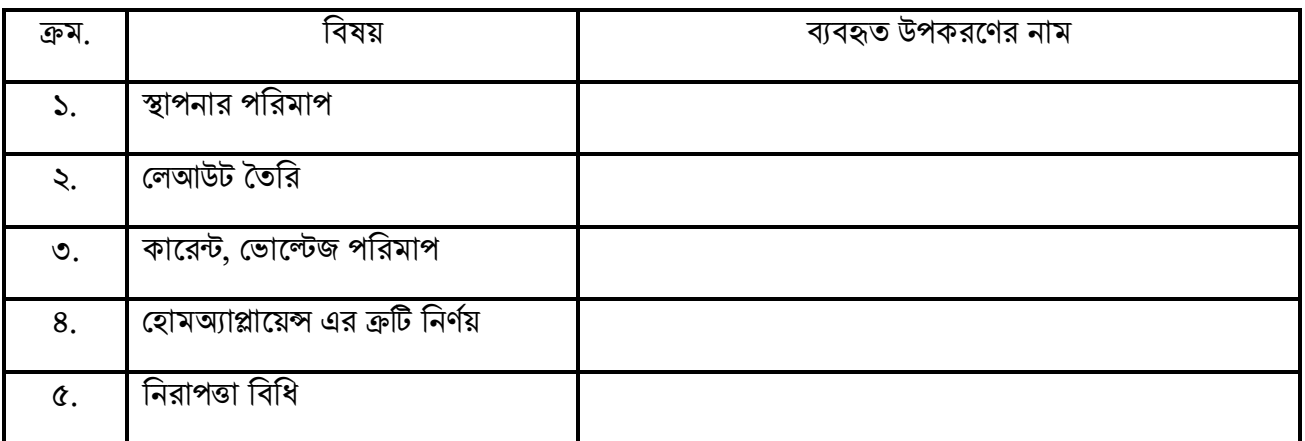

তালিকা: ১০.১.২ (শিক্ষা উপকরণ)

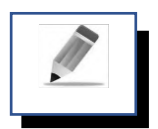

# পর্ব-গ: শিক্ষা উপকণের ব্যবহারের প্রয়োজনীয়তা

ইলেকট্রিক্যাল পাঠদানকে আকর্ষণীয় ও আনন্দদায়ক করার জন্য যে সকল ছবি, চার্ট, মডেল, নকশা, ডিজাইন, ডায়াগ্রাম, কযোেোলগ, প্রলো-চোে কব্যবহোর করো হয় তো হয়লো ভশক্ষোয়পোকরণ। এসব উপকণ ব্যবহোর ভশক্ষোর্থীর ভশখনয়ক সহজ, স্থোয়ী, প্রাণবন্ত ও হৃদয়গ্রাহী করে। শিক্ষণ-শিখন প্রক্রিয়াকে বোধগম্য, ফলপ্রসূ করতে এবং শিক্ষার্থীর কল্পনা শক্তির বিকাশ ঘেোয়ত ভশক্ষোয়পোকরয়ণর প্রয়য়োজন রয়য়য়ছ। ইয়লকভিকযোল পোঠদোয়ন প্রপ্রর্ণো ও আগ্রহ সৃভি, ময়নোয়েোগ বৃভি, পোঠ সহজবোধ্য করতে, পর্যবেক্ষণ ক্ষমতা বৃদ্ধি, পাঠ প্রানবন্তকরণ, সময়ের সঠিক ব্যবহার, ব্যবহারিক জ্ঞান অর্জন, বিমূর্ত বিষয়কে মূর্তকরণ করার জন্য উপকরণের প্রয়োজনীয়তা অপরিসীম।

প্রিয় শিক্ষার্থীবৃন্দ ইলেকট্রিক্যাল শিক্ষা উপকরণ ব্যবহারের উল্লিখিত প্রয়োজনীয়তা ছাড়া আপনার মতে আর কী কী কারণে শিক্ষা উপকরণ ব্যবহারের প্রয়োজনীয়তা রয়েছে তা নিম্নের ছকে কী (Key) পয়েন্টের মাধ্যমে লিখুন।

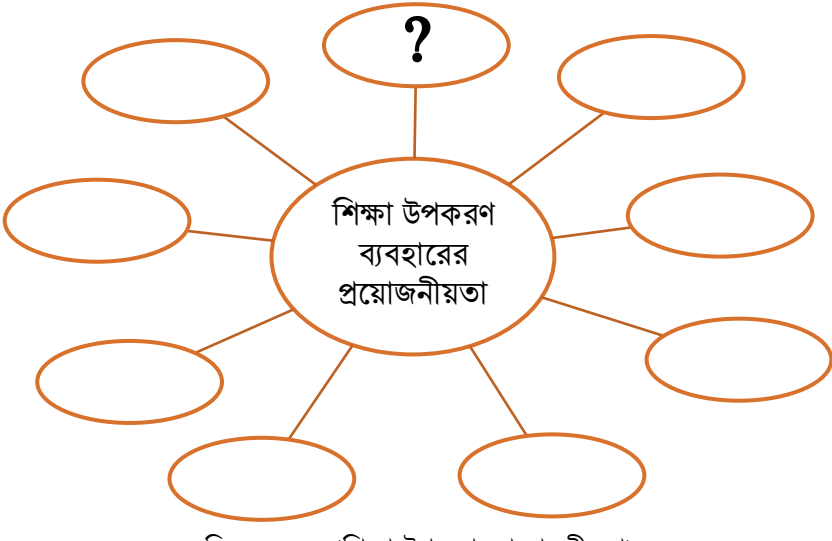

চিত্র: ১০.১.১ (শিক্ষা উপকণের প্রয়োজনীয়তা)

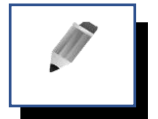

# পর্ব-ঘ: ইলেকট্রিক্যাল বিষয়ে শিক্ষা উপকরণ ব্যবহারের আদর্শায়ন ও পর্যালোচনা

প্রিয় শিক্ষার্থী বন্ধুরা, পাঠদানে শিক্ষা উপকরণ ব্যবহারের প্রয়োজন যেমন রয়েছে, উপকরণ গুলো নির্বাচন এবং ব্যবহারের প্রক্ষয়ে প্রতমনই সতকক র্থোকয়ত হয়ব। প্রকননো একটি ভুল উপকরণ উপস্থোপয়ন ভশক্ষোর্থীর কোয়ছ একটি ভুল তথ্য চয়ল প্রেয়ত পারে। উপকরণ যেমনি হোক, কেন সেটি পাঠের জন্য যথাযথ সহায়ক হয়। মনে রাখতে হবে উপকরণটি যতই মূল্যবান হোক না কেন পাঠ ও শ্রেণি উপযোগী না হলে সেটি মূল্যহীন। তাই উপকরণ নির্বাচনে সব সময় সর্তকতা অবলম্বন করতে হবে। তবে বিষয়টি সম্পূর্ণ পাঠদানকারী শিক্ষকের ইচ্ছের উপর নির্ভশীল। শিক্ষামূলক উপকরণের কারিগরি বিদ্যা ভশক্ষয়কর সহোয়ক ভূভমকো পোলন কয়র।

তাই উপকরণ নির্বাচন ও ব্যবহারের ক্ষেত্রে শিক্ষককে নিম্নোক্ত বিষয়াবলীর প্রতি দৃষ্টি রাখা প্রয়োজন। যথা-

- ক্ষকাি উলেলশ্য নক নক উপকরণ ব্যিহার করা হলি এিং িা পাঠদালির ক্ষকাি সমলয় কীর্ালি প্রদিিভ করা হলি সে সম্পৰ্কে পূৰ্ব পরিকল্পনা থাকতে হবে;
- উপকরণ পাঠ উপযোগী হতে হবে:
- উপকরণ অবশ্যই শিক্ষার্থীদের অভিজ্ঞতার সাথে সঙ্গতিপূর্ণ হতে হবে;
- <u>উপকরণ অবশ্যই শ্রেণি উপযোগী হতে হবে:</u>
- উপকরণ যেন সকল শিক্ষার্থীদের উপযোগী হয়;
- বিষয়বস্তু ও উপকরণ সমন্বয় করে সহজ ভাবে উপস্থাপন করতে হবে;
- উপকরণে ব্যবহৃত ভাষা যেন সকল শিক্ষার্থীদের বোধগম্য হয়;
- উপকরণ ব্যবহারের পর্বে অবশ্যই শিক্ষক প্রতিটি ব্যবহার কৌশল জেনে নিবেন:
- উপকরণ ব্যবহার শেষ হওয়ার সাথে সাথে সরিয়ে ফেলতে হবে, তা না হলে শিক্ষার্থীরা ঐ দিকে তাকিয়ে থাকবে;
- উপকরণ র্থা সম্ভি ত্রুটি মুক্ত রাখলি হলি;
- সকল শিক্ষার্থী কে উপকরণ দেখার সুযোগ করে দিতে হবে;
- উপকরণের যথাযথ কিনা যাচাই করে নিতে হবে।

নিক্ষা উপকরণের ব্যবহার শিক্ষক ও শিক্ষার্থী উভয়কে জানতে হবে। কেবল উপকরণ ব্যবহারের রীতি-নীতি জানলে হবে না। এইগুলো যথাযথ অনুশীলন ও প্রয়োগ করার দক্ষতা অর্জন করতে হবে।

#### কৰ্মপত্ৰ-৩

প্রিয় প্রশিক্ষণার্থীবৃন্দ, উপকরণ নির্বাচন ও ব্যবহারে একজন শিক্ষকের যেসকল বিষয়ের প্রতি সতর্ক থাকা প্রয়োজন তার একটি তালিকা তৈরি করন।

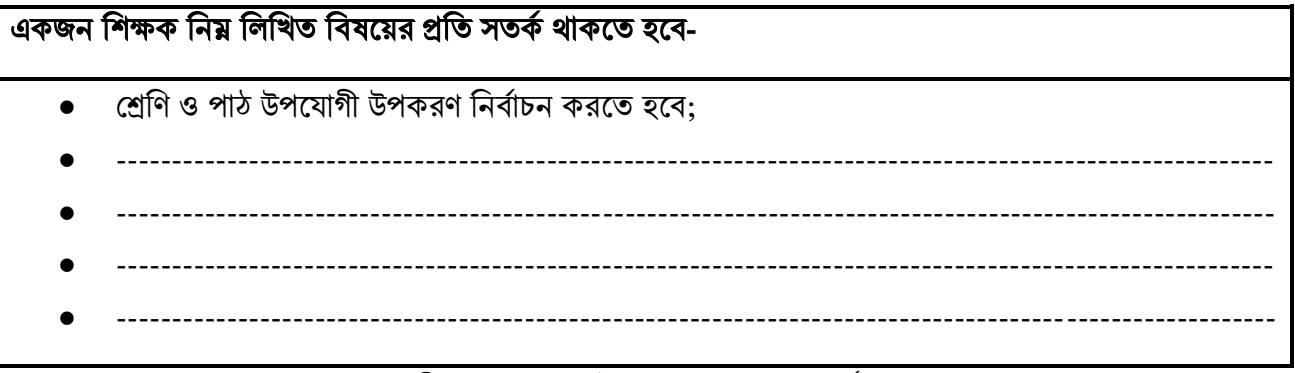

িানেকা: ১০.১.৩ (উপকরণ ব্যিহালর সিকভিা)

# মূল শিখনীয় বিষয়

# ইলেকট্ৰিক্যাল বিষয়ক শিক্ষণ-শিখন উপকণ

### শিক্ষা উপকরণের ধারণা

ইলেকট্রিক্যাল বিষয়ের শিখন-শেখানো কার্যক্রমের অন্যতম প্রধান লক্ষ্য টেকসই শিখনফল অর্জন ও এর মাধ্যমে শিক্ষার্থীর সৃজনশীল ও উদ্ভাবনীয় দক্ষতার বিকাশ ঘটানো। সমসাময়িক গবেষণায় দেখা যায় যে শিখন-শেখানো কার্যক্রমে উপযুক্ত উপকরণ ব্যবহার করলে এর অনেক জটিল ও বিমূর্ত বিষয় শিক্ষার্থীর নিকট সহজবোধ্য ও সাবলীলভাবে উপস্থাপন করা যায়। শিক্ষা ক্ষেত্রে বিভিন্ন ধারণা তথ্য ও তত্ত্ব বর্ণনা, ব্যাখ্যা ও বিশ্লেষণ করার ক্ষেত্রে বিভিন্ন বস্তুগত উদাহরণের মাধ্যমে উপস্থাপন করার প্রক্রিয়াকে শিক্ষা উপকরণ বলা হয়। আবার এই ভাবে বলা যায়, পাঠদান প্রক্রিয়াকে সজীব ও ফলপ্রস করে তোলার জন্য শিক্ষক তার পাঠদানের সময় এমন কতগলো উপাদান ব্যবহার করা হয় যা বিমূর্ত বিষয়কে মূর্ত করে তোলে। অর্থাৎ উপাদান গুলো আমাদের মনোজগতকে সক্রিয় করতে সক্ষম হয়। এই মূর্ত উপাদান গুলোকে শিক্ষা উপকরণ বলা হয়।

শিক্ষা উপকরণের সুনিদিষ্ট সংজ্ঞা প্রদান করা অত্যন্ত কঠিন ব্যপার। কিছু প্রচলিত শিক্ষাপোকরণের সংজ্ঞা দেওয়া হলো-

- শিক্ষাকে সহজ, আর্কষণীয়, উপভোগ্য ও আনন্দদায়ক করার জন্য যে সব বস্তু ব্যবহার করা হয় তাকে শিক্ষা উপকরণ বলে:
- যে সকল বস্তু কৌশল দ্বারা শিক্ষার্থীদের পাঠের প্রতি মনোযোগী করে তোলে, কল্পনা শক্তির বৃদ্ধি ঘটায়, শিখনকে সহজ করে, সরল ও প্রাঞ্জল করে তাকে শিক্ষাপোকরণ বলে;
- শ্রেণিকক্ষে বিষয়বস্তুর সাথে সম্পর্কিত যে সব বস্তু ব্যবহার করে পাঠদান করা হয় তাকেই শিক্ষাপোকরণ বলে।
- শিক্ষণ-শিখন কাজে যে সকল দ্রব্য সামগ্রী অবদান রাখে সেগুলোকে শিক্ষা উপকরণ বলে।
- শিক্ষাপোকরণ এমন কিছু শিক্ষণ সামগ্রী যা ব্যবহারের ফলে শ্রেণি কার্যক্রমকে সহজ ও কার্যকর করে।
- শিক্ষাপোকরণ বলতে বুঝায় শিক্ষাদান কার্যক্রমকে সজীব ও ফলপ্রস করে তোলার জন্য পাঠদানের সময় শিক্ষক যেসব মূর্ত জিনিস ব্যবহার করেন, বিমূর্ত ধারণার উপমা দিয়ে থাকেন এবং যার মাধ্যমে শিক্ষার্থীর মনোজগত সনিয় করা সম্ভি।

শিক্ষাপোকরণ সঠিকভাবে ব্যবহারের ফলে পাঠদান আর্কষণীয় হয় এবং শিক্ষণ-শিখন ফলপ্রসূ হয়।

# ইলেকট্রিক্যাল শিক্ষণ-শিখনের জন্য উপকরণের তালিকা

ক্লেডসহ এ্যাডজাক্টেবল হ্যাকস ফ্রেম, ডায়াগোনাল কাটিং প্লায়ার্স, ক্লো হ্যামার, ম্যালেট, ইলেকট্রিশিয়ান নাইফ বা চাকু, পোকার, এ্যাডজাক্টেবল রেঞ্চ, মেজ্যারিং টেপ, রিলে, এয়ার সার্কিট ব্রেকার, আর্থ লিকেজ সার্কিট ব্রেকার, বিভিন্ন সাইজের ফ্লাট স্ক্রু ড্রাইভার, বিভিন্ন সাইজের কানেকটিং স্ক্রু ড্রাইভার, ফোল্ডিং এ্যালুমিনিয়ামের মই, পরিবর্তনশীল রেজিট্যান্স, চুম্বক,এ্যামিটার, ওয়াট মিটার, ডিজিটাল এনার্জি মিটার, পাওয়ার ক্যাক্টর মিটার, কারেন্ট ট্রান্সফরমার, মেগার, এম সি নি, ইলেকট্রিক ড্রিল মেশিন, সিঙ্গেল ফেজ ক্যাপাসিটর মোটর, তিন ফেজ স্লিপ রিং মোটর, পুশ অন/পুশ অফ সুইচ, মোটর স্টাটার (ডিওএল, স্টার-ডেল্টা), বৈদ্যতিক সিলিং ফ্যান, ইলেকট্রিক হিটার, ইলেকট্রিক টোস্টার, ইলেকট্রিক হেয়ার ড্রায়ার, ফেজ সিকুয়েন্স ইন্ডিকেটর, হাইড্রোমিটার, লিড এসিড ব্যাটারী, সিঙ্গেল ফেজ ট্রান্সফরমার, ডিসি মোটর, তিনফেজ এসি জেনারেটর, স্ট্রোবোসস্কোপ, ওসিলোস্কোপ, আই পি এস, টেবিল ফ্যান, ইনসুলেটেড কম্বিনেশন প্লায়ার্স নোজ প্লায়ার্স, বলপিন হ্যামার, বেঞ্চভাইস, নিয়ন টেষ্টার, উডেন চিজেল, ওয়্যার গেজ, ওয়্যার ষ্ট্রিপার, এসি-ডিসি পাওয়ার সাপ্লাই ইউনিট, অয়েল সার্কিট ব্রেকার, বিভিন্ন ধরণের ফিউজ, বিভিন্ন সাইজের ষ্টার স্ক্রু ড্রাইভার, বিয়্যারিং পুলার, ভ্যারিয়েক পাওয়ার সাপ্লাই, ভোল্ট মিটার , এনালগ এনার্জি মিটার, ফ্রিকুয়েন্সি মিটার, এ্যাভো মিটার (এনালগ ও

ডিজিটাল), পােটেনশিয়াল ট্রান্সফরমার, আর্থ টেস্টার, সোল্ডারিং আযরণ, ইলেকট্রিক হ্যান্ডড্রিল মেশিন, তিনফেজ স্কুইরেল কেস মোটর, সলিড স্টেট স্টার্টার, ম্যাগনেটিক কনট্রাকটর, ইননির্ভাসেল মোটর, হেয়অর ট্রায়ার, ইকেকট্রিক আয়রণ, রেফ্রিজারেটর, ইলেকট্রিক কেটলি, ইলেকট্রিক রাইচ কুকার, ব্যাটারি টেস্টার, ব্যাটারী চার্জার, ডিসি জেনারেটর,সিঙ্গেল ফেজ এসি জেনারেটর, ট্যাকোমিটার, লাক্স মিটার,সোলাল প্যানেল, ভোল্টেজ স্ট্যাবিলাইজার, মাইক্রোওয়েভ ওভেন, লাইটনিং এ্যারেস্টর, বিভিন্ন ধরণের ইনস্লেটর, সিঙ্গেল ফেজ (পেট্রোল/গ্যাস) জেনারেটর, শিল্প কারখানার সেডের প্যেস্টার, বিভিন্ন ধরণের ইলেকট্রিক্যাল কারখানার ছবি, ফ্লো-চার্ট, ডায়াগ্রাম, ক্যাটালগ, মেশিনের ভিতরের যন্ত্রগ্রলোর কার্যক্রমের ছবি, উৎপাদন কাজের ভিডিও, ভিডিও প্লেয়ার, সিডি প্লেয়ার, মাল্টিমিডিয়া প্রজেক্টর, ইন্টারনেট ইত্যাদি।

# শিক্ষণ-শিখন উপকরণ ব্যবহারের প্রয়োজনীয়তা

শিক্ষণ-শিখন কার্যক্রমের কিছু বিমূর্ত বিষয়কে মূর্ত করার প্রয়োজন হয়। মূর্ত বিষয়গুলো শিক্ষার্থীরা সহজে বুঝতে পারে। উপযুক্ত শিক্ষা উপকরণ দ্বারা ইলেকট্রিক্যাল অনেক কঠিন বিষয়কে সহজে উপস্থাপন করা যায়। উপকরণকে সঠিক ভাবে উপস্থাপন করা গেলে বিমূর্ত বিষয়গুলো জীবন্ত হয়ে উঠে। যা শিক্ষার্থীদের মনো জগতকে আন্দোলিত করে শিখন আগ্রহী করে তোলে। পিছিয়ে পড়া শিক্ষার্থীদের শুধু পাঠ্য পুস্তক ও বক্তৃতার মাধ্যমে শিক্ষাদান করা সম্ভব নয়। শিক্ষা উপকরণ পর্যবেক্ষণ, বিশ্লেষণ এবং সংশ্লেষণ ক্ষমতা ও দক্ষতার বিকাশ সাধন করে। যা শিক্ষার্থীদের উচ্চতর চিন্তন দক্ষতা বৃদ্ধিতে সহায়ক ভূমিকা পালন করে। তাই উপযুক্ত শিক্ষা উপকরণ শিক্ষক ও শিক্ষার্থী উভয়ের কাছে ইলেকট্রিক্যাল শিক্ষণ-শিখন উপকরণ বা শিক্ষাপোকরণের প্রয়োজনীয়তা অপরিসীম।

উপকরণ ব্যবহারের প্রয়োজনীয়তার কয়েকটি বিশেষ দিক নিয়ে আলোচনা করা হলো-

#### • ক্ষপ্রষণা সৃনষ্ট

আধুনিক শিক্ষণ-শিখন পদ্ধতি বহুলাংশে মনোবৈজ্ঞানিক তত্ত্বকেন্দ্রিক। এর মূলে রয়েছে শ্রেণিতে প্রেষণা সৃষ্টি এবং তা ধরে রাখা। ফলে শিক্ষণ-শিখন কার্যক্রম সহজ হয়ে ওঠে।

#### • আগ্রহ সৃনষ্ট

শিক্ষার্থীদের পাঠে আগ্রহ তৈরি করতে না পারলে তাদের শিক্ষণে অন্তর্ভুক্ত করা যাবে। ফলে শিক্ষার্থীদের শ্রেণি পাঠ থেকে কিছুই অৰ্জিত হবে না। তাই আগ্রহ সৃষ্টি করা গেলে শিক্ষণ-শিখন সহজ হয়।

### • মনোযোগ সৃষ্টি

শিক্ষা উপকরণ ব্যবহারের ফলে শিক্ষার্থীদের মনোযোগ সৃষ্টি হয়। ফলে শ্রেণি পাঠে শিক্ষাদান কার্যক্রম সার্থক ও সফল হয় এবং তা শিক্ষার্থীদের মনে দীর্ঘ দিন স্থায়ী হয়।

#### • সহিলিাধ্য

উপকরণ ব্যবহারের কারণে শিক্ষার্থীরা বাস্তবতা উপলব্দি করতে পারে। আবার উপকরণ ব্যবহার করে অনেক কঠিন বিষয়কে অতি সহজে উপস্থাপন করা যায়। শিক্ষার্থীরা আনন্দ পাঠ গ্রহণ করে।

#### • স্থায়ী নিখি

উপকরণের মাধ্যমে অর্জিত জ্ঞান শিক্ষার্থীদের দীর্ঘ দিন মনে থাকে। অনেক সময় তা আর সারা জীবনেও ভূলে না। উপকরণের মাধ্যমে অর্জিত জ্ঞান সুস্পষ্ট ও পরিচ্ছন্ন বলে তা দীর্ঘস্থায়ী হয়।

#### • পৰ্যবেক্ষণ দক্ষতা বৃদ্ধি

শ্রেণিকক্ষে উপকরণ ব্যবহারের মাধ্যমে যখন শিক্ষক পাঠ উপস্থাপন করেন। শিক্ষার্থীরা তা আগ্রহ ভরে দেখে থাকে। এতে শিক্ষার্থীদের পর্যবেক্ষণ দক্ষতা তৈরি হয়। পরবর্তীতে তারা এই ধরণের অন্যান্য কাজ গুলোকে নিজে নিজে করার প্রচেষ্টা চালায়। তাতেই শিক্ষার্থীরা দিনে দিনে দক্ষতা অর্জন করে।

#### • প্রাণিন্ত করণ

ইলেকট্রিক্যাল এর মত বৃহৎ শিল্প কারখানার অসংখ্য কাজ প্রতিনিয়ত হয়ে থাকে। এই বিষয় গুলোকে বাস্তব উপকরণের মাধ্যমে শিক্ষার্থীদের মাঝে তুলে ধরতে পারলে তাদের মনোজগতে সব সময় প্রাণবন্ত হয়ে থাকে।

### • সমলয়র উপযুক্ত ব্যিহার

যে শ্রেণি কার্যক্রম দীর্ঘ সময় ধরে নিতে হতো তা বাস্তব উপকরণের মাধ্যমে অল্প সময়ের মধ্যে শিক্ষার্থীদেরকে বুঝিয়ে দেওয়া যায়। এতে করে শিক্ষার্থীরা অল্প সময়ে অধিক জানতে ও শিখতে পারে।

### • ব্যবহারিক জ্ঞান

তাত্ত্বিক জ্ঞানের চেয়ে বাস্তব ব্যবহারিক জ্ঞান বেশি স্থায়ী ও ফলপ্রসূ হয়। ইলেকট্রিক্যাল একটি বাস্তব ভিত্তিক ব্যবহারিক নির্ভর শিক্ষা পদ্ধতি। তাই বাস্তব উপকরণ ব্যবহার করলে শিক্ষার্থীরা সহজে আয়ত্ব করতে পারে।

# • মূর্তকরণ

ইলেকট্রিক্যাল কার্যক্রমের অনেকগুলো বিষয় মেশিনের উপর নির্ভর করতে হয়। মেশিনের অভ্যন্তরের কার্যক্রম গুলো বাহির থেকে দেখা যায় না। এই বিষয়গুলো শিক্ষা বিজ্ঞানীরা বিভিন্ন ভাবে ভিডিও ধারণ করেছেন। সেই ভিডিও গলো শিক্ষার্থীদের দেখালে বিমর্ত বিষয়গলো সহজে মর্ত হয়ে বোধগম্য হয়।

#### সারসংলেপ:

ইলেকট্রিক্যাল বিষয়ের শিখন-শেখানাে কার্যক্রমের অন্যতম প্রধান লক্ষ্য টেকসই শিখনফল অর্জন ও এর মাধ্যমে শিক্ষার্থীর সৃজনশীল ও উদ্ভাবনীয় দক্ষতার বিকাশ ঘটানো। সমসাময়িক গবেষণায় দেখা যায় যে শিখন-শেখানো কার্যক্রমে উপযুক্ত উপকরণ ব্যবহার করলে এর অনেক জটিল ও বিমূর্ত বিষয় শিক্ষার্থীর নিকট সহজবোধ্য ও সাবলীলভাবে উপস্থাপন করা যায়। শিক্ষা ক্ষেত্রে বিভিন্ন ধারণা তথ্য ও তত্ত্ব বর্ণনা, ব্যাখ্যা ও বিশ্লেষণ করার ক্ষেত্রে বিভিন্ন বস্তুগত উদাহরণের মাধ্যমে উপস্থাপন করার প্রক্রিয়াকে শিক্ষা উপকরণ বলা হয়। আবার এই ভাবে বলা যায়, পাঠদান প্রক্রিয়াকে সজীব ও ফলপ্রস করে তোলার জন্য শিক্ষক তার পাঠদানের সময় এমন কতগলো উপাদান ব্যবহার করা হয় যা বিমূর্ত বিষয়কে মূর্ত করে তোলে। অর্থাৎ উপাদান গুলো আমাদের মনোজগতকে সক্রিয় করতে সক্ষম হয়। এই মূর্ত উপাদান গুলোকে শিক্ষা উপকরণ বলা হয়।

ব্লেডসহ এ্যাডজাক্টেবল হ্যাকস ফ্রেম, ডায়াগোনাল কাটিং প্লায়ার্স, ক্লো হ্যামার, ম্যালেট, ইলেকট্রিশিয়ান নাইফ বা চাকু, ক্ষোকার, এ্যাডজাক্টেবল রেঞ্চ, মেজ্যারিং টেপ, রিলে, এয়ার সার্কিট ব্রেকার, আর্থ লিকেজ সার্কিট ব্রেকার, বিভিন্ন সাইজের ফ্লাট স্ক্রু ড্রাইভার, বিভিন্ন সাইজের কানেকটিং স্ক্রু ড্রাইভার, ফোল্ডিং এ্যালুমিনিয়ামের মই, পরিবর্তনশীল রেজিট্যান্স, চুম্বক,এ্যামিটার, ওয়াট মিটার, ডিজিটাল এনার্জি মিটার, পাওয়ার ক্যাক্টর মিটার, কারেন্ট ট্রান্সফরমার, মেগার, এম সি নি, ইলেকট্রিক ড্রিল মেশিন, সিঙ্গেল ফেজ ক্যাপাসিটর মোটর, তিন ফেজ স্লিপ রিং মোটর, পুশ অন/পুশ অফ সুইচ, মোটর স্টাটার (ডিওএল, স্টার-ডেল্টা), বৈদ্যতিক সিলিং ফ্যান, ইলেকট্রিক হিটার, ইলেকট্রিক টোস্টার, ইলেকট্রিক হেয়ার ড্রায়ার, ফেজ সিকুয়েন্স ইন্ডিকেটর, হাইড্রোমিটার, লিড এসিড ব্যাটারী, সিঙ্গেল ফেজ ট্রান্সফরমার, ডিসি মোটর, তিনফেজ এসি জেনারেটর, স্ট্রোবোসস্কোপ, ওসিলোস্কোপ, আই পি এস, টেবিল ফ্যান, ইনস্রলেটেড কম্বিনেশন প্লায়ার্স।

শিক্ষণ-শিখন কার্যক্রমের কিছু বিমূর্ত বিষয়কে মূর্ত করার প্রয়োজন হয়। মূর্ত বিষয়গুলো শিক্ষার্থীরা সহজে বুঝতে পারে। উপযুক্ত শিক্ষা উপকরণ দ্বারা ইলেকট্রিক্যাল অনেক কঠিন বিষয়কে সহজে উপস্থাপন করা যায়। উপকরণকে সঠিক ভাবে উপস্থাপন করা গেলে বিমূর্ত বিষয়গুলো জীবন্ত হয়ে উঠে। যা শিক্ষার্থীদের মনো জগতকে আন্দোলিত করে শিখন আগ্রহী করে তোলে। পিছিয়ে পড়া শিক্ষার্থীদের শুধু পাঠ্য পুস্তক ও বক্তৃতার মাধ্যমে শিক্ষাদান করা সম্ভব নয়। শিক্ষা উপকরণ পর্যবেক্ষণ, বিশ্লেষণ এবং সংশ্লেষণ ক্ষমতা ও দক্ষতার বিকাশ সাধন করে। যা শিক্ষার্থীদের উচ্চতর চিন্তন দক্ষতা বৃদ্ধিতে সহায়ক ভূমিকা পালন করে। তাই উপযুক্ত শিক্ষা উপকরণ শিক্ষক ও শিক্ষার্থী উভয়ের কাছে ইলেকট্রিক্যাল শিক্ষণ-শিখন উপকরণ বা শিক্ষাপোকরণের প্রয়োজনীয়তা অপরিসীম।

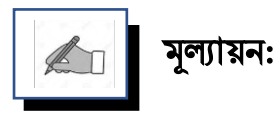

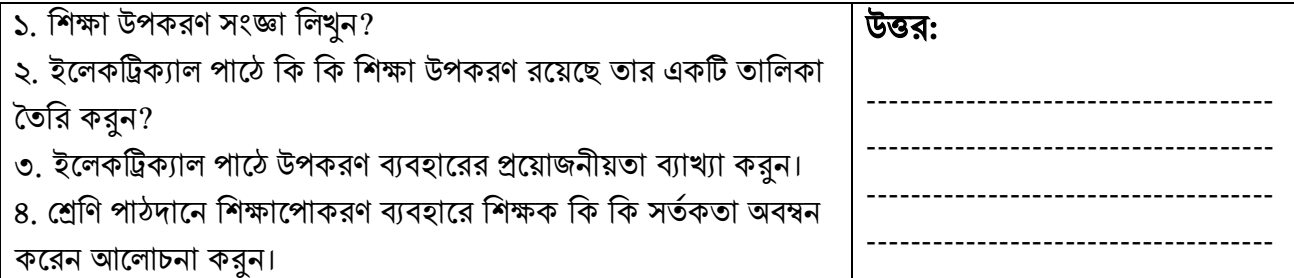

# পরবর্তী অধিবেশনের প্রস্তুতি:

আমরা "**শিক্ষা উপকরণ ব্যবহার ও সংরক্ষণের নীতিমালা**" নিয়ে আলোচনা করবো।

#### িথ্য সূে:

- $1.$  এনসিটিবি:  $\frac{http://bitly.ws/9Yft}$  $\frac{http://bitly.ws/9Yft}$  $\frac{http://bitly.ws/9Yft}$  এসএসসি (ভোকেশনাল) শিক্ষাক্রম নবম-দশম শ্রেণির সকল ট্রেড বই সমূহ।
- 2. Link:<http://www.ebookbou.edu.bd/Books/Text/SOE/BEd/edbn1312/Unit-11.pdf>
- 3. Link:<http://www.ebookbou.edu.bd/Books/Text/SOE/BEd/edbn2531/Unit-04.pdf>
- 4. Link: [http://www.ebookbou.edu.bd/Books/Text/SOE/BEd/edbn1422/edbn\\_1422.pdf](http://www.ebookbou.edu.bd/Books/Text/SOE/BEd/edbn1422/edbn_1422.pdf)

### ইউনিট-১০ অনিলিট-১০ অনিলি ২ অনুষ্ঠা আৰু ২০ অন্ত ২০ অন্ত ২০ অন্ত ২০ অন্ত ২০ অন্ত ২০ অন্ত ২০ অন্ত ২০ অন্ত ২০ অন্ত

# শিক্ষা উপকরণ ব্যবহার ও সংরক্ষণের নীতিমালা

# ভূনমকা

ইলেকট্রিক্যাল বিষয়ের শিখন-শেখানাে কার্যক্রমের অন্যতম প্রধান লক্ষ্য টেকসই শিখনফল অর্জন ও এর মাধ্যমে শিক্ষার্থীর সৃজনশীল ও উদ্ভাবনীয় দক্ষতার বিকাশ ঘটানো। সমসাময়িক গবেষণায় দেখা যায় যে শিখন-শেখানো কার্যক্রমে উপযুক্ত উপকরণ ব্যবহার করলে এর অনেক জটিল ও বিমূর্ত বিষয় শিক্ষার্থীর নিকট সহজবোধ্য ও সাবলীলভাবে উপস্থাপন করা যায়। ইলেকট্রিক্যাল শিক্ষণ-শিখন একটি বাস্তব ও দক্ষতার ভিত্তিক শিক্ষা ব্যবস্থা। শিক্ষণ শিখন কার্যক্রমে বিষয়বস্তুকে সহজ, আকর্ষণীয়, বোধগম্য করে তোলা, শিক্ষার্থীদের আগ্রহ ধরে রাখা, এজন্য শিক্ষক শ্রেণিকক্ষে নানা রকম বস্তু, উপকরণ বা শিখন সামগ্রী ব্যবহার করেন। এগুলি শিক্ষা উপকরণ বর্তমান সময়ে নিশ্বের বিভিন্ন দেশে আধুনিক শিক্ষা উপকরণ ব্যবহার করা হচ্ছে শিক্ষণ শিখন কার্যক্রমে বিষয়বস্তুকে সহজ, আৰ্ষনীয়, বোধগম্য, ফলপ্রসূ ও শিখন স্থায়ী করার জন্য শিক্ষক যেসব বস্তুগত বা অবস্তুগত উপকরণ ব্যবহার করেন তাকে শিক্ষা উপকরণ বলে। বিষয়বস্তুকে মূর্ত করার জন্য শিক্ষা উপকরণ ব্যবহার করা অনস্বীকার্য।

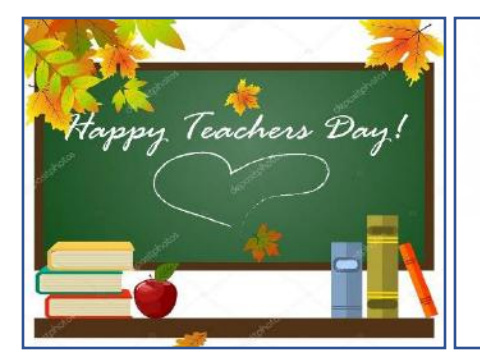

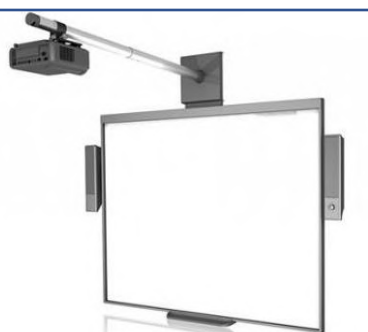

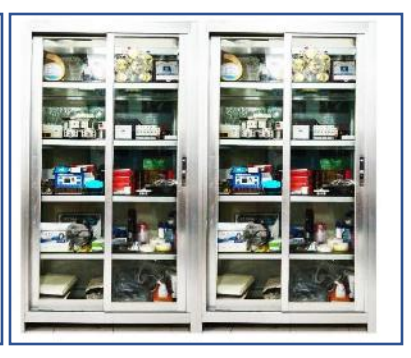

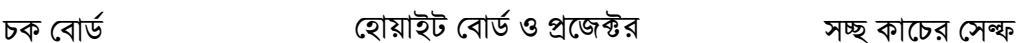

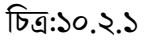

## উলেশ্য

এই অধিবেশন শেষে আপনি….

- ইলেকট্রিক্যাল উপকরণ ব্যবহারের নিয়মাবলী বলতে পারবেন:
- চকবোর্ড/ হোয়াটবোর্ড ব্যবহারের কৌশল ও সুবিধা সমূহ উল্লেখ করতে পারবেন;
- নিলোপকরণ সংরেলণর প্রলয়ািিীয়িা িণিভা করলি পারলিি;
- নিলোপকরণ সংরেলণর ক্ষকৌিে িণিভা করলি পারলিি।

### প্রয়য়োজনীয় উপকরণ:

- ছবি, চার্ট, মডেল, নকশা, বোর্ড, ডায়াগ্রাম, ফ্লো-চার্ট, পাওয়ার পয়েন্ট প্রেজেন্টেশন, ভিডিও কনটেন্ট;
- জেনারেল ইলেকট্রিক্যাল ওয়ার্কস-১ ও ২ এবং ইলেকট্রিক্যাল মেইনটেন্যান্স ওয়ার্কস-১ ও ২ এর বোর্ড বই;
- ওয়য়ব সোইয়ের সমূহ: [www.bteb.gov.bd,](http://www.bteb.gov.bd/) [www.nctb.gov.bd](http://www.nctb.gov.bd/)

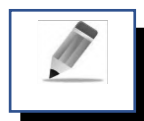

# পর্ব-ক: শিক্ষা উপকরণ ব্যবহারের নিয়মাবলি

## শিক্ষা উপকরণ ব্যবহারের ক্ষেত্রে ইলেকট্রিক্যাল বিষয় শিক্ষককে যে সকল বিষয় বিবেচনায় রাখতে হবে তা নিম্নরূপ-

- $\bullet$  দিক্ষার নির্ধারিত লক্ষ্য অর্জনের জন্য কোন ধরণের শিখন সামগ্রী উপযোগী?
- $\bullet$   $\,$  কোন ধরণের শিখন সামগ্রী শিক্ষার্থীদের জন্য সহজলভ্য?
- $\bullet$  কোন শিখন সামগ্রী শিক্ষার্থীদের জন্য ব্যবহার করা সুবিধাজনক?
- কোন ধরণের শিখন সামগ্রী শিক্ষার্থীদের মধ্যে প্রেষণা সৃষ্টিতে সহায়ক?
- নিো প্রনিষ্ঠাি ক্ষকাি িরলণর নিখি সামগ্রী সংগ্রহ ও সরিরাহ করলি পারলি?
- শিক্ষক কোন ধরণের শিখন সামগ্রী ব্যবহারে অভ্যস্ত?
- ্কোন ধরণের শিখন সামগ্রী ব্যবহারের দক্ষতা শিক্ষার্থীদের রয়েছে?
- শিক্ষার্থী কোন ধরণের শিখন শিখন সামগ্রীর ব্যয় নির্বাহ করতে সক্ষম?
- ় কোন ধরণের শিখন সামগ্রী প্রধান শিক্ষা উপকরণের কার্যকারিতাকে জোরদার করতে পারে?

#### কাজ-১

[বি.দ্র: প্রশিক্ষক মহোদয় এই অধিবেশনে শিক্ষোপকরণ ব্যবহারের ক্ষেত্রে যে বিষয়গুলো পাঠদানকারি শিক্ষক বিবেচনায় রাখার জন্য উপরোক্ত প্রশ্নগুলোর উত্তর পাওয়ার লক্ষ্যে পূর্বের নিয়মে দল গঠন করবেন এবং দলগত কাজের সারসংক্ষেপ বোর্ডে লিখে দিবেন এবং প্রয়োজনীয় নির্দেশনা দিবেন।]

কর্মপত্র-১০.২.১ (ইলেকট্রিক্যাল বিষয় শিক্ষকের শিক্ষা উপকরণ ব্যবহারে বিবেচ্য বিষয় সমূহ)

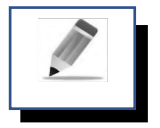

# পর্ব-খ: চকবোর্ড/ হোয়াটবোর্ড ব্যবহারের কৌশল ও সুবিধা সমূহ

প্রিয় শিক্ষার্থী বন্ধুরা, চক বোর্ড/হোয়াইট বোর্ড পৃথিবীর প্রায় সব দেশের শিক্ষণ শিখন কার্যক্রমে ব্যবহার করা হয়। চক বোর্ড/হোয়াইট বোর্ড কালো রংয়ের ও সাদা রংয়ের হয়ে থাকে। তবে দৃষ্টি শক্তি বিবেচনায় বর্তমানে অনেক দেশে কালো রংয়ের পরিবর্তে সবুজ রংয়ের চকবোর্ড ব্যবহৃত হচ্ছে। জেমস ফেয়ার গ্রীভস চকবোর্ডের গুরুত্বের দিক বিবেচনা করে বলেন, "Black board is the cinema of the classroom"- অর্থাৎ তিনি চকবোর্ডকে শ্রেণিকক্ষের সিনেমা হিসেবে গণ্য করেন। প্রকৃত পক্ষে পাঠে মনোযোগী করতে চক বোর্ড/হোয়াইট বোর্ড বিশেষ সহায়ক হিসেবে কাজ করে। সার্বজনীন শিক্ষা উপকরণ হিসেবে চক বোর্ড/হোয়াইট বোর্ড এর ব্যবহার সর্বকালে স্বীকৃত।

# চক বোর্ড/হোয়াইট বোর্ড ব্যবহারের কৌশল

#### কাজ-২

প্রশিক্ষক প্রশিক্ষণার্থীদের দলগতভাবে কর্মপত্র-১০.২.২ পুনরায় পড়ত বলবেন এবং দলগতভাবে মাথা খাটিয়ে ইলেকট্রিক্যাল বিষয়ে শ্রেণিতে পাঠদান কালে চক বোর্ড/হোয়াইট বোর্ড ব্যবহারে কি কি কৌশল অবলম্বন তার একটি তালিকা তৈরি করতে বলবেন।

নিয়ের তালিকাটি পূর্ণ করুন-

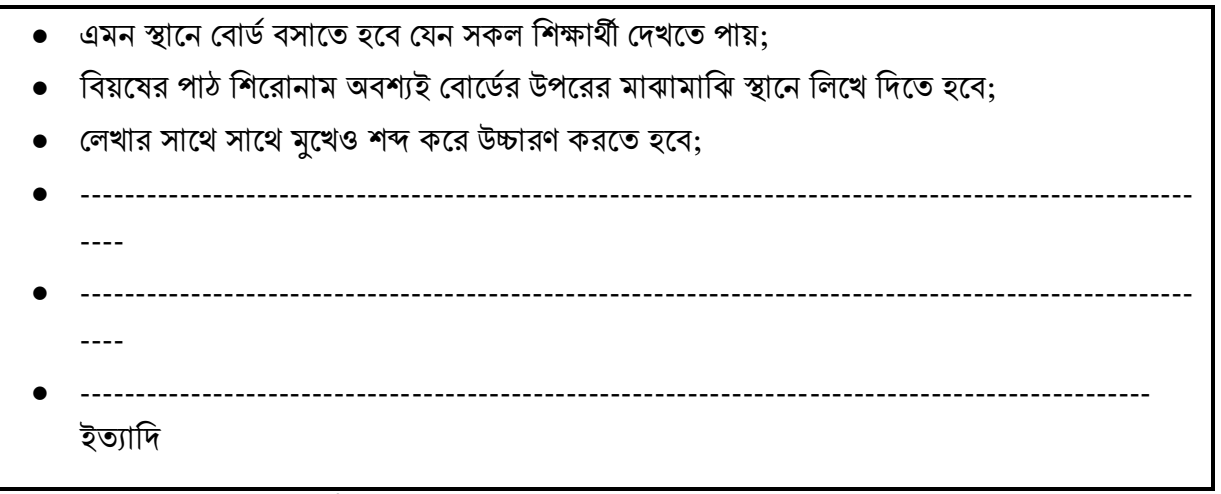

কর্মপত্র-১০.২.২ (চক বোর্ড/হোয়াইট বোর্ড ব্যবহারের কৌশল)

# চকবোর্ড/হোয়াইটবোর্ড ব্যবহারের সুবিধা

চক বোর্ড/হোয়াইট বোর্ড ব্যবহারে নিম্ন লিখিত সুবিধাগুলো রয়েছে-

- চক বোর্ড/হোয়াইট বোর্ড ব্যবহার করা সহজ;
- তুলনামূলক খরচ কম;
- দীর্ঘদিন ধরে ব্যবহার করা যায়;
- চক বোর্ড/হোয়াইট বোর্ড শিক্ষা উপকরণের সংরক্ষণ খুব সহজ;
- দ্রুি র্ভে সংলিািি করা ায়;
- একসাথে শ্রেণিক্ষের সকল শিক্ষার্থীরা দেখতে পারে;
- যেকোন বিষয় সহজে লিখে উপস্থাপন করা যায়;
- সহজে সবার মনোযোগ আকর্ষণ করা যায়;
- ইলেকট্রিক্যাল গাণিতিক প্রক্রিয়াগুলো অবশ্যই বোর্ডে লিখে বুঝিয়ে দিতে হয়;
- হোয়াইট বোর্ডে বিভিন্ন কালারের পেন ব্যবহার করে বিভিন্ন ফ্লো-চার্ট, চিত্র, ডায়াগ্রাম উপস্থাপন করা সহজ:
- দলগত কাজের সারসংক্ষেপ বোর্ডে সহজে উপস্থাপন করা যায়;
- ক্ষহায়াইট ক্ষিািভনিনিটাে লালসর প্রলিেলরর পদাভনহলসলি ব্যিহার করা ায়।

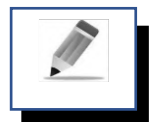

# পৰ্ব-গ: শিক্ষা উপকরণ সংরক্ষণের প্রয়োজনীয়তা

প্রিয় শিক্ষার্থী বন্ধুরা, ইলেকট্রিক্যাল এর মত ব্যবহারিক দক্ষতা নির্ভর বিষয়ে শিক্ষা উপকরণ খুবই গুরুত্বপূর্ণ ভূমিকা পালন করে। ইলেকট্রিক্যালের জটিল বিষয়গুলোকে নানা উপকরণের দ্বারা সহজ করে শিক্ষার্থিদের মাঝে উপস্থাপন করা যায়। তাই ইলেকট্রিক্যাল বিষয় শিক্ষককে বারবার ব্যবহার উপযোগী রাখার জন্য উপকরণ সংরক্ষণ করতে হবে। কারণ নিম্নরূপ-

- উপকরণ ের্থোের্থ িোয়ব সংরক্ষণ করয়ল ভশক্ষকগণ পোঠদোয়ন আগ্রহী হয়;
- একই উপকরণ বোরবোর ব্যবহোর করো েোয়;
- ভনজ কয়মরক মূল্যোয়য়ন ভশক্ষকগণ আত্মভবশ্বোস ও ময়নোবল বৃভি পোয়;
- উপকরণ নষ্ট হওয়ার হাত থেকে রক্ষা পায়;
- প্রয়োজনীয় মুহূর্তে উপকরণ খুঁজে পাওয়া যায়;
- দূলিক ও অপ্রতুল উপকরণ হোরোয়ত পোয়রনো;
- ভশক্ষোর্থীরো প্রয়য়োজয়ন ইয়ে মত িোয়ব ব্যবহোর করয়ত পোয়র;
- একজন ভশক্ষয়কর ততভরকৃত উপকরণ অয়নক ভশক্ষক ব্যবহোর করয়ত পোয়রন;
- উপকরণ সংরক্ষণের ফলে প্রস্তুত ব্যয় কমে যায়;
- সংরক্ষিত উপকরণ অতীত কর্মের স্বীকৃতি বহন করে;
- সংরক্ষিত উপকরণ ভবিষ্যৎ প্রজন্ম ব্যবহারের সুযোগ পাবে;
- উপকরণ সংরভক্ষত র্থোকয়ল নবীন ভশক্ষকয়দর আয়রো উপকরণ ততভর ও সংরক্ষয়ণ উৎসোভহত হয়বন।

তাই শিক্ষা উপকরণ সংরক্ষণ করা সকল শ্রেণি পাঠদানকারি শিক্ষকের নৈতিক কর্তব্য বলে বিবেচিত হয়।

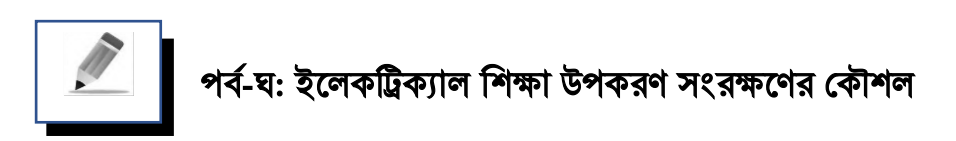

শিক্ষা উপকরণ দুই ভাবে সংরক্ষিত হতে পারে। যথা-

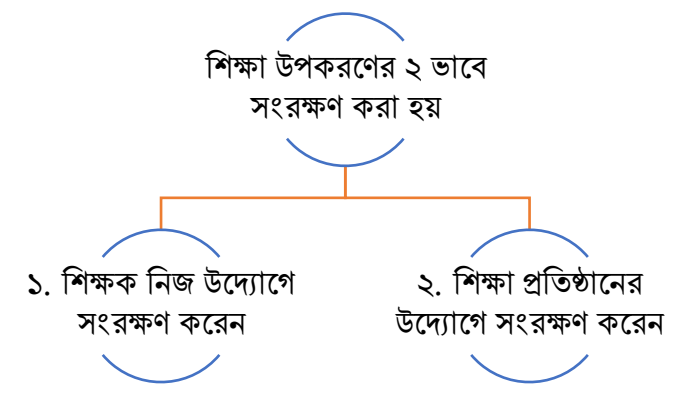

চিত্র: ১০.২.১ (শিক্ষা উপকরণ)

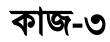

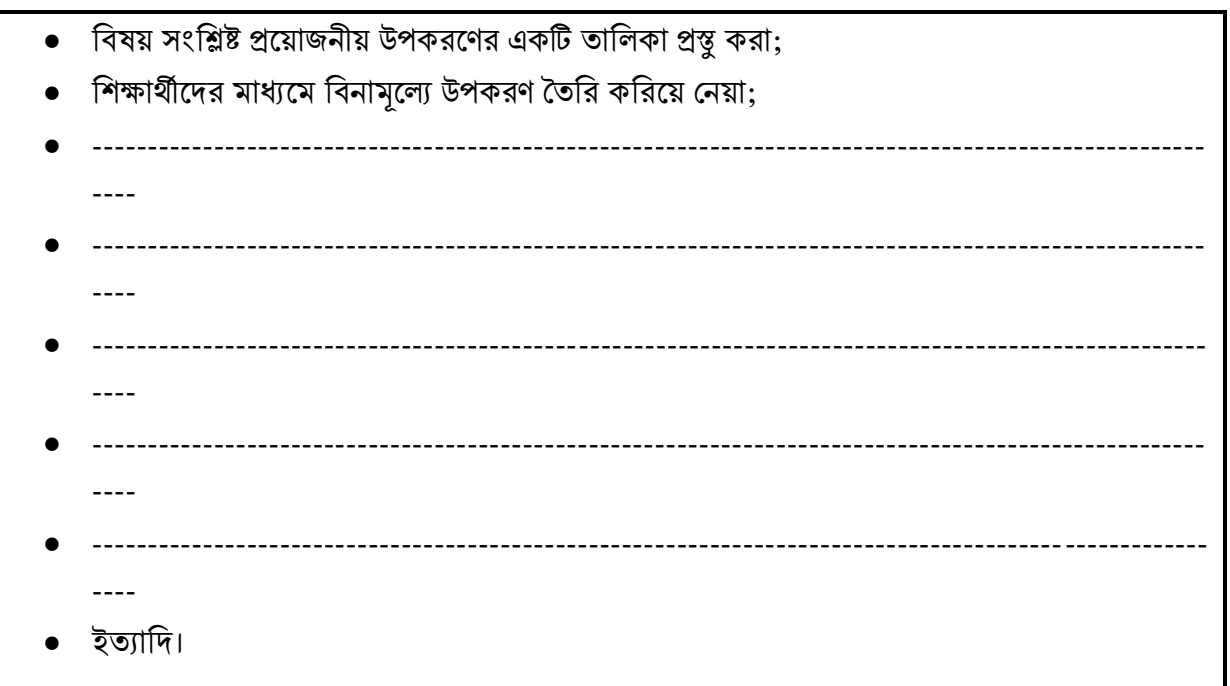

কর্মপত্র-১০.২.৩ (শিক্ষকের ব্যক্তিগত উদ্যোগে শিক্ষা উপকরণ সংরক্ষণ)

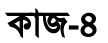

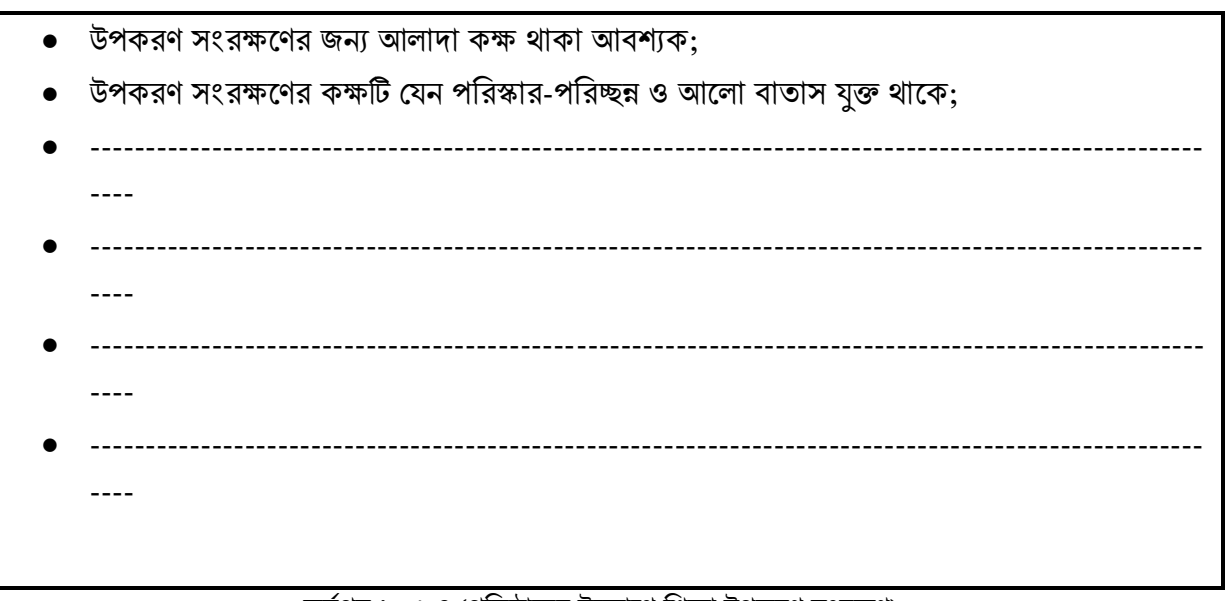

কর্মপত্র-১০.২.৪ (প্রতিষ্ঠানের উদ্যোগে শিক্ষা উপকরণ সংরক্ষণ)

প্রশিক্ষণার্থী বন্ধুরা, উপরোক্ত কাজগুলো শিখন মূল্যায়নের পরিমাপক হিসেবে প্রশিক্ষক বিবেচনা করবেন।

# ইউনিট-১০ অনিলি স্থানী স্থানী স্থানী স্থানী স্থানী স্থানী স্থানী স্থানী স্থানী স্থানী স্থানী স্থানী স্থানী স্থা

# মূল শিখনীয় বিষয়

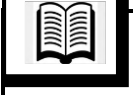

# শিক্ষা উপকরণ ব্যবহার ও সংরক্ষণের নীতিমালা

## চক বোর্ড/হোয়াইট বোর্ড ব্যবহারের কৌশল

- এমন স্থানে বোর্ড বসাতে হবে যেন সকল শিক্ষার্থী দেখতে পায়;
- বিয়ষের পাঠ শিরোনাম অবশ্যই বোর্ডের উপরের মাঝামাঝি স্থানে লিখে দিতে হবে:
- $\bullet$  লেখার সাথে সাথে মুখেও শব্দ করে উচ্চারণ করতে হবে;
- সমান্তরাল স্থানে বোর্ড স্থাপন করতে হবে;
- বোর্ড যথা সাধ্য উপরে বসাতে হবে যেন পিছনের শিক্ষার্থীরা সহজে দেখতে পায়;
- $\bullet$   $\;$  লেখার সময় শিক্ষক ৪৫ $^o$  কোণে দাঁড়িয়ে লিখবেন যেন লেখার সাথে সাথে শিক্ষার্থীরাও দেখতে পায়;
- বোর্ডের লেখার অক্ষর যেন শ্রেণি সকল শিক্ষার্থী দেখতে ও লিখতে পারে:
- মাঝে মাঝে শিক্ষার্থীদের বোর্ডে নিয়ে লেখার সুযোগ করে দিতে হেব;
- একটি বিষয়ে শিক্ষার্থীদের লেখা শেষ না হওয়া পর্যন্ত পরবর্তি লেখায় যাওয়া যাবে না:
- প্রতিটি লেখা বিষয় ভালোভাবে বুঝিয়ে দেওয়ার পর বোর্ড ভালো করে মুছে নিতে হবে;
- বোর্ডের কাজ শেষ হয়ে গেলে ভালোভাবে মুছে দিতে হবে তা না হলে লেখা বোর্ডে আটকে গিয়ে বোর্ডের সৌন্দর্য নষ্ট হয়ে যেতে পারে যা পরিবর্তীতে শিক্ষার্থীদের লেখা বুঝতে অসুবিধা হবে।

# শিক্ষা উপকরণ সংরক্ষণের কৌশল

শিক্ষা উপকরণ দৃই ভাবে সংরক্ষিত হয়ে থাকে। যথা-

- ১. শিক্ষকের স্ব-উদ্যোগে:
- ২. শিক্ষা প্রতিষ্ঠানের উদ্যোগে।

#### শিক্ষক শিক্ষা উপকরণ সংরক্ষণে সংরক্ষণের জন্য নিম্নলিখিত পদক্ষেপ গ্রহণ করতে পারেন-

- বিষয় সংশ্লিষ্ট প্রয়োজনীয় উপকরণের একটি তালিকা প্রস্তু করা;
- শিক্ষার্থীদের মাধ্যমে উপকরণ তৈরি করিয়ে নেয়া যেতে পারে:
- শিক্ষা উপকরণ যেন পরিবেশ থেকে সহজে সংগ্রহ করা যায় সেদিকে খেয়াল রাখতে হবে;
- উপকরণ যেন বিনামূল্যের বা স্বল্পমূল্যের হয়;
- সংগ্রহিত উপকরণ যেন শিক্ষার্থী বুঝতে পারে সেদিকে খেয়াল রাখা;
- সংগ্রহীত উপকরণ যেন দীর্ঘদিন ব্যবহার উপযোগী হয়;
- একই উপকরণ যেন বিভিন্ন সময়ে ব্যহবহার করা যায়;
- সংগ্রহীি উপকরণ অন্যান্য নিেকগণ সহলি বুঝলি পালরি এিং ব্যিহার করলি পালরি।

### শিক্ষা প্রতিষ্ঠান শিক্ষা উপকরণ সংরক্ষণের জন্য নিম্নলিখিত পদক্ষেপ গ্রহণ করতে পারেন-

- উপকরণ সংরক্ষণের জন্য আলাদা কক্ষ থাকা আবশ্যক;
- উপকরণ সংরক্ষণের কক্ষটি যেন পরিস্কার-পরিচ্ছন্ন ও আলো বাতাস যুক্ত থাকে;
- প্রভতটি উপকরণ প্রেন প্ররভজস্টোয়র সংরভক্ষত র্থোয়ক;
- ভবর্য় ভিভত্তক উপকরণ সোভজয়য় রোখয়ত হয়ব;
- ভশক্ষক উপকরণ ব্যবহোয়রর পর ভনভদি স্থোয়ন আবোর রোখোর ভনশ্চয়তো ভবিোন করয়ত হয়ব;
- একটি উপকরয়ণর উপর অন্য উপকরণ রোখো েোয়ব নো;
- উপকরণ প্রেন নি নো হয় তোর জন্য ব্যবস্থো গ্রহণ করয়ত হয়ব;
- প্রপোকো মোকড় প্রেন নি করয়ত নো পোয়র তোর জন্য কীেনোশক ব্যবহোর করয়ত হয়ব;
- প্রভতটি উপকরয়ণ নোম, সংরক্ষয়ণর তোভরখ, সংগ্রহকোরী ও সতককতো যুি প্রলয়বল লোগোয়ত হয়ব;
- ভঙ্গুর উপকরণ সাবধানে ব্যবহার করতে হবে;
- দুলিক ও দোমী উপকরণ ভনরোপয়দ তোলোবি কয়র সংরক্ষণ করয়ত হয়ব;
- সকল শিক্ষক প্রয়োজনে ব্যবহারের যেন সুযোগ পায় সেদিকে খেয়াল রাখতে হবে;
- সংরক্ষণ কয়ক্ষর দোভয়ে প্রকোন দোভয়েশীল ভশক্ষয়কর কোয়ছ রোখয়ত হয়ব;
- আইভসটি ও ভিভজেোল উপকরণ ভনরোপয়দ তোলোবি কয়র সংরক্ষণ করয়ত হয়ব।

# সকল কর্মপত্রের জন্য সাধারণ নির্দেশাবলী

#### লক্ষ্য

পেয়কবক্ষণ দক্ষতোর উন্নয়ন

#### সংগঠন ও পদ্ধতি

শ্রেণির সকল প্রশিক্ষণার্থীদের ৫টি দলে ভাগ করে প্রতিদলে একজন দলনেতা নির্বাচন করবেন। দলনেতার কাজ হবে নিজ নিজ দলের কার্যপ্রণালী তৈরি করা এং দলের সবার সাথে আলোচনার মাধ্যমে নির্ধারিত কাজ সম্পন্ন করা। সকল প্রশিক্ষণার্থীদের মধ্য থেকে একজনকে সার্বিক দলনেতার দায়িত্ব পালন করবেন। তিনি সকল প্রশিক্ষণার্থী ও প্রশিক্ষকের সাথে সার্বক্ষণিক যোগাযোগ ও সমন্বয় সাধন করবনে।

#### কাজের ধারা

- পর্যবেক্ষণ ধারণাটি দলের সবাই আলোচনার মাধ্যমে করে স্পষ্ট করবেন;
- দলীয় আলোচনার ভিত্তেতে সকল দল পৃথক ভাবে শিক্ষণ দক্ষতার তালিকা তৈরি করবেন;
- সকল দলের কাজগুলো সমন্বয়কারি দলনেতা সংগ্রহ করবেন;
- সমন্বয়কারি দলনেতা সকলের মাঝ থেকে একজনকে উপস্থাপনের জন্য নর্বাচিত করবেন;
- পাঠ উপস্থাপনের আগে পাঠের বিষয়বস্তু, উপকরণের ব্যবহার, বিশেষ বিশেষ দক্ষতা ও সময় নির্ধারণ করলিি;
- পাঠটি নিৰ্বাচিত প্রশিক্ষণার্থী উপস্থাপন করবেন:
- পাঠ উপস্থাপনের পর প্রশ্ন-উত্তর পর্বের মাধ্যমে পাঠ মূল্যায়ন করবেন;
- প্রতিটি দল আলোচনার ভিত্তিতে পাঠে প্রয়োগকৃত দক্ষতাগুলোর একটি তালিকা তৈরি করবেন;
- সকল দলের দলের তালিকাগুলো একত্র করে চূড়ান্ত তালিকাসহ একট প্রতিবেদন তৈরি করবেন।

#### প্রলদয় সামগ্রী

• দলগত ভাবে তৈরিকৃত প্রতিবেদন।

### স্বমূল্যায়ন বা জমাদানের সময়সীমা

কাজ গ্রহনের পর সর্বোচ্চ ১ সপ্তাহ বা পরবর্তী টিউটোরিয়াল ক্লাসে প্রশিক্ষণার্থীবৃন্দ কাজের স্বমূল্যায়ন করবেন।

#### সারসংলেপ:

ইলেকট্রিক্যাল শিক্ষণ-শিখন একটি বাস্তব ও দক্ষতার ভিত্তিক শিক্ষা ব্যবস্থা। শিক্ষণ শিখন কার্যক্রমে বিষয়বস্তুকে সহজ, আকর্ষণীয়, বোধগম্য করে তোলা, শিক্ষার্থীদের আগ্রহ ধরে রাখা, এজন্য শিক্ষক শ্রেণিকক্ষে নানা রকম বস্তু, উপকরণ বা শিখন সামগ্রী ব্যবহার করেন। এগুলি শিক্ষা উপকরণ বর্তমান সময়ে বিশ্বের বিভিন্ন দেশে আধুনিক শিক্ষা উপকরণ ব্যবহার করা হচ্ছে শিক্ষণ শিখন কার্যক্রমে বিষয়বস্তুকে সহজ, আর্ষনীয়, বোধগম্য, ফলপ্রসূ ও শিখন স্থায়ী করার জন্য শিক্ষক যেসব বস্তুগত বা অবস্তুগত উপকরণ ব্যবহার করেন তাকে শিক্ষা উপকরণ বলে। চক বোর্ড/ হোয়াইট বোর্ড কালো রংয়ের ও সাদা রংয়ের হয়ে থাকে। তবে দৃষ্টি শক্তি বিবেচনায় বর্তমানে অনেক দেশে কালো রংয়ের পরিবর্তে সবুজ রংয়ের চকবোর্ড ব্যবহৃত হচ্ছে। জেমস ফেয়ার গ্রীভস চকবোর্ডের গুরুত্বের দিক বিবেচনা করে বলেন, "Black board is the cinema of the classroom"- অর্থাৎ তিনি চকবোর্ডকে শ্রেণিকক্ষের সিনেমা হিসেবে গণ্য করেন। প্রকৃত পক্ষে পাঠে মনোযোগী করতে চক বোর্ড/ হোয়াইট বোর্ড বিশেষ সহায়ক হিসেবে কাজ করে। সার্বজনীন শিক্ষা উপকরণ হিসেবে চক বোর্ড/ হোয়াইট বোর্ড এর ব্যবহার সর্বকালে স্বীকৃত। চক বোর্ড/হোয়াইট বোর্ড ব্যবহারের সুবিধা ব্যবহারের নানাবিধ সুবিধা রয়েছে। তার মধ্যে উল্লেখযোগ্য হচ্ছে দূর থেকে লেখাগুলো স্পষ্ট দেখতে পারা। যেহেতু পাঠদানকে ফলপ্রসূ করতে শিক্ষা উপকরণ অত্যাবশ্যক উপাদান তাই শিক্ষা উপকরণ সংরক্ষণের প্রয়োজনীয়তা রয়েছে। শিক্ষা উপকরণকে ২ ভাবে সংরক্ষণ করা হয়ে থাকে। যথা- ১. শিক্ষক নিজ উদ্যোগে সংরক্ষণ করেন এবং ২। শিক্ষা প্রতিষ্ঠানের উদ্যোগে সংরক্ষণ করেন। ইলেকট্রিক্যাল এর মত ব্যবহারিক দক্ষতা নির্ভর বিষয়ে শিক্ষা উপকরণ খুবই গুরুত্বপূর্ণ ভূমিকা পালন করে। ইলেকট্রিক্যাল জটিল বিষয়গুলোকে নানা উপকরণের দ্বারা সহজ করে শিক্ষার্থীদের মাঝে উপস্থাপন করা যায়। তাই ইলেকট্রিক্যাল বিষয় ভশক্ষকয়ক বোরবোর ব্যবহোর উপয়েোগী রোখোর জন্য উপকরণ সংরক্ষণ করয়ত হয়ব।

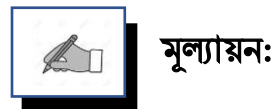

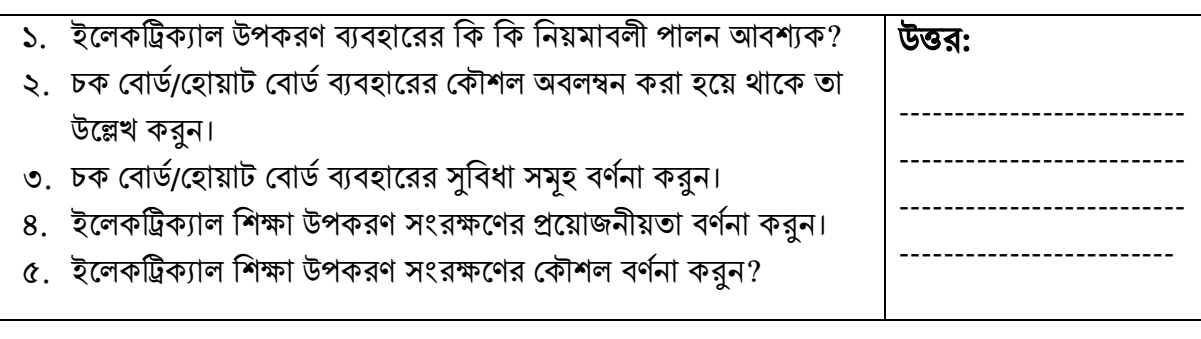

# পরবর্তী অধিবেশনের প্রস্তুতি:

আমরা "শিক্ষা উপকরণের উপযোগীতা, নির্ভর যোগ্যতা ও শ্রেণি বিভাগ" নিয়ে আলোচনা করবো।

#### িথ্য সূে:

- $1.$  এনসিটিবি: http://bitly.ws/ $9Y$ ft এসএসসি (ভোকেশনাল) শিক্ষাক্রম নবম-দশম শ্রেণির সকল ট্রেড বই সমূহ।
- 2. Link:<http://www.ebookbou.edu.bd/Books/Text/SOE/BEd/edbn1312/Unit-11.pdf>
- 3. Link:<http://www.ebookbou.edu.bd/Books/Text/SOE/BEd/edbn2531/Unit-04.pdf>

# ইউনিট-১০ অনিলিিি-৩

#### l, শিক্ষা উপকরণের উপযোগীতা, নির্ভর যোগ্যতা ও শ্রেণি বিভাগ

# ভূনমকা

প্রিয় প্রশিক্ষণার্থী বন্ধুরা, শিখন-শিখানো কার্যক্রমকে সহজ, প্রাণবন্ত, কার্যকর এবং বৈচিত্র্যময় করতে শিক্ষককে শ্রেণি কক্ষে কতগুলো সহায়ক সামগ্রীর সহায়তা নিতে হয়। শিখনকে ফলপ্রসূ করার জন্য শিক্ষক কতগুলো মূর্ত বস্তু, উপাদান বা দ্রব্যসামগ্রী ব্যবহার করেন যা শিক্ষার্থীর ইন্দ্রিয় সমূহকে উদ্দীপ্ত করে শিক্ষার্থীকে উৎসাহ, উদ্দীপনা, আনন্দ ও আগ্রহভরে শিখতে সাহায্য করে ও শিখন বিষয়কে উপভোগ্য করে তোলে। এগুলোর সহায়তায় শিখন অপেক্ষাকৃত স্থায়ী হয়। শিখন শেখানো প্রক্রিয়ায় ব্যবহৃত এসব দ্রব্যসামগ্রীকে বলা হয় শিক্ষণ সহায়ক উপকরণ। এই শিক্ষা উপকরণকে সংগ্রহ, কার্যকারিতা ও ব্যবহারের গুণাগুণের ভিত্তিতে শিক্ষাবিদগণ বিভিন্ন দৃষ্টিকোণ থেকে শ্রেণি বিভাগ কলরলছি।

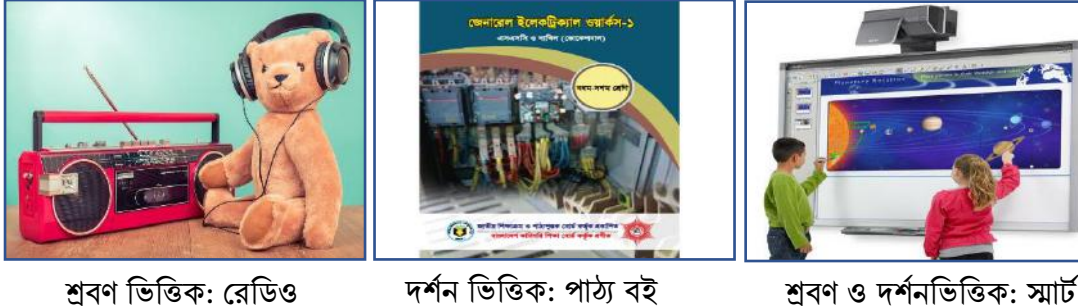

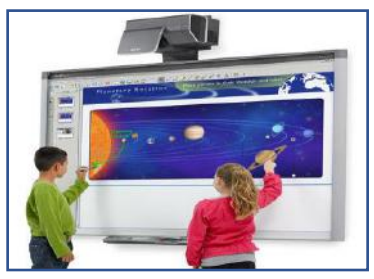

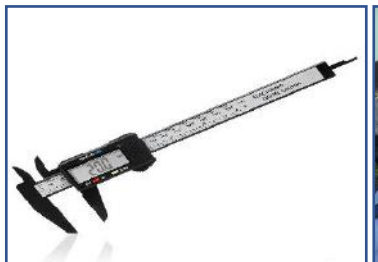

অনুসন্ধানমূলক ডিজিটাল ভার্নিয়ার স্কেল

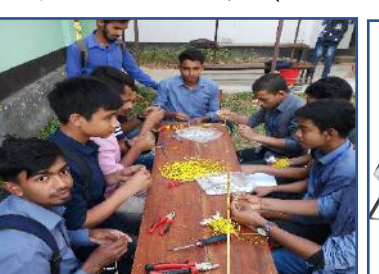

কৰ্মসম্পাদনমূলক নিে:১০.৩.১

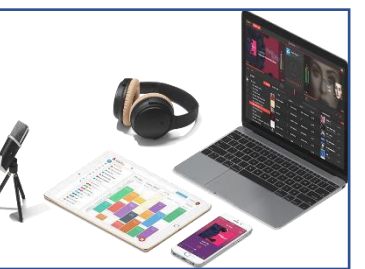

তথ্য ও যোগাযোগ প্রযুক্তিভিত্তিক

# উলেশ্য

এই অধিবেশন শেষে আপনি…

- শিক্ষা উপকরণের Edgar Dale এর Cone of Experience মডেল বর্ণনা করতে পারবেন;
- শিক্ষা উপকরণের উপযোগীতা উল্লেখ করতে পারবেন;
- শিক্ষা উপকরণের নির্ভর যোগ্যতা ব্যাখ্যা করতে পারবেন;
- ব্যবহারের গুণাগুণের ভিত্তিতে শিক্ষা উপকরণের প্রকার ভেদ বর্ণনা করতে পারবেন।

## প্রয়য়োজনীয় উপকরণ:

- ছবি, চার্ট, মডেল, নকশা, বোর্ড, ডায়াগ্রাম, ফ্লো-চার্ট, পাওয়ার পয়েন্ট প্রেজেন্টেশন, ভিডিও কনটেন্ট;
- জেনারেল ইলেকট্রিক্যাল ওয়ার্কস-১ ও ২ এবং ইলেকট্রিক্যাল মেইনটেন্যান্স ওয়ার্কস-১ ও ২ এর বোর্ড বই;
- ওয়েব সাইটের সমূহ: [www.bteb.gov.bd,](http://www.bteb.gov.bd/) [www.nctb.gov.bd](http://www.nctb.gov.bd/)

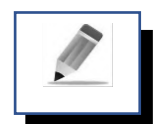

# পি-ভক: **Edgar Dale** এর **Cone of Experience** মলিে

প্রিয় প্রশিক্ষণার্থী বন্ধুরা, শিক্ষার স্তর ও শ্রেণিভেদে পাঠদানের বিষয়বস্তুর আলোকে ভিন্ন ভিন্ন উপকরণ ব্যবহারের প্রয়োজনীয়তা দেখা দেয়। শিক্ষাবিদগণ বিভিন্ন দৃষ্টিকোণ থেকে শিক্ষা উপকরণকে শ্রেণিবিভাগ করেছেন। উপকরনের শ্রেণি বিভাগ সম্পর্কে Edgar Dale এর Cone of Experience মডেল উল্লেখ যোগ্য ভূমিকা রাখছে। তিনি প্রত্যক্ষ অভিজ্ঞতার নীতির উপর ভিত্তি করে একটি ত্রিভুজ তৈরি করেছেন। এর মধ্যে তিনি প্রত্যক্ষ অভিক্ষতা সংক্রান্ত ১১টি প্রকার ভেদ দেখিয়েছেন। প্রশিক্ষক মহোদয়ের প্রশিক্ষণার্থীদের Cone of Experience মডেলটি দলগত ভাবে পোস্টার পেপারে তৈরি করতে বলবেন। পরে প্রশিক্ষণার্থীরা প্রশিক্ষক মহোদয়ের নিকট জমা দিবেন। মূল শিক্ষণীয় অংশের সাথে মিলিয়ে প্রশিক্ষক মহোদয় সঠিকতা যাচাই করে পরবর্তী নির্দেশনা দিবেন।

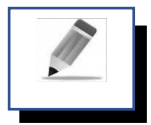

# পর্ব-খ: শিক্ষা উপকরণের উপযোগীতা

প্রিয় শিক্ষার্থী বন্ধুরা, প্রশিক্ষক মহোদয়ের বিন্যাসকৃত দলে দলগত ভাবে নিয়ের উল্লেখিত কাজটি করবেন। যেকোন একটি দলকে উপস্থাপন করতে বলবেন। প্রয়োজনীয় সংযোজন বিয়োজন থাকলে প্রশিক্ষক মহোদয় বোর্ডের লেখার সময় তা করবেন এবং শেষে ফিডব্যাক দিবেন।

### কাজ-১

# শিক্ষা উপকরণের উপযোগীতা বিচারের ক্ষেত্রে কোন কোন দিকগুলো প্রতি লক্ষ্য রাখা প্রয়োজন?

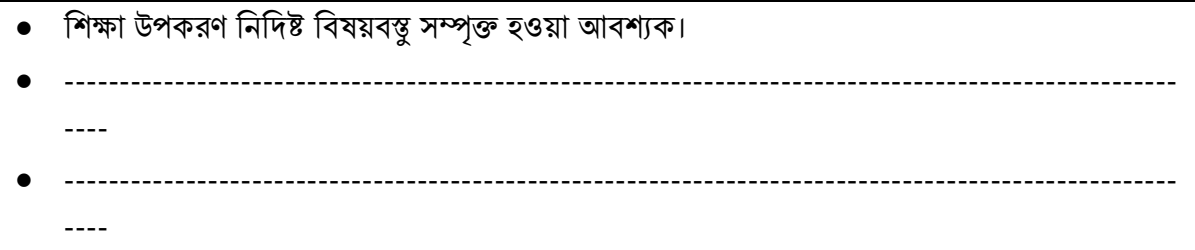

• ---------------------------------------------------------------------------------------------------- ---- •

কর্মপত্র: ১০.৩.১ (শিক্ষা উপকরণের উপযোগীতা)

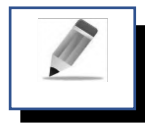

পৰ্ব-গ: শিক্ষা উপকরণের নির্ভর যোগ্যতা

কাজ-২

#### শিক্ষা উপকরণের নির্ভর যোগ্যতা বিচারের ক্ষেত্রে কোন কোন দিকগুলো প্রতি জোর দিতে হবে?

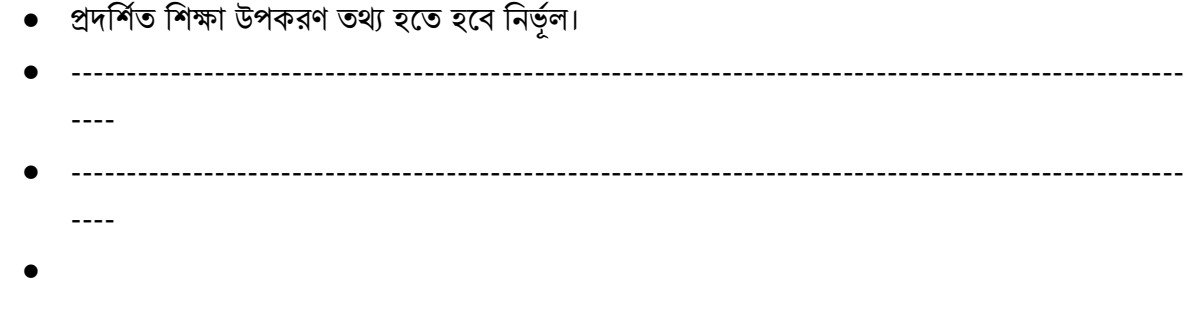

কর্মপত্র: ১০.৩.২ (শিক্ষা উপকরণের নির্ভর যোগ্যতা)

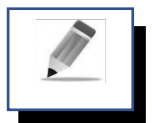

# পর্ব-ঘ: ব্যবহারের গুণাগুণের ভিত্তিতে শিক্ষা উপকরণের প্রকারভেদ

ব্যবহারের গুণাগুণের ভিত্তিতে শিক্ষাবিদগণ বিভিন্ন দৃষ্টিকোণ থেকে শিক্ষা উপকরণের শ্রেণিবিভগ করেছেন।

- সংগ্রহের উৎসের ভিত্তিতে শিক্ষা উপকরণকে ২ ভাগে ভাগ যায়। যথা-
	- বাণিজ্যিক উপকরণ;
	- সহজলভ্য উপকরণ।
- কার্যকারিতার ধরণ অনুসারে শিক্ষা উপকরণকে ২ ভাগে ভাগ যায়। যথা-
	- প্রক্ষেপণযোগ্য উপকরণ:
	- প্রক্ষেপহীন উপকরণ।
- শিক্ষার্থীদের বা শিক্ষা প্রতিষ্ঠানের ধরণ অনুযায়ী উপকরণকে ৩ ভাগে ভাগ যায়। যথা-
	- ব্যক্তিগত/একক শিক্ষার্থীর জন্য উপকরণ;
	- দলগত/শ্রেণি শিক্ষার জন্য উপকরণ;
	- সমষ্টিগত/গণশিক্ষার জন্য উপকরণ।
- । মানব শিশুর শিক্ষা লাভের উৎস সমূহের ধরণ অনুসারে শিক্ষা উপকরণকে ৩ ভাগে ভাগ যায়। যথা
	- সরাসরি ইন্দ্রিয় সংযোজক বস্তুগত উপকরণ;
	- ঘটনার প্রতিনিধিত্বকারী চিত্র বা অনুরূপ বস্তুগত উপকরণ;
	- মোখিক বা মুদ্রিত শব্দগত উপকরণ।

### ব্যবহারের গুণাগুণের ভিত্তিতে শিক্ষা উপকরণকে ৫ ভাগে ভাগ যায়। যথা-

- শ্রবণ ভিত্তিক উপকরণ (Auditory Teaching Aids);
- দর্শন ভিত্তিক উপকরণ (Visual Teaching Aids);
- শ্রবণ-দর্শন ভিত্তিক উপকরণ (Audio-Visual Teaching Aids);
- অনুসন্ধানমূলক উপকরণ (Investigatory Teaching Aids);
- কর্মসম্পাদনমূলক উপকরণ (Work Oriented Teaching Aids).

## • েিণনর্নত্তক উপকরণ **(Auditory Teaching Aids)**

শিক্ষণ-শিখন প্রক্রিয়ায় যে সব উপকরণ ব্যবহার করা হয় তন্মধ্যে শ্রবণ ভিত্তিক উপকরণ অন্যতম। যেসব উপকরণ শিক্ষার্থীদের শ্রবণ ইন্দ্রিয়কে সক্রিয় করে বিষয় বস্তুকে সহজে বোধগম্য করে তোলে সেসব উপকরণকে শ্রবণ ভিত্তিক উপকরণ বলা হয়। শ্রেণি কক্ষে শ্রবণ ভিত্তিক উপকরণ ব্যবহার করার ফলে শিক্ষার্থীরা পাঠ গ্রহণে কেবল শ্রবণ ইন্দ্রিয় ব্যবহারের সুযোগ পায় এবং তাদের শোনার দক্ষতা বৃদ্ধি পায়। শ্রবণ ভিত্তিক উপকরণ নিম্নরূপ-

- রেডিও, টেপ রেকর্ডার:
- মাইক্রোফোন, ইউএসবি ও ব্লু-টুথযুক্ত সাউন্ড বক্স ইত্যাদি।

# • দিিভ নর্নত্তক উপকরণ **(Visual Teaching Aids)**

শ্রেণি পাঠদানে যেসব উপকরণ ব্যবহার করার ফলে শিক্ষার্থীরা কেবল তাদের দর্শন ইন্দ্রিয় ব্যবহার করে পঠন-পাঠন সক্রিয় হয় সেসব উপকরণকে দর্শন ভিত্তিক উপকরণ বলে। দর্শন ভিত্তিক উপকরণ শিক্ষার্থীদের পর্যবেক্ষণ ক্ষমতা বৃদ্ধি করে। যে কোন স্তরের শ্রেণি পাঠদান কার্যক্রমে দর্শন ভিত্তিক উপকরণ অপরিহার্য। দর্শনভিত্তিক উপকরণ নিম্নরূপ-

- পাঠ্যবই, পত্ৰ-পত্ৰিকা, ম্যাগাজিন, জাৰ্নাল;
- $\blacksquare$  চার্ট, ভায়াগ্রাম, মডেল, ফ্লিপ চার্ট, ম্যাপ, ফ্লো-চার্ট;
- $\blacksquare$  িয়াক বোর্ড/হোয়াইট বোর্ড, চক্বোর্ড ও চক, বুলেটিন বোর্ড, ফানেল বোর্ড;
- নিনর্ন্ন দ্রব্য ও ক্ষমনিলির ছনি, ক্ষপার্স্ার ক্ষপপার;
- ৩ভার হেড প্রজেক্টর ও স্লাইড প্রজেক্টর;
- ভোল্টমিটার, অ্যামিটার, ওহম মিটার;
- নিষ্ট ল্যাবেল, মেজারিং টেপ, টি-স্কেল, এল-স্কেল, পাঞ্চ মেশিন ইত্যাদি;

# • েিণ-দিিভ নর্নত্তক উপকরণ **(Audio-Visual Teaching Aids)**

শিক্ষণ-শিখন প্রক্রিয়ায় যে সব উপকরণ একই সাথে শ্রবণ ও দর্শন উভয় ইন্দ্রিয়কে সক্রিয় করে বিষয়বস্তুকে অনুধাবনে সাহায্য করে সেসব উপকরণকে শ্রবণ-দর্শন উপকরণ বলা হয়। এ ধরণের উপকরণ ব্যবহার করে পাঠের মূল বক্তব্য, বিষয়বস্তুর প্রধান অংশের শিরোনাম, পর্ব শিরোনাম ইত্যাদি শ্রেণিতে উপস্থাপন করা হয়ে থাকে। শ্রবণ-দর্শন ভিত্তিক উপকরণ নিম্নরপ-

- এলইডি স্মার্ট বোর্ড, মাল্টিমিডয়া প্রজেক্টর, ডকুমেন্ট ক্যামেরা, গ্রাফিক্স প্যাড,সিমোলেশন সফটওয়্যার, মোবাইল অ্যান্স, টেলিভিশিন, ভিডিও প্লেয়ার, ডিভিডি প্লেয়ার, সিডি প্লেয়ার, চলচ্চিত্র;
- মনিটর, কম্পিউটার, স্মার্ট মোবাইল ফোন, ল্যাপটপ ইত্যাদি।

# • অনুসন্ধািমূেক উপকরণ **(Investigatory Teaching Aids)**

অনুসন্ধানমূলক উপকরণ শিক্ষণ-শিখন প্রক্রিয়ায় ব্যবহার করে বিভিন্ন বৈজ্ঞানিক অনুসন্ধান, ইলেকট্রিক্যাল দ্রব্যের বিভিন্ন পদার্থের গুণাগুণ ও পরিমাপ নির্ণয় করা এবং রাসায়নিক উপাদানের বিভিন্ন পরীক্ষা-নিরীক্ষা সম্পাদন করতে ব্যবহার করা হয়। এতে করে শিক্ষার্থীদের অনুসন্ধানমূলক কর্মতৎপরতা পরিচালনা করার দক্ষতা বৃদ্ধি পায়। অনুসন্ধানমূলক উপকরণ নিয়রূপ-

- পরীক্ষাগারে ব্যবহৃত নানা ধরণের দ্রব্য সামগ্রী;
- পরিমাপক যন্ত্রপাতি, টেস্টার বা টেস্টিং মেশিন, টেলিস্কোপ, ইনফ্রারেড থার্মোমিটার ইত্যাদি।

# • কমসভ ম্পাদিমূেক উপকরণ **(Work Oriented Teaching Aids)**

শিক্ষণ-শিখন প্রক্রিয়ায় ব্যবহারিক কাজ বা বাস্তব ভিত্তিক কার্যক্রম পরিচালনার জন্য শিক্ষার্থীদেরকে কাজ করানোর সময় এমন কিছু উপকরণ ব্যবহারের সুযোগ করে দেওয়া যায় যেগুলোকে কর্ম সম্পাদনমূলক উপকরণ হিসেবে অভিহিত করা হয়। কর্মসম্পাদনমূলক উপকরণ ব্যবহার করে শিক্ষার্থীরা হাতে-কলমে কাজ করতে সক্ষম হয়। কর্মসম্পাদনমূলক উপকরণ নিম্নরূপ-

- মোটর তৈরির ফ্যাক্টরি:
- জেনারেটর ফ্যাক্টরি:
- নিদ্যৎ উৎপাদন কেন্দ্ৰ;
- ইলেকট্রিক্যাল সাব-স্টেশণ;
- ি গ্রিড সাব-স্টেশণ;
- ইলেকট্রিক্যাল যন্ত্রপাতি মেরামত কারখানা;
- হাউজ ওয়্যারিং;
- জলবিদ্যৎ উৎপাদন কেন্দ্ৰ:
- সোলার বিদ্যুৎ কেন্দ্র ইত্যাদি।

মূল শিখনীয় বিষয়

শিক্ষা উপকরণের উপযোগীতা, নির্ভর যোগ্যতা ও শ্রেণি বিভাগ

# **Edgar Dale** এর **Cone of Experience** মলিে

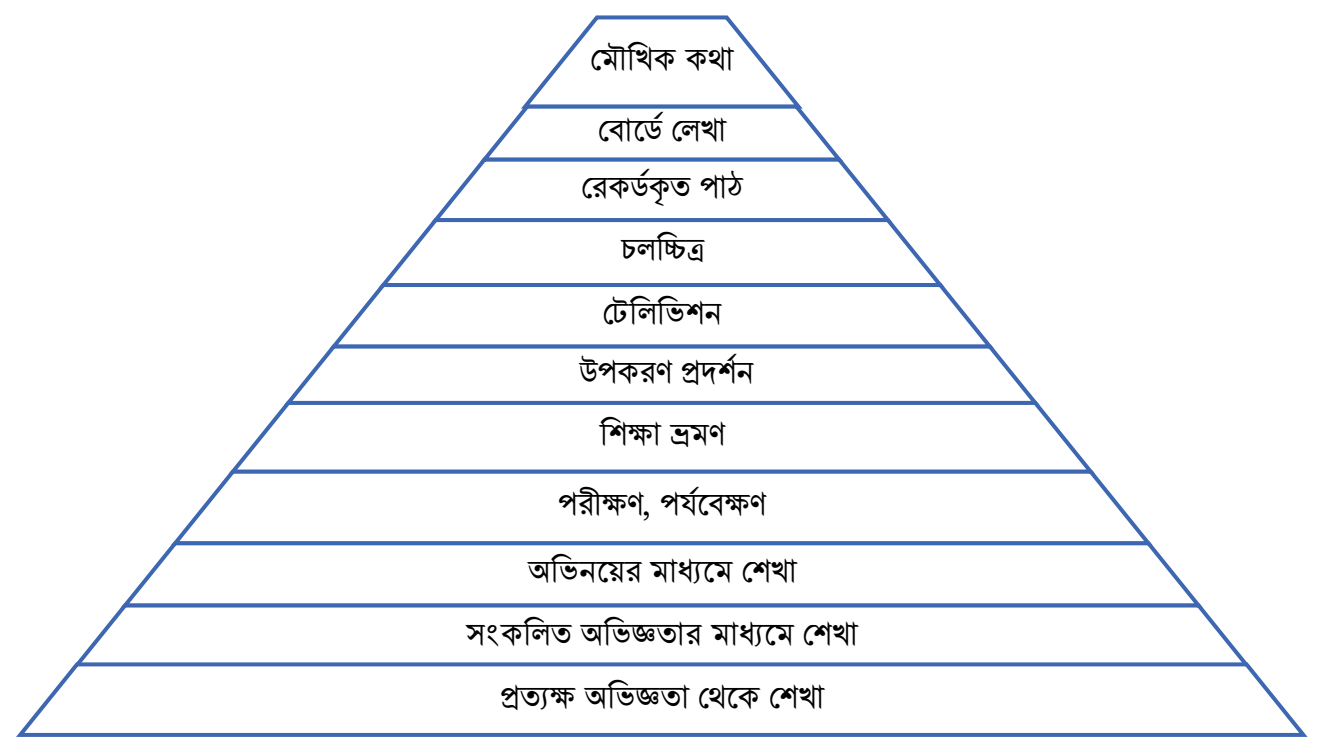

নিে: ১০.৩.১ (Edgar Dale এর Cone of Experience মলিে)

# শিক্ষা উপকরণের উপযোগীতা

শিক্ষা উপকরণের উপযোগীতা বিচারের ক্ষেত্রে যে সকল বিষয়ের প্রতি লক্ষ্য রাখা দরকার তা নিম্নরূপ-

- শিক্ষা উপকরণ নিদিষ্ট বিষয়বস্তু সম্পৃক্ত হওয়া আবশ্যক। যেমন- কন্ডুইট ওয়্যারিং করার জন্য দেয়াল কাটা প্রয়ােজন, এখানে ওয়ালকার্টার প্রয়ােজন। সেখানে কাঠকাটার মেশিনের দরকার নেই। অতএব, এখানে ওয়ালকার্টার মেশিন উপযোগী কিন্তু কাঠকাটার মেশিনের উপযোগীতা নেই;
- শিক্ষা উপকরণ নির্বাচনের ক্ষেত্রে নিদিষ্ট শ্রেণির শিক্ষার্থীর স্তর, বয়স, সামর্থ্য ও শিক্ষার মান বিবেচনা করা প্রয়োজন। কারণ উপকরণ শুধু বিষয় বস্তুর উপযোগী হলে চলবে না, শ্রেণি উপযোগী হতে হবে। প্রাথমিক স্তরের শিক্ষা উপকরণ অনেক আকর্ষণীয় হয় শিক্ষার্থীরা খুব পছন্দ করে কিন্তু সেই উপকরণ মাধ্যমিক স্তরের শিক্ষার্থীদের মনোযোগ আকর্ষণ নাও করতে পারে। তাই শ্রেণি উপযোগী শিক্ষা উপকরণ নির্বাচন করতে হলি;
- শিক্ষা উপকরণ দর্শনযোগ্য হওয়া আবশ্যক। এক্ষেত্রে উপকরণের আকার, রঙের ব্যবহার ইত্যাদি বিবেচনায় আনতে হবে। উপকরণের আকার শ্রেণির আকারের সাথে সামঞ্জস্যপূর্ণ হতে হবে যেন শ্রেণির সামনে ঝুলিয়ে দিলে সবাই সেটা দেখতে পায়;
- শ্রেণি কক্ষে ঠিক কোন সময়ে উপকরণ ব্যবহার করতে হবে তা শিক্ষককে বিবেচনায় আনতে হবে। সাধারণ ভাবে প্রস্তুতি পর্বের শেষে এবং উপস্থাপন পর্বের শর্রতে উপকরণ প্রদর্শনের উপযুক্ত সময় বলে ধরে নেয়া হয়। তবে পাঠ্য বিষয়বস্তু অধিকতর অর্থপূর্ণ ও তাৎপর্যপূর্ণ করতে অন্যান্য পর্বেও উপকরণ ব্যবহার হতে পারে। এছাড়া পাঠের মূল্যায়ন পর্বে নিরাময়মূলক ব্যবস্থা গ্রহণের ক্ষেত্রে উপকরণ ব্যবহারের প্রয়োজনীয়তা দেখা দিতে পারে:
- উপকরণ অবশ্যই আকর্ষণীয় ও বৈচিত্র্যপূর্ণ হতে হবে। উপকরণের মধ্যে নতুনত্ব ও অভিনবত্ব থাকলে তা শিক্ষার্থীদের মধ্যে কৌতুহল সৃষ্টি করে। এতে পাঠে শিক্ষার্থীর আগ্রহ ও মনোযোগ সৃষ্টি হয়। দীর্ঘদিন ধরে ব্যবহৃত উপকরণ অস্পষ্ট ও বিবর্ণ হয়ে যায়। তাই এই ধরণের উপকরণ না ব্যবহার করাই শ্রেয়।

উকরণ সহজে ব্যবহার উপযোগী হতে হবে। শিক্ষার্থী বা শিক্ষক যেন তা সহজেই বহন করতে পারেন সেদিকেও খেয়াল করতে হবে। উপকরণ ব্যবহারে শিক্ষার্থীদের সম্পৃক্ততা পাঠকে ফলপ্রসূ করে তোলে।

## শিক্ষা উপকরণের নির্ভর যোগ্যতা

শ্রেণিতে পঠন পাঠনে সহায়ক উপকরণ নির্ভরযোগ্য হওয়া আবশ্যক। নির্ভরযোগ্যতা বিচারে নিম্ন উল্লেখিত দিকগুলোর উপর গুরুত্ব দিতে হবে-

- উপকরলণ প্রদনিিভ িথ্য হলি হলি নির্ভেভ । িথ্য অিশ্যই সাম্প্রনিক হলি হলি। পুরালিা িথ্য পালঠর সহায়ক হয় না বরং তা হবে শিক্ষার্থীর জন্য বিভ্রান্তিকর। যেসব তথ্য সময়ের সাথে পরিবর্তনশীল তা হালনাগাদ হওয়া আবশ্যক:
- উপকরণ হিসেবে ব্যবহৃত যন্ত্রপাতি ও সরঞ্জাম নিরাপদে ব্যব্যহারের উপযোগী হতে হবে। বৈদ্যুতিক সরঞ্জাম ব্যবহারের পূর্বে এগুলো নিরাপদ কিনা তা পরীক্ষা করে নেওয়া প্রয়োজন। রাসায়নিক দ্রব্যাদি ব্যবহারের প্রয়োজনীয় বিধি নিষেধ মেনে চলতে হবে:
- উপকরণ প্রদর্শনের ক্ষেত্রে এর আকার ও আয়তনের দিকটি যেমন দেখার জন্য প্রয়োজন তেমনি এর শোভনতা ও ভাবোদ্দীপক ক্ষমতাও বিচার বিবেচনায় আনতে হবে। প্রচলিত মূল্যবোধ ও বিশ্বাসকে আঘাত করে এমন কোন উপকরণ ব্যবহার করা কোন ক্রমেই সঠিক হবে না:
- উপকরণের সহজলভ্যতা শিক্ষক ও শিক্ষার্থীকে উপকরণ ব্যবহারে উৎসাহিত করে। স্থানীয়ভবে পাওয়া যায় এমন স্বল্পসূল্যের অথবা বিনা মূল্যের উপকরণ ব্যবহারের ওপর বেশি জোর দিতে হবে। এতে একদিকে যেমন উপকরণের সহজলভ্যতা বিবেচনায় আনা হয় অন্যদিকে তেমনি শিক্ষক ও শিক্ষার্থীর উদ্ভাবনী ক্ষমতা বিকাশের সুযোগ সৃষ্টি হয়। এ ব্যাপারে নিম্নের বিষয়গুলো বিবেচনা করতে হবে-
	- পাঠের সাথে মিল রেখে ধারাবাহিক ভাবে উপকরণ ব্যবহার করতে হবে;
	- শ্রেণির সকল শিক্ষার্থী যেন উপকরণ দেখার সুযোগ পায় তা নিশ্চিত করতে হবে;
	- উপকরণটির সর্বাধিক ব্যবহার যোগ্যতা থাকতে হবে;
	- এটি স্বল্প সময়ে ও স্বল্প খরচে তৈরি করতে হবে;
	- বাস্তবে ব্যবহার যোগ্য হতে হবে;
- এটি তৈরিতে শৈল্পিকতা থাকতে হবে:
- এর আর্কষণ ক্ষমতা থাকতে হবে:
- পাঠ গ্রহণে শিক্ষার্থীর সহায়ক হতে হবে।

#### সারসংলেপ:

নিখন-শিখানো কাৰ্যক্ৰমকে সহজ, প্রাণবন্ত, কার্যকর এবং বৈচিত্র্যময় করতে শিক্ষককে শ্রেণিকক্ষে কতগুলো সহায়ক সামগ্রীর সহায়তা নিতে হয়। শিখনকে ফলপ্রসূ করার জন্য শিক্ষক কতগুলো মূর্ত বস্তু, উপাদান বা দ্রব্যসামগ্রী ব্যবহার করেন যা শিক্ষার্থীর ইন্দ্রিয় সমূহকে উদ্দীপ্ত করে শিক্ষার্থীকে উৎসাহ, উদ্দীপনা, আনন্দ ও আগ্রহভরে শিখতে সাহায্য করে ও শিখন বিষয়কে উপভোগ্য করে তোলে। এগুলোর সহায়তায় শিখন অপেক্ষাকৃত স্থায়ী হয়। শিক্ষাবিদগণ বিভিন্ন দৃষ্টিকোণ থেকে শিক্ষা উপকরণকে শ্রেণিবিভাগ করেছেন। উপকরনের শ্রেণিবিভাগ সম্পর্কে Edgar Dale এর Cone of Experience মডেল উল্লেখযোগ্য ভূমিকা রাখছে। তিনি প্রত্যক্ষ অভিজ্ঞতার নীতির উপর ভিত্তি করে একটি ত্রিভুজ তৈরি করেছেন। এর মধ্যে তিনি প্রত্যক্ষ অভিক্ষতা সংক্রান্ত ১১টি প্রকারভেদ দেখিয়েছেন। ব্যবহারের গুণাগুণের ভিত্তিতে শিক্ষাবিদগণ বিভিন্ন দৃষ্টিকোণ থেকে শিক্ষা উপকরণের শ্রেণিবিভগ করেছেন। সংগ্রহের উৎসের ভিত্তিতে শিক্ষা উপকরণকে ২ ভাগে ভাগ করেছেন। কার্যকারিতার ধরণ অনুসারে শিক্ষা উপকরণকে ২ ভাগে ভাগ করেছেন। শিক্ষার্থীদের বা শিক্ষা প্রতিষ্ঠানের ধরণ অনুযায়ী উপকরণকে ৩ ভাগে ভাগ করেছেন। মানব শিশুর শিক্ষালাভের উৎসসমূহের ধরণ অনুসারে শিক্ষা উপকরণকে ৩ ভাগে ভাগ করেছেন। ব্যবহারের গুণাগুণের ভিত্তিতে শিক্ষা উপকরণকে ৫ ভাগে ভাগ করেছেন। এর মধ্যে উল্লেখযোগ্য উপকরণ হচ্ছে- শিক্ষণ-শিখন প্রক্রিয়ায় যে সব উপকরণ ব্যবহার করা হয় তন্মধ্যে শ্রবণ ভিত্তিক উপকরণ (Auditory Teaching Aids) উপকরণ অন্যতম। যেসব উপকরণ শিক্ষার্থীদের শ্রবণ ইন্দ্রিয়কে সক্রিয় করে বিষয় বস্তুকে সহজে বোধগম্য করে তোলে সেসব উপকরণকে শ্রবণ ভিত্তিক উপকরণ বলা হয়। যেমন-রেডিও, টেপ রেকর্ডার, মাইক্রোফোন, ইউএসবি ও ব্লু-টুথযুক্ত সাউন্ড বক্স ইত্যাদি। শ্রেণি পাঠদানে যেসব উপকরণ ব্যবহার করার ফলে শিক্ষার্থীরা কেবল তাদের দর্শন ভিত্তিক উপকরণ (Visual Teaching Aids) ব্যবহার করে পঠন-পাঠন সক্রিয় হয় সেসব উপকরণকে দর্শনভিত্তিক উপকরণ বলে। যেমন- পাঠ্যবই, পত্র-পত্রিকা, ম্যাগাজিন, জার্নাল, চার্ট, ডায়াগ্রাম, মডেল, ফ্লিপ চার্ট, ম্যাপ, ফ্লো-চার্ট, ব্ল্যাক বোর্ড/হোয়াইট বোর্ড, চকবোর্ড ও চক, বুলেটিন বোর্ড, ফানেল বোর্ড ইত্যাদি। এছাড়া রয়েছে শ্রবণ-দর্শনভিত্তিক উপকরণ (Audio-Visual Teaching Aids) ভিত্তিক উপকরণ। শিক্ষণ-শিখন প্রক্রিয়ায় যে সব উপকরণ একই সাথে শ্রবণ ও দর্শন উভয় ইন্দ্রিয়কে সক্রিয় করে বিষয় বস্তুকে অনুধাবনে সাহায্য করে সেসব উপকরণকে শ্রবণ-দর্শন উপকরণ বলা হয়। যেমন-এলইডি স্মার্ট বোর্ড, মাল্টিমিডয়া প্রজেক্টর, ডকুমেন্ট ক্যামেরা, গ্রাফিক্সপ্যাড,সিমোলেশন সফটওয়্যার, মোবাইল অ্যান্স, টেলিভিশিন, ভিডিও প্লেয়ার, ডিভিডি প্লেয়ার, সিডি প্লেয়ার, চলচ্চিত্র, মনিটর, কম্পিউটার, স্মার্ট মোবাইল ফোন, ল্যাপটপ ইত্যাদি। অনুসন্ধানমূলক উপকরণ (Investigatory Teaching  $\rm\,Aids$ ) উপকরণ শিক্ষণ-শিখন প্রক্রিয়ায় ব্যবহার করে বিভিন্ন বৈজ্ঞানিক অনুসন্ধান, ইলেকট্রিক্যাল যন্ত্রপাতির বিভিন্ন পদার্থের গুণাগুণ ও পরিমাপ নির্ণয় করা এবং রাসায়নিক পদার্থের বিভিন্ন পরীক্ষা-নিরীক্ষা সম্পাদন করতে ব্যবহার করা। কর্মসম্পাদনমূলক উপকরণ (Work Oriented Teaching Aids) শিক্ষণ-শিখন প্রক্রিয়ায় ব্যবহারিক কাজ বা বাস্তবভিত্তিক কার্যক্রম পরিচালনার জন্য শিক্ষার্থীদেরকে কাজ করানোর সময় এমন কিছু উপকরণ ব্যবহারের সুযোগ করে দেওয়া যায় যেগুলোকে কর্ম সম্পাদনমূলক উপকরণ হিসেবে অভিহিত করা হয়। বৈদ্যুতিক স্থাপনা, বৈদ্যুতিক সামগ্রী মেরামত কারখানা ইত্যাদি।

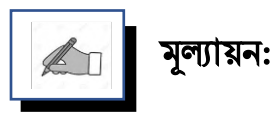

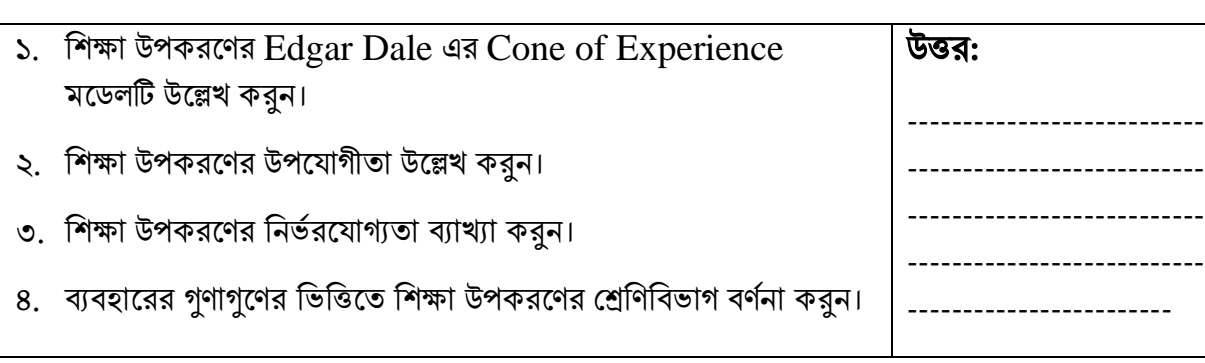

# পরবর্তী অধিবেশনের প্রস্তুতি:

আমরা "শিক্ষণ-শিখন প্রক্রিয়ায় বিনা মূল্যের ও স্বল্প মূল্যের উপকরণ" নিয়ে আলোচনা করবো

#### িথ্য সূে:

- $1.$  এনসিটিবি: http://bitly.ws/ $9Y$ ft এসএসসি (ভোকেশনাল) শিক্ষাক্রম নবম-দশম শ্রেণির সকল ট্রেড বই সমূহ।
- 2. Link:<http://www.ebookbou.edu.bd/Books/Text/SOE/BEd/edbn1312/Unit-11.pdf>
- 3. Link:<http://www.ebookbou.edu.bd/Books/Text/SOE/BEd/edbn2531/Unit-04.pdf>
- 4. Link: [http://www.ebookbou.edu.bd/Books/Text/SOE/MEd/edm\\_1403/Unit-06.pdf](http://www.ebookbou.edu.bd/Books/Text/SOE/MEd/edm_1403/Unit-06.pdf)

### ইউনিট-১০ অনিলিট-১০ অনিলি ( ) কেন্দ্র করেন। একালি ( ) কেন্দ্র করেন। একালি ( ) আর্থিবেশন-৪

# শিক্ষণ-শিখন প্রক্রিয়ায় বিনা মূল্যের ও স্বল্প মূল্যের উপকরণ Ì

# ভূনমকা

শিক্ষক-শিক্ষার্থীগণ নিজ নিজ বাসা হতে স্বল্প ও বিনামূল্যের রিসোর্স উপাদান যা ইলেকট্রিক্যাল পাঠে উপকরণ হিসেবে বা উপকরণ তৈরিতে ব্যবহার করা যেতে পারে তা সংগ্রহ করতে মনোযোগী হবেন। এছাড়া শিক্ষক-শিক্ষার্থীগণ এক বা দুই দিনের দিনের ক্যাম্প আয়োজনের মাধ্যমে প্রতিষ্ঠান সংশ্লিষ্ট কমিউনিটির নিকট হতে ইলেকট্রিক্যাল পাঠে ব্যবহার করা যায় এমন রিসোর্স উপাদান সংগ্রহের উদ্যোগ গ্রহণ করতে পারেন। শিক্ষক-শিক্ষার্থীগণ রিসোর্স সংগ্রহের উল্লিখিত পদ্ধতিসমূহ কর্মকালীন স্কুলে শিক্ষার্থীদের সম্পৃক্ত করে প্রয়োগের বিষয়ে উৎসাহী হবেন। ইলেকট্রিক্যাল শিক্ষণে স্থানীয় ও সহজলভ্য শিক্ষা উপকরণ সংগ্রহের ক্ষেত্রে বিনামূল্যের শিক্ষা উপকরণ সংগ্রহ বিশেষ ভাবে উল্লেখযোগ্য। সাধারণত তাত্ত্বিক ও মৌলিক বিষয়ের ক্ষেত্রে স্থানীয় ও সহজলভ্য কাঁচামাল থেকে শিক্ষা উপকরণ তৈরি এবং খুব সহজে সংগ্রহ করা যায়। তাছাড়া তৈরিকৃত কিছু কিছু উপকরণ বাজারে কিনতে পাওয়া যায়। এছাড়া উপকরণের কাঁচামালও বাজারে কিনতে পাওয়া যায়। একটু মেধা ও শ্রম বিনিয়ােগ করলে ইলেকট্রিক্যাল শিক্ষা উপকরণ সংগ্রহ করা যায়।

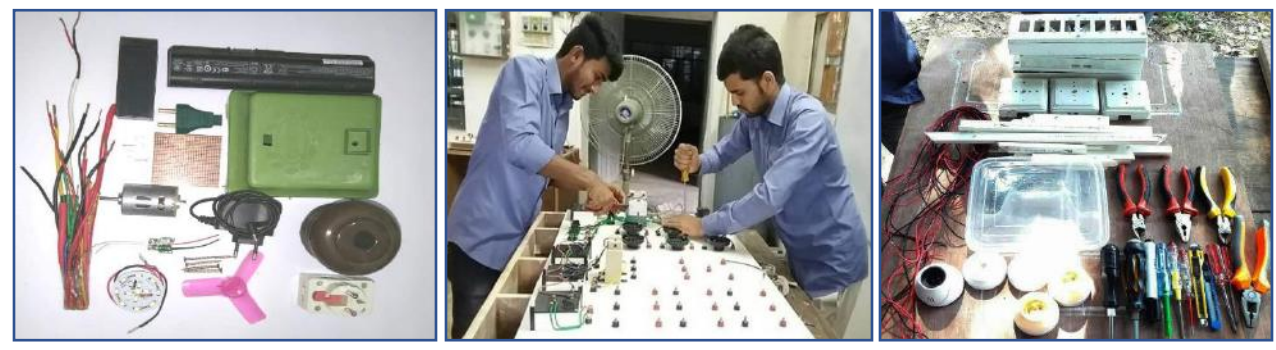

বিনামল্যের ও স্বল্পমল্যের উপকরণ নিে: ১০.৪.১

### উলেশ্য

এই অধিবেশন শেষে আপনি…

- বিনামল্যে ও স্বল্প মল্যের ইলেকট্রিক্যাল শিক্ষা উপকরণ চিহ্নিত করতে পারবেন;
- বিনামূল্যে ও স্বল্প মূল্যের ইলেকট্রিক্যাল শিক্ষা উপকরণের গুরুত্ব উল্লেখ করতে পারবেন;
- বিনামূল্যে ও স্বল্প মূল্যের ইলেকট্রিক্যাল শিক্ষা উপকরণ সংগ্রহের পদ্ধতি নির্ধারণ করতে পারবেন।

### প্রয়য়োজনীয় উপকরণ:

- ছবি, চার্ট, মডেল, নকশা, বোর্ড, ডায়াগ্রাম, ফ্লো-চার্ট, পাওয়ার পয়েন্ট প্রেজেন্টেশন, ভিডিও কনটেন্ট;
- জেনারেল ইলেকট্রিক্যাল ওয়ার্কস-১ ও ২ এবং ইলেকট্রিক্যাল মেইনটেন্যান্স ওয়ার্কস-১ ও ২ এর বোর্ড বই;
- ওয়য়ব সোইয়ের সমূহ: [www.bteb.gov.bd,](http://www.bteb.gov.bd/) [www.nctb.gov.bd](http://www.nctb.gov.bd/)

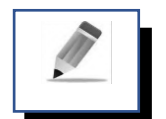

# পর্ব-ক: বিনামূল্য ও স্বল্পমূল্যের শিক্ষা উপকরণ

ইলেকট্রিক্যাল শিখন কার্যক্রমে ব্যবহৃত অনেক সামগ্রী ও যান্ত্রপাতি সংগ্রহ করা বেশ ব্যয়বহুল। কিন্তু এ সব ব্যয়বহুল সরঞ্জাম সংগ্রহ করা প্রতিটি বিদ্যালয়গুলোর জন্য বেশ কঠিক। তাই ইলেকট্রিক্যাল শিক্ষণ-শিখন কার্যক্রমকে সার্থক ও ফলপ্রসূ করার জন্য বিনামূল্যের অথবা সামান্য পরিমাণ অর্থ ব্যয় করে সংগ্রহ করা যায় তাই বিনামূল্য ও স্বল্প মূল্যের শিক্ষা উপকরণ। যেমন-

- মেজারমেন্ট টেপ বা মাপের ফিতা, বিভিন্ন ডিজাইনের সুইচ, সকেট, ক্যাবল;
- ক্ষেআউট করার িন্য রং ক্ষপনন্সে, িাল্ব, িযালিে ইিযানদ।

### কাজ-১

প্রিয় প্রশিক্ষণার্থীবৃন্দ, এবার আসুন ইলেকট্রিক্যাল উপযোগী আর কি কি উপকরণ বিনামূল্যে ও স্বল্লমূল্যে তৈরি করা যেতে পারে তার একটি তালিক তৈরি করুন।

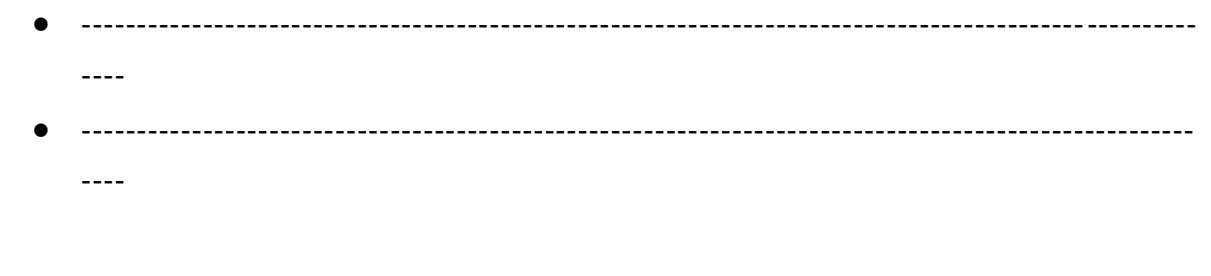

কর্মপত্র-১০.৪.১ (বিনামূল্য ও স্বল্পমূল্যের শিক্ষা উপকরণ)

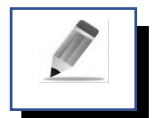

# পর্ব-খ: বিনামূল্য ও স্বল্পমূল্যের ইলেকট্রিক্যাল শিক্ষা উপকরণের গুরুত্ব

প্রিয় প্রশিক্ষণার্থী বন্ধুরা, আমাদের দেশের বিদ্যালয়গুলোর অর্থনৈতিক অবস্থা বিবেচনা করে বিনামূল্যে বা স্বল্পমূল্যের উপকরয়ণর গুরুে অপভরসীম। ইয়লকভিকযোল ভশক্ষণ-ভশখন কোেিক ময়ক সহজয়বোধ্য, আককর্ণীয় ও আনন্দঘন করোর জন্য বিভিন্ন প্রকার উপকরণ ব্যবহার করতে হয়। বিনামূল্যে বা কিছু মূল্য দিয়ে উপকরণগুলো আমাদের স্থানীয় পরিবেশ, বিদ্যালয়ের অর্থনৈতিক অবস্থা এবং প্রয়োজনীয়তার কথা বিবেচনা করে তৈরি ও সংগ্রহ করা যেতে পারে। ভশক্ষোর্থীয়দর সহোয়তোয় এসব উপকরণ ততভর ও সংগ্রহ করো হয়ল ভশক্ষোর্থীয়দর ভশখন কোয়ে কআগ্রহ ও উৎসোহ বৃভি পোওয়ো ছোড়োও আয়রো ভকছু ভশক্ষোমূলক মূল্য রয়য়য়ছ। প্রেমন-

- ভশক্ষোর্থীয়দর ভনজ হোয়ত উপকরণ ততভর করয়ল তোয়দর দক্ষতো বৃভি পোয়;
- ভশক্ষোর্থীর সৃজনশীল প্রভতিোর ভবকোশ ঘয়ে;
- ভশক্ষোর্থীয়দর স্বোিীনিোয়ব কোজ করোর আত্মভবশ্বোস বৃভি পোয়;

• ভশক্ষোর্থীয়দর ইয়লকভিকযোল ভবর্য়য় আগ্রহ ততভর হয়ব।

প্রশিক্ষণার্থীবৃন্দ, বিনামূল্যে ও স্বল্পমূল্যে উপকরণ তৈরি ও সংগ্রহে আর কি কি গুরুত্ব থাকতে পারে তার একটি তালিকা তৈরি করুন। তারপর মূল শিখনীয় অংশের সাথে মিলিয়ে দেখুন।

কাজ-২

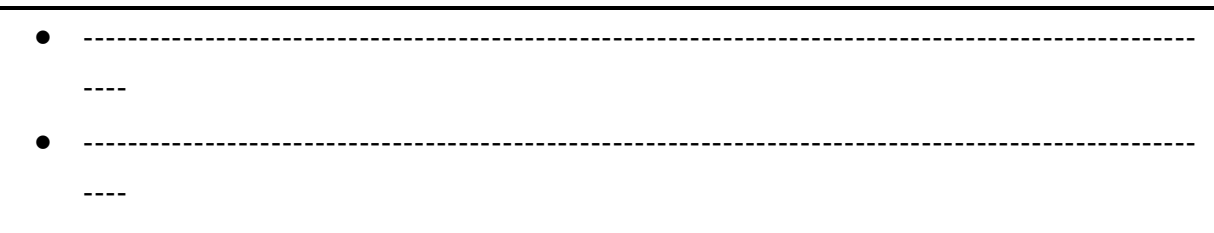

কর্মপত্র-১০.৪.২ (বিনামূল্য ও স্বল্পমূল্যের শিক্ষা উপকরণ গুরুত্ব)

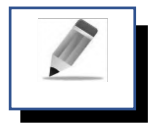

# পর্ব-গ: বিনামূল্যে ও স্বল্পমূল্যে ইলেকট্রিক্যাল শিক্ষা উপকরণ সংগ্রহের পদ্ধতি

ইলেকট্রিক্যাল শিক্ষায় শিক্ষা উপকরণ সংগ্রহের ক্ষেত্রে চার্ট, মডেল, ফ্লো-চার্ট, প্যাটার্ণ, মার্কার, প্রকৃতিক রং ইত্যাদি বহুবিধ শিক্ষা উপকরণ ও প্রয়োজন হয়। এসব উপকরণের মধ্যে অনেকগুলোই বিনামূল্যে সংগ্রহ করা অত্যন্ত কঠিন। প্রিয় প্রশিক্ষণার্থীবৃন্দ এবার চিন্তা করে বের করুন বিনামূল্যে অথবা স্বল্পমূল্য ব্যয় করে কীভাবে ইলেকট্রিক্যাল শিক্ষা উপকরণ সংগ্রহ করার ক্ষেত্রে আপনি কি কি পদ্ধতি অবলম্বন করতে পারেন? আপনার নির্বাচিত উপকরণ ও তা সংগ্রহ করার পদ্ধতি নিচে প্রদর্শিত ছকে লিপিদ্ধ করুন। একটি উদাহরণ দেওয়া হলো-

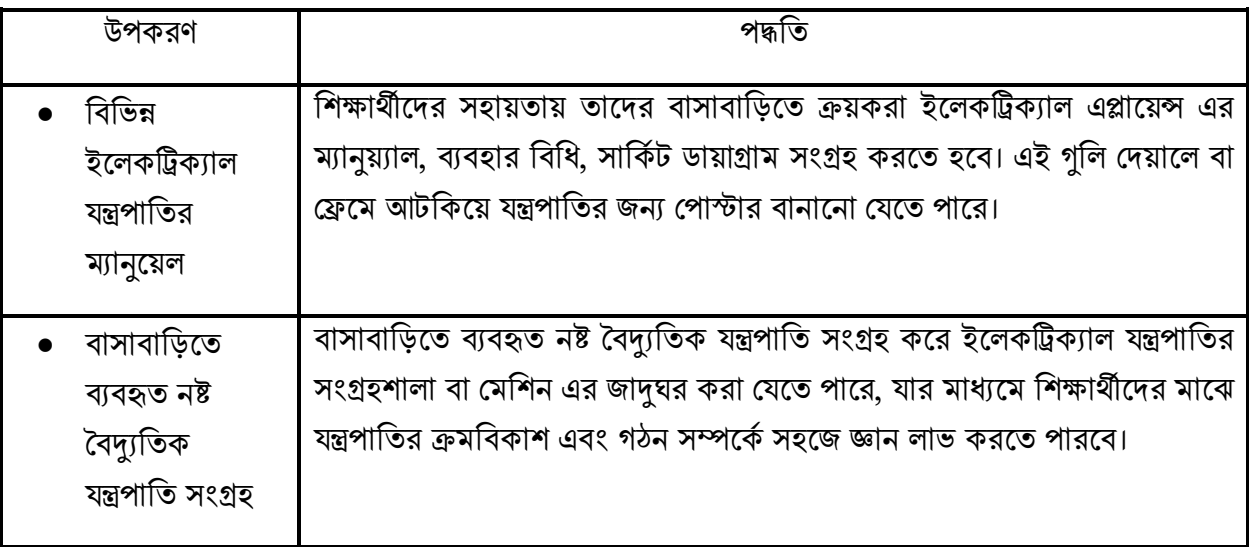

কৰ্মপত্র-১০.৪.৩ (বিনামল্যে ও স্বল্পমূল্যে ইলেকট্রিক্যাল শিক্ষা উপকরণ সংগ্রহের পদ্ধতি)

প্রশিক্ষক মহোদয় কার্যক্রমটি দলগত ভাবে করতে বলবেন। কাজ শেষে প্রশিক্ষক মহোদয় একটি দলকে উপস্থাপন করতে বলবেন এবং বাকী দলগুলো নতুন কোন বিষয় সংযোজন করার প্রয়োজন হলে তা করবেন। প্রশিক্ষক প্রক্রিয়াটি ধারাবাহিকভাবে লিখবেন এবং সবাইকে ভালোভাবে বুঝিয়ে দেবেন।

# মূল শিখনীয় বিষয়

# শিক্ষণ-শিখন প্রক্রিয়ায় বিনা মূল্যের ও স্বল্প মূল্যের উপকরণ

# বিনামূল্য ও স্বল্পমূল্যের শিক্ষা উপকরণ

ইলেকট্রিক্যাল সামগ্রী যেমন- ক্যাবল, সুইচ, সকেট ও হোল্ডার ব্যবহার করে একটি সার্কিট এর মডেল তৈরি করার লক্ষ্যে ব্যবহৃত বিনামূল্য ও স্বল্প মূল্যের উপকরণ তৈরি করা যেতে পারে এমন উপকরণের তালিকা নিম্নে উল্লেখ করা হলো-

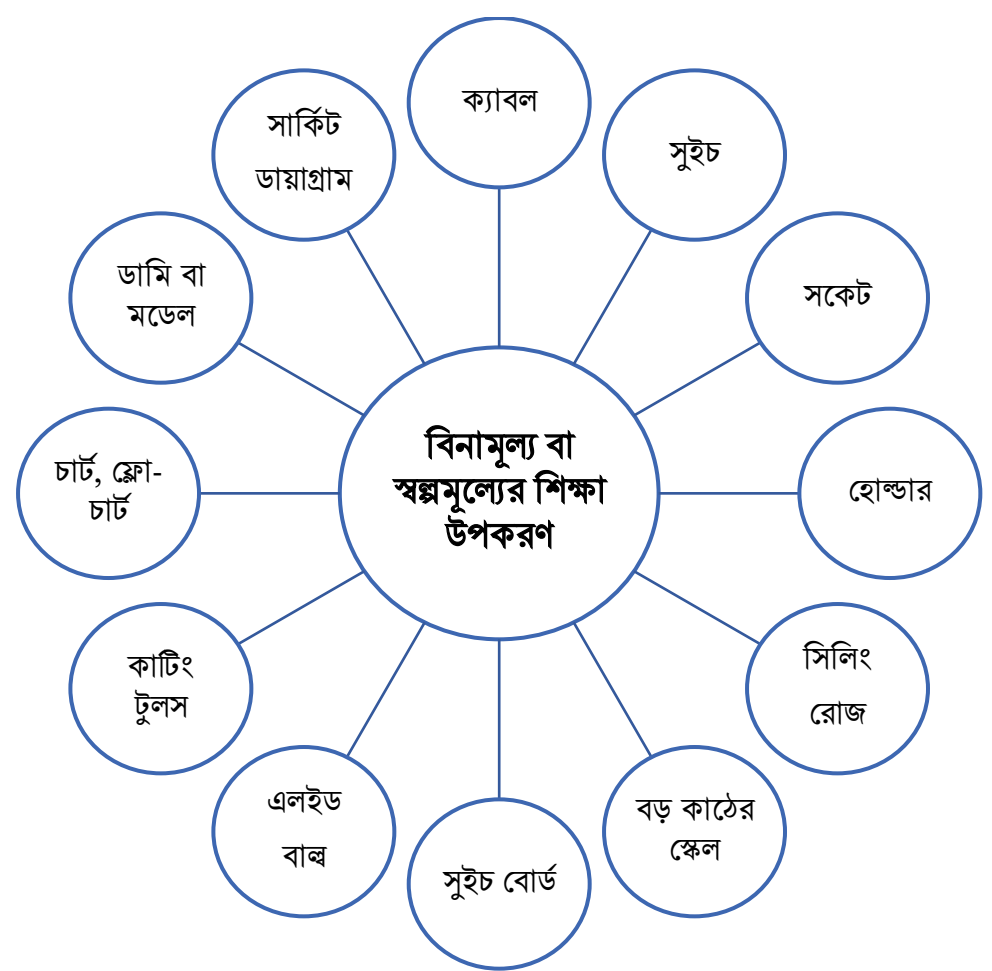

চিত্র-১০.৪.২ (বিনামূল্যে ও স্বল্পমূল্যে ইলেকট্রিক্যাল শিক্ষা উপকরণ)

# বিনামূল্য ও স্বল্পমূল্যের ইলেকট্রিক্যাল শিক্ষা উপকরণের গুরুত্ব

- অপচয় রোধ;
- নরলসালসরভ সঠিক ও উপযুক্ত ব্যিহার নিনিিকরণ;
- উপকরণ সরিরালহর সরকানর ব্যয় হ্রাস;
- $\bullet$  উপকরণ স্বল্পতার সুবিধা দূর করা সহজ হয়;
- উপকরণ সংগ্রহের কাজে শিক্ষার্থীদের সম্পৃক্ত করায় পাঠ গ্রহণে শিক্ষার্থীরা উৎসাহ ও আনন্দ পায়;
- শিক্ষার্থীদের উপকরণ তৈরি ও ব্যবহারের দক্ষতা বৃদ্ধি পায়;
- শিক্ষার্থীদের অর্জিত জ্ঞান বাস্তব জীবনে প্রয়োগের আগ্রহ জন্মে;
- স্থানীয় কাচামাল ব্যবহারের ফলে শিক্ষার্থীদ্র মধ্যে আত্মনির্ভর হওয়ার প্রবণতা জন্মে;
- শিক্ষার্থীরা নিজে উপকরণ সংগ্রহে অংশগ্রহণ করার ফলে তাদের আত্মবিশ্বাস বৃদ্ধি পায়;
- স্বল্প মূল্যের উপকরণ সংগ্রহের ফলে শিক্ষা প্রতিষ্ঠানের অর্থ ও সম্পদের সাশ্রয় হয়;
- একসাথে শিক্ষার্থীরা কাজ করে বলে তাদের মধ্যে সহযোগিতার মনোভাব জাগ্রত হয়;
- নিজে উপরণ সংগ্রহ ও তৈরিতে যুক্ত থাকার ফলে শিক্ষার্থীর শ্রমের প্রতি মর্যাদা উপলব্ধি করতে পারে।

# বিনামূল্যে ও স্বল্পমূল্যে ইলেকট্রিক্যাল শিক্ষা উপকরণ সংগ্রহের পদ্ধতি

নিয়ে বিনামূল্যে ও স্বল্পমূল্যের ইলেকট্রিক্যাল শিক্ষা উপকরণ সংগ্রহের পদ্ধতি বর্ণনা করা হলো-

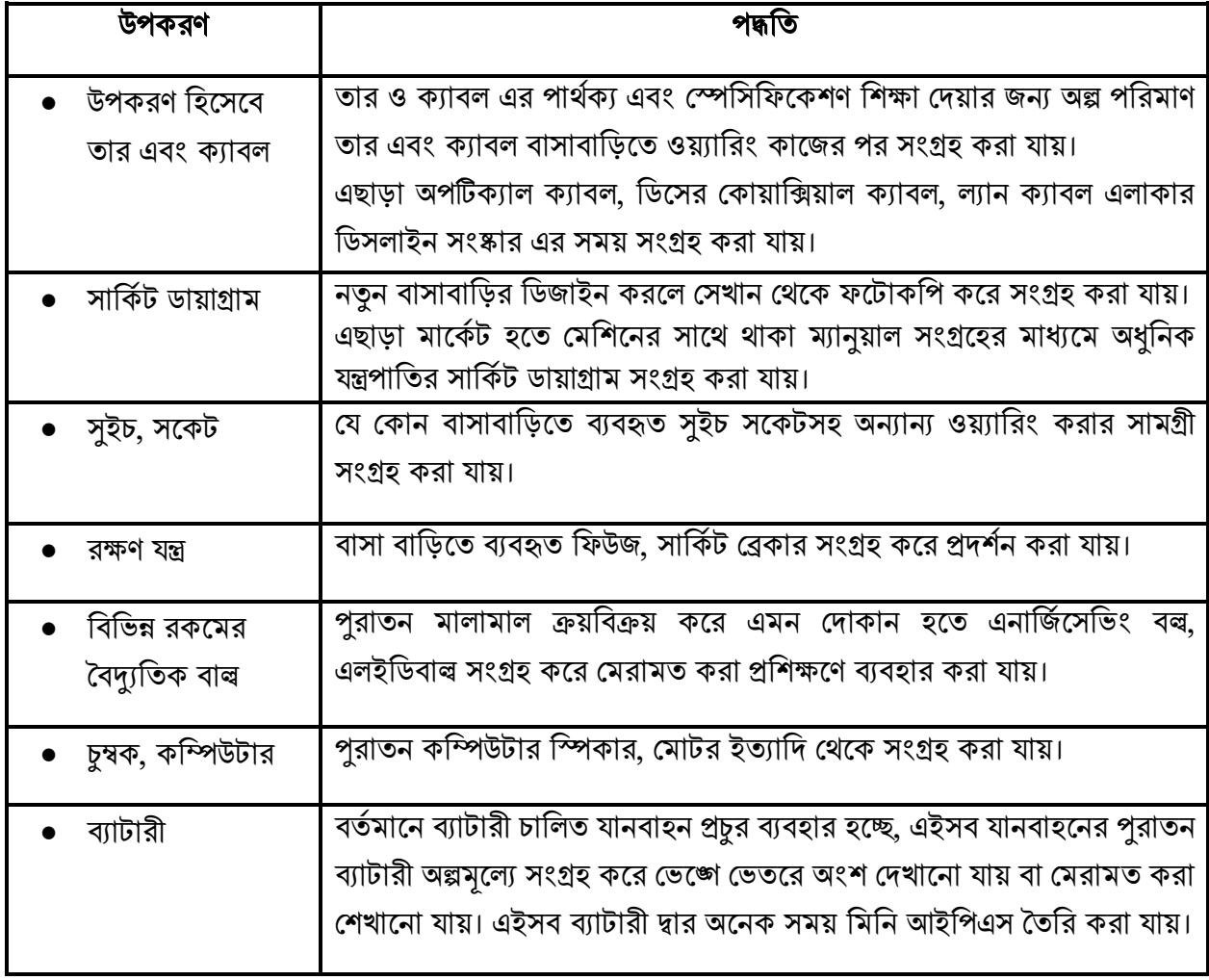

#### সারসংলেপ:

শিক্ষক-শিক্ষার্থীগণ নিজ নিজ বাসা হতে স্বল্প ও বিনামূল্যের রিসোর্স উপাদান যা ইলেকট্রিক্যাল পাঠে উপকরণ হিসেবে বা উপকরণ তৈরিতে ব্যবহার করা যেতে পারে তা সংগ্রহ করতে মনোযোগী হবেন। এছাড়া শিক্ষক-শিক্ষার্থীগণ এক বা দুই দিনের দিনের ক্যাম্প আয়োজনের মাধ্যমে প্রতিষ্ঠান সংশ্লিষ্ট কমিউনিটির নিকট হতে ইলেকট্রিক্যাল পাঠে ব্যবহার করা যায় এমন রিসোর্স উপাদান সংগ্রহের উদ্যোগ গ্রহণ করতে পারেন। শিক্ষক-শিক্ষার্থীগণ রিসোর্স সংগ্রহের উল্লিখিত পদ্ধতিসমূহ কর্মকালীন স্কুলে শিক্ষার্থীদের সম্পৃক্ত করে প্রয়োগের বিষয়ে উৎসাহী হবেন। ইলেকট্রিক্যাল শিক্ষণে স্থানীয় ও সহজলভ্য শিক্ষা উপকরণ সংগ্রহের ক্ষেত্রে বিনামূল্যের শিক্ষা উপকরণ সংগ্রহ বিশেষ ভাবে উল্লেখযোগ্য। সাধারণত তাত্ত্বিক ও মৌলিক বিষয়ের ক্ষেত্রে স্থানীয় ও সহজলভ্য কাঁচামাল থেকে শিক্ষা উপকরণ তৈরি এবং খুব সহজে সংগ্রহ করা যায়। তাছাড়া তৈরিকৃত কিছু কিছু উপকরণ বাজারে কিনতে পাওয়া যায়। এছাড়া উপকরণের কাঁচামালও বাজারে কিনতে পাওয়া যায়। একটু মেধা ও শ্রম বিনিয়ােগ করলে ইলেকট্রিক্যাল শিক্ষা উপকরণ সংগ্রহ করা যায়।

# বিনামূল্য ও স্বল্পমূল্যের ইলেকট্রিক্যাল শিক্ষা উপকরণের গুরুত্ব

- অপচয় রোধ:
- নরলসালসরভ সঠিক ও উপযুক্ত ব্যিহার নিনিিকরণ;
- উপকরণ সরিরালহর সরকানর ব্যয় হ্রাস;
- উপকরণ স্বল্পতার সুবিধা দূর করা সহজ হয়;
- উপকরণ সংগ্রলহর কালি নিোর্থীলদর সম্পৃক্ত করায় পাঠ গ্রহলণ নিোর্থীরা উৎসাহ ও আিন্দ পায়;
- নিোর্থীলদর উপকরণ তিনর ও ব্যিহালরর দেিা বৃনি পায়;
- শিক্ষার্থীদের অর্জিত জ্ঞান বাস্তব জীবনে প্রয়োগের আগ্রহ জন্মে:

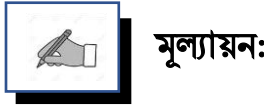

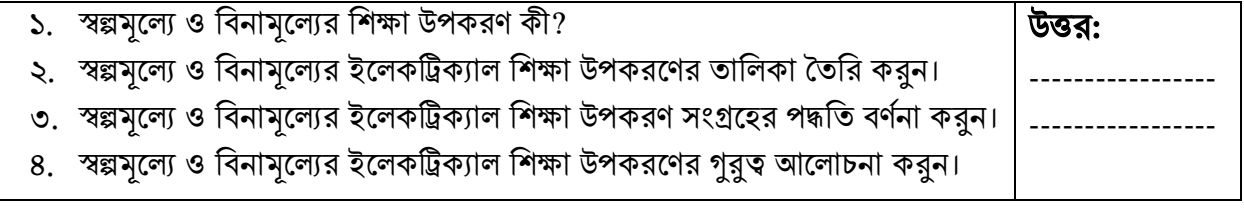

# পরবর্তী অধিবেশনের প্রস্তুতি:

আমরা "**শিক্ষণ-শিখন প্রক্রিয়ায় শিক্ষা উপকরণ ব্যবহারে শিক্ষকের ভূমিকা**" নিয়ে আলোচনা করবো িথ্য সূে:

- $1.$  এনসিটিবি: http://bitly.ws/ $9Y$ ft এসএসসি (ভোকেশনাল) শিক্ষাক্রম নবম-দশম শ্রেণির সকল ট্রেড বই সমূহ।
- 2. Link:<http://www.ebookbou.edu.bd/Books/Text/SOE/BEd/edbn1312/Unit-11.pdf>
- 3. Link:<http://www.ebookbou.edu.bd/Books/Text/SOE/BEd/edbn2531/Unit-04.pdf>
- 4. Link: [http://www.ebookbou.edu.bd/Books/Text/SOE/MEd/edm\\_1403/Unit-06.pdf](http://www.ebookbou.edu.bd/Books/Text/SOE/MEd/edm_1403/Unit-06.pdf)

### ইউনিট-১০ অনিলিিি-৫

#### ļ Î শিক্ষণ-শিখন প্রক্রিয়ায় শিক্ষা উপকরণ ব্যবহারে শিক্ষকের ভূমিকা

# ভূনমকা

ফেলে দেওয়া, নষ্ট হয়ে যাওয়া, সংগ্রহে কোন মূল্য নেই এবং সচরাচর ব্যবহার করা হয় না এমন কিছুদিয়ে তৈরি যা শিখন- শেখানোকে সহজ, আকর্ষণীয় ও ত্বরান্বিত করে তাই বিনামূল্যের শিক্ষা উপকরণ। যেমন- ফেলে দেওয়া কাঠের ঘড়ি, পুরাতন ক্যালেন্ডার, নষ্ট হয়ে যাওয়া রেডিও, ব্যাটারি, সুইচ, হোল্ডার, ফিউজ, টেলিভিশন ও কম্পিউটারের যন্ত্রাংশ, অব্যবহৃত চুম্বক ও লৌহদন্ড ইত্যাদি। ইলেকট্রিক্যাল শিক্ষণ-শিখন পাঠদানে বৈচিত্র্য আনতে শিখনকে কার্যকর ও স্থায়ী করার লক্ষ্যে শিক্ষা উপকরণ ব্যবহার করা হয়। উপকরণ দামী এবং বিখ্যাত হতে হবে এমন কোন কথা নেই। বরং বিষয়বস্তু সম্পর্কে স্পষ্ট ধারণা দিতে সক্ষম স্বল্প খরচে শিক্ষক সৃষ্ট কিংবা স্থানীয়ভাবে সংগৃহীত উপকরণ ব্যবহার করাই বেশি কার্যকরী। এজন্য প্রয়োজন শিক্ষকের আন্তরিকতা। শিক্ষিক আন্তরিক হলে স্বল্প খরচে শিক্ষা উপকরণ তৈরি ও সংগ্রহ করে সেগুলো পাঠদানে ব্যবহার করে সুফল পেতে পারেন এবং ভবিষ্যতেও এই উপকরণগুলো বারবার ব্যাবহার করা যায়। শিক্ষকের স্ব-উদ্যোগে শিক্ষা উপকরণ সংগ্রহের পদ্ধতি, স্ব-উদ্যোগে শিক্ষা উপকরণ তৈরি করার কলা-কৌশল ইত্যাদি বিষয় নিয়ে আলোচনা করা হবে।

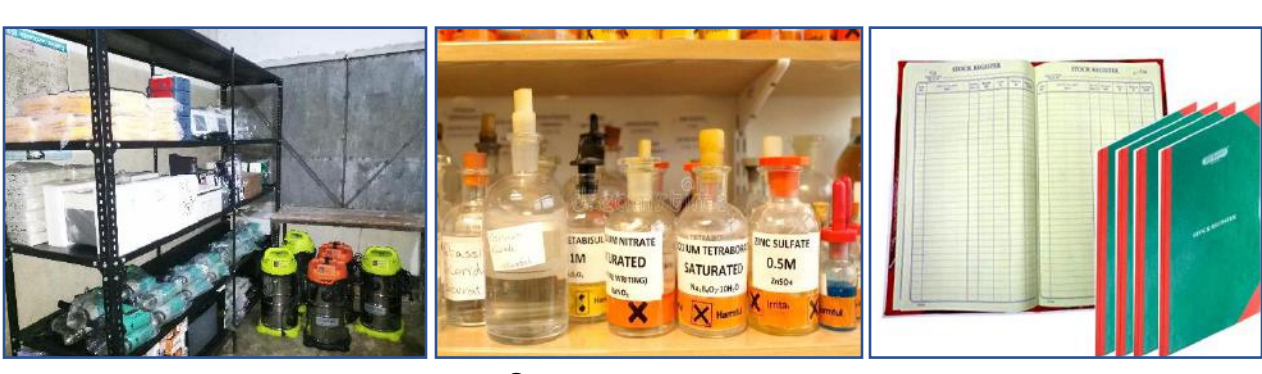

ষ্টোর রোম ন্যান্ত্রপাতি বা বোতলের গায়ে নাম লেখা স্টক রেজিস্টার নিে:১০.৫.১

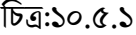

#### উলেশ্য

এই অধিবেশন শেষে আপনি…

- শিক্ষকসৃষ্ট শিক্ষা উপকরণ কী তা বলতে পারবেন;
- শিক্ষকের স্ব-উদ্যোগে শিক্ষা উপকরণ সংগ্রহের পদ্ধতি ব্যাখ্যা করতে পারবেন;
- স্ব-উদ্যোগে শিক্ষা উপকরণ তৈরি করার কলা-কৌশল বর্ণনা করতে পারবেন;
- নিেকসৃষ্ট উপকরণ ব্যিহালরর সুফেগুলো সিাক্ত করলি পারলিি।

#### প্রয়য়োজনীয় উপকরণ:

- ছবি, চার্ট, মডেল, নকশা, বোর্ড, ডায়াগ্রাম, ফ্লো-চার্ট, পাওয়ার পয়েন্ট প্রেজেন্টেশন, ভিডিও কনটেন্ট;
- জেনারেল ইলেকট্রিক্যাল ওয়ার্কস-১ ও ২ এবং ইলেকট্রিক্যাল মেইনটেন্যান্স ওয়ার্কস-১ ও ২ এর বোর্ড বই;
- ওয়েব সাইটের সমূহ:  $www.bteb.gov.bd, www.nctb.gov.bd$  $www.bteb.gov.bd, www.nctb.gov.bd$

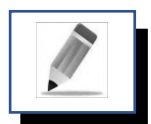

# পৰ্ব-ক: <mark>শিক্ষক সৃষ্ট উপকরণ</mark>

প্রিয় প্রশিক্ষণার্থী বন্ধুরা, পাঠদান কার্যকর ও প্রাণবন্ত করার জন্য আমরা শিক্ষা উপকরণ ব্যবহার করি। এগুলোর মধ্যে সাধারণত যে উপকরগুলো নিজে তৈরি করে শ্রেণিতে ব্যবহার করি সেগুলো খাতায় লিখুন। তার পূর্বে নিচের ডান পাশের বাক্সটি কাগজ দিয়ে ঢেকে রাখুন এবং লেখা শেষে কাগজটি সরিয়ে লেখার সাথে মিলিয়ে দেখুন উপকরগুলো ঠিক আছে কি না।

মডেল, ছবি, চাৰ্ট, ফ্লিপ চাৰ্ট, মিল ভিজিট রিপোর্ট নমুনা, প্রজেক্ট, ল্যাপটপ, ফ্লো-চার্ট, সাকিট ভায়াগ্রাম ইত্যাদি

শিক্ষক নিজে উপকরণ গুলো তৈরি করতে পারেন। শিক্ষককের তৈরি এ উপকরণ গুলোকে শিক্ষক সৃষ্ট বলে। অর্থাৎ শিক্ষক নিজ উদ্যোগে আশে-পাশের পরিবেশ থকে বিনামূল্যে ও স্বল্পমূল্যে বিভিন্ন শিক্ষা উপাদান তৈরি করাকে শিক্ষক সৃষ্ট উপকরণ বলে। শিক্ষককের সৃজনশীল চিন্তা ও মানসিকতা থাকলে খুব সহজেই কিছু উপকরণ তৈরি করতে পারেন। যেমন-

- পুরাতন সুইচ, সকেট, হোল্ডার ব্যবহার করে বিভিন্ন রকমের সার্কিট এর মডেল তৈরি করতে পারেন।
- কনম্পউটালরর সাহালয্য অলটাকযাি এর মাধ্যলম নিনর্ন্ন সানকভট নপ্রন্ট কলর নিলি পালরি।
- আর্ট পেপারে ট্রান্সফরমার এর ডিজাইন অতিসহজে নানা কালার পেন দ্বারা ফুঁটিয়ে তোলা যায় অনায়াসে।
- বড় আর্ট পেপার ব্যবহার করে বিদ্যুৎ উৎপাদন কেন্দ্রের মডেল বা শিল্প প্রতিষ্ঠানে ব্যবহৃত বৈদ্যুতিক যন্ত্রপাতির স্থাপন লে-আউট ইত্যাদি বিষয়গুলো সহজে তুলে ধরা যেতে পারে।

#### কাজ-১

প্রশিক্ষণার্থীবৃন্দ, উপরের প্রদত্ত উপকরণগুলোর মধ্যে কোন কোন উপকরণ আপনারা হাতে তৈরি করেন তার একটি তালিকা তৈরি করুন।

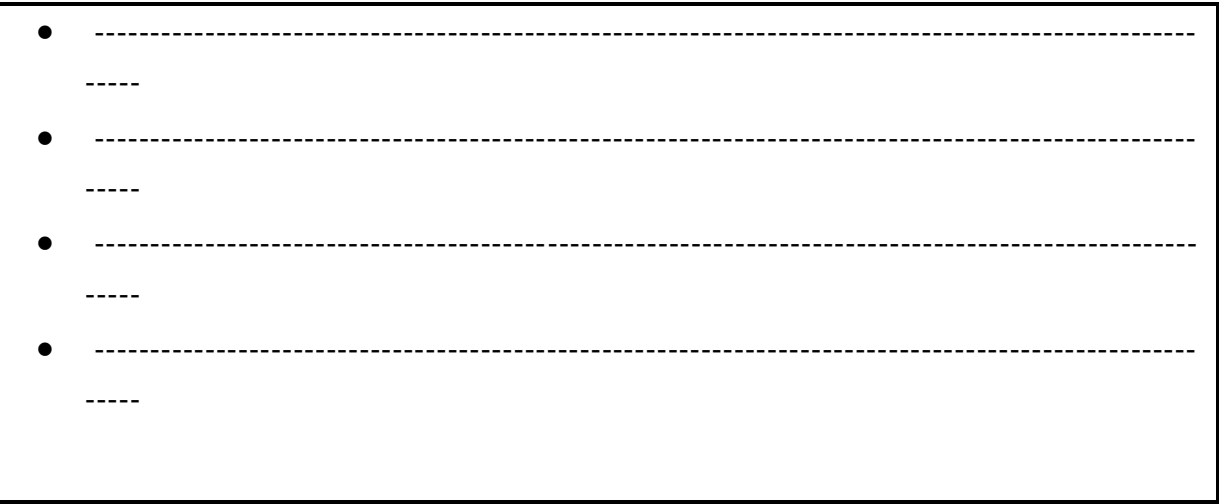

#### কমপভ ে-১০.৫.১ (নিেক সৃষ্ট উপকরণ)

### কাজ-২

প্রশিক্ষণার্থীবৃন্দ, শিক্ষক কর্তৃক তৈরিকৃত উপকরণ ব্যবহারে আপনারা কি কি সুফল দেখতে পান তা সনাক্ত করে একটি তৈরি তালিকা করুন।

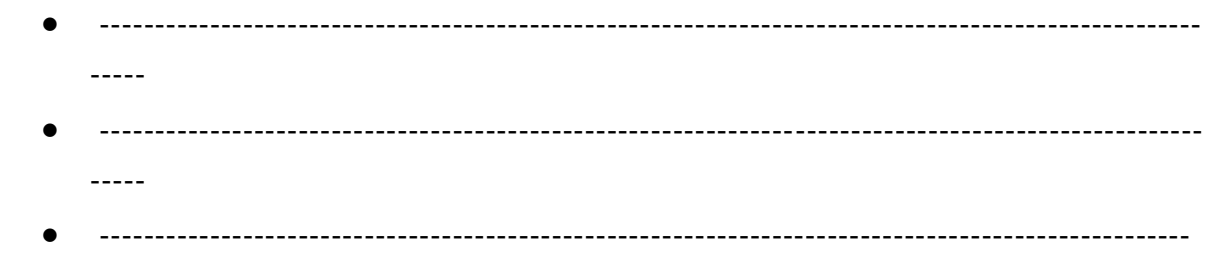

কর্মপত্র-১০.৫.২ (শিক্ষক সৃষ্ট উপকরণ ব্যবহারের সুফল)

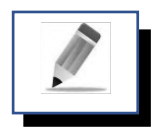

# পৰ্ব-খ: শিক্ষকের স্ব-উদ্যোগে শিক্ষা উপকরণ সংগ্রহের পদ্ধতি

প্রিয় প্রশিক্ষণার্থী বন্ধুরা, শ্রেণি পাঠদানে নানা রকমের উপকরণ ব্যবহার হয়ে থাকে। পাঠের বিষয় বস্তুর সাথে মিল প্ররয়খ প্রেভণ কয়ক্ষ উপকরণ ব্যবহোর করয়ত হয়। ভবর্য় বস্তুর তবভচয়েযর কোরয়ণ উপকরণ গুয়লোয়ত তবভচে র্থোকো বাঞ্চনীয়। পাঠদান একটি ধারাবাহিক চলমান প্রক্রিয়া তাই প্রতিনিয়ত নতুন শিক্ষা উপকরণ ক্রয় করা সম্ভব নয়। সেজন্য সহজলভ্য ও হাতে তৈরি করে ব্যবহার করার প্রচেষ্টা চলাতে হবে। উপকরণ সংগ্রহ ও তৈরি করার ক্ষেত্রে শিক্ষক ও শিক্ষার্থী উভয়কে সজনশীল চিন্তার অধিকারী হতে হবে। সংগৃহীত উপকরণ যথাযথ ভাবে সংরক্ষণের জন্য যত্নবান হতে হবে। উপকরণ ব্যবহার শেষে সেগুলো যথা স্থানে সাজিয়ে রাখতে হবে। প্রতিটি উপকণ স্টক রেজিস্টারে সংরক্ষণের ব্যবস্থা করতে হবে। শিক্ষক ও শিক্ষার্থী সকলে আন্তরিক হলে সুশৃঙ্খল শিক্ষা উপকরণের সংগ্রহশালা গয়ড় প্রতোলো সম্ভব।

#### কাজ-৩

প্রশিক্ষণার্থীবৃন্দ, নিজ নিজ বিষয়ে পাঠদানের জন্য (যে কোন একটি বিষয়) যেসব উপকরণ সংগ্রহ করা সম্ভব তার একটি তালিকা তৈরি করন।

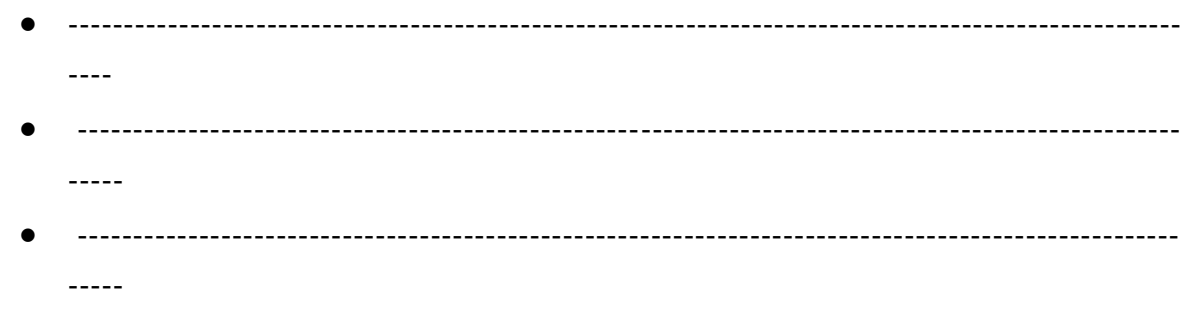

কৰ্মপত্র-১০.৫.৩ (শিক্ষকের স্ব-উদ্যোগে উপকরণ সংগ্রহ)

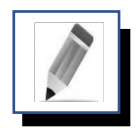

# পর্ব-গ: স্ব-উদ্যোগে শিক্ষা উপকরণ তৈরি করার কলা-কৌশল

প্রিয় প্রশিক্ষণার্থী বন্ধুরা, শিক্ষক স্ব-উদ্যোগী হয়ে বিষয় সংশ্লিষ্ট শিক্ষা উপকরণ তৈরি ও সংগ্রহ করবেন। শিক্ষক স্ব-উদ্যোগে শিক্ষা উপকরণ তৈরি ও সংগ্রহ করার জন্য নিচের পদ্ধতিগুলো অনুসরণ করা যেতে পারে। পদ্ধতি সমূহ ভনেরূপ-

- ভবর্য় সংভিি ভক ভক উপকরণ প্রয়য়োজন তোর একটি তোভলকো ততভর করো।
- তালিকায় বৰ্ণিত উপকরণ বা এর উপাদান আশেপাশের পরিবেশ হতে সংগ্রহ করা যায় কিনা অর্থাৎ সহজলভ্য কিনা তা বিবেচনা করতে হবে।
- ভবনোমূয়ল্য উপকরণ সংগ্রহ করোর ভবর্য়টি গুরুয়ের সোয়র্থ ভবয়বচনো করয়ত হয়ব।
- সংগৃহীত উপকরণ দীর্ঘদিন ব্যবহার করা যায় কি না বিবেচনা করতে হবে।
- ভশক্ষোর্থীয়দর বয়স, আগ্রহ, সোমথ্যক ও রুভচর প্রভত প্রখয়োল প্ররয়খ ভশক্ষো উপকরণ সংগ্রহ ও ততভর করয়ত হয়ব।
- সম্ভব্য উপকরণটি ভশক্ষোর্থীর পোঠ গ্রহয়ণ আগ্রহ সৃভিয়ত সহোয়ক হয়ব ভক নো তো ভবয়বচনোয় আনয়ত হয়ব।
- প্রয়য়োজয়ন একই উপকরণ ভবভিন্ন ভবর্য়য় ব্যবহোর করো েোয় ভক নো তো গুরুে ভদয়ত হয়ব।
- ভশক্ষো উপকরয়ণর কোঠোয়মো প্রেভণ উপয়েোগী ভক নো তো ভবয়বচনো করয়ত হয়ব।

# মূল শিখনীয় বিষয়

# শিক্ষণ-শিখন প্রক্রিয়ায় শিক্ষা উপকরণ ব্যবহারে শিক্ষকের ভূমিকা

# শিক্ষক সৃষ্ট শিক্ষা উপকরণ

শিক্ষক সৃষ্ট উপকরণ বলতে শিখন সহায়ক ঐসব উপাদান, সরঞ্জাম, সামগ্রী, যান্ত্রপাতি বা জিনিসপত্রকে বোঝায় যেগুলো শিক্ষক স্ব-উদ্যোগে আশেপাশের পরিবেশের থেকে সংগ্রহ ও তৈরি করে শ্রেণি কক্ষে ব্যবহৃত করতে পারেন। এসব উপকরণ অনেক সময় বিনামূল্যে কিংবা স্বল্পমূল্যে শিক্ষক সংগ্রহ করতে পারেন। শিক্ষকের ব্যক্তিগত প্রচেষ্টায় সংগৃহীত এসব উপকরণ শিক্ষকসৃষ্ট শিক্ষা উপকরণের অন্তভূর্ক্ত। শিক্ষক আন্তরিক ও উদ্ভাবনীমূলক ক্ষমতার অধিকারী হলে সুইচ, সকেচ, হোল্ডার, চুম্বক, মোটর,এলইডি, কাঠের টুকরা, বাঁশের টুকরা, কাগজ, হার্ড বোর্ড, আর্ট পেপার, ব্রাউন পেপার, পোস্টার পেপার, সৃতা ইত্যাদি দিয়ে নানা রকমের সাধারণ উপকরণ তৈরি করতে পারেন। উপকরণ তৈরি ও সংগ্রহের আগে তা পাঠের সাথে সঙ্গতিপূর্ণ কি না, শিক্ষার্থীর পাঠ গ্রহণে আগ্রহ সৃষ্টির জন্য যথেষ্ট সহায়ক কিনা এবং তা দীর্ঘ দিন ব্যবহার করা যায় কি না ইত্যাদি বিষয় বিবেচনায় রাখতে হবে। উপকরণ তৈরি ও সংগ্রহের পর সেগুলো দীর্ঘদিন ব্যবহার করার জন্য সংরক্ষণ করা প্রয়োজন। উপকরণের হিসাব সংরক্ষণের জন্য একটি স্টক রেজিস্টার চালু করতে হবে। উপকরণ সংরক্ষণের জন্য একটি নিদিষ্ট কক্ষ নির্ধারণ করা আবশ্যক। যেসকল উপকরণ ঘন ঘন শ্রেণিকক্ষে ব্যবহারের প্রয়োজন হয় সেসব উপকরণ একটি নিদিষ্ট স্থানে এবং যেসব উপকরণ কম প্রয়োজন ক্ষসগুলো পৃর্থক স্থালি রাখার ব্যিস্থা করলি হলি।

#### উপকরণ সংরক্ষণের নীতি ও কৌশল

- উপকরণ সংরক্ষণের জন্য একটি নির্দিষ্ট স্থান বা কক্ষ নির্বাচন;
- নির্দিষ্ট উপকরণের জন্য কক্ষের অভ্যন্তরে নির্দিষ্ট স্থান নির্বাচন যাতে অন্যরা সহজে তা পেতে পারে;
- ধারণাভেদে উপকরণ ঝুলিয়ে অথবা কোনো আলমারিতে রাখা যেতে পারে;
- পচনশীল ও সহজে নষ্ট হয়ে যেতে পারে এমন উপকরণ নির্দিষ্ট সময় অন্তর পরীক্ষা করা;
- পর্যাপ্ত আলো বাতাসের ব্যবস্থা রাখা;
- বৈদ্যতিক সরঞ্জামের ক্ষেত্রে সংযোগ বিছিন্ন করে রাখা;
- রাসায়নিক ক্ষিািে, ন্ত্রপানির গালয় িাম ট্যাগ ব্যিহার করা;
- প্রযোজ্য ক্ষেত্রে মেয়াদ উত্তীর্ণের তারিখ লিপিবদ্ধ করা;
- সর্বোপরি উপকরণ সংরক্ষণের জন্য বিভিন্ন রকমের রেজিস্টার খোলা, যেমন: মালামাল শিক্ষার্থীদের প্রদানের রেজিস্টার, স্টক রেজিস্টার ( যন্ত্রপাতি ও কাচামাল এর জন্য আলাদা), ফিক্সডএসেট রেজিস্টার।

# বিভিন্ন প্রকার রেজিস্টার তৈরির ছক নিম্নে দেয়া হল:

# শিক্ষা উপকরণ ক্রয়ের চাহিদা পত্রের নমুনা:

শিক্ষা উপকরণ রেজিস্টার ভূক্ত করতে হলে প্রথমে মালামাল ক্রয় করতে হবে। আর মালমাল ক্রয় করার জন্য সিলেবাসের সাথে মিলরেখে প্রয়োজনীয় উপকরণের চাহিদা নির্দিষ্ট নিয়মে ঠিক স্পেসিফিকেশন সহকারে প্রতিষ্ঠান প্রধানের নিকট চাহিদা প্রেরন করতে হবে। নিম্নে একটি চাহিদা পত্রের নমুনা দেওয়া হল:

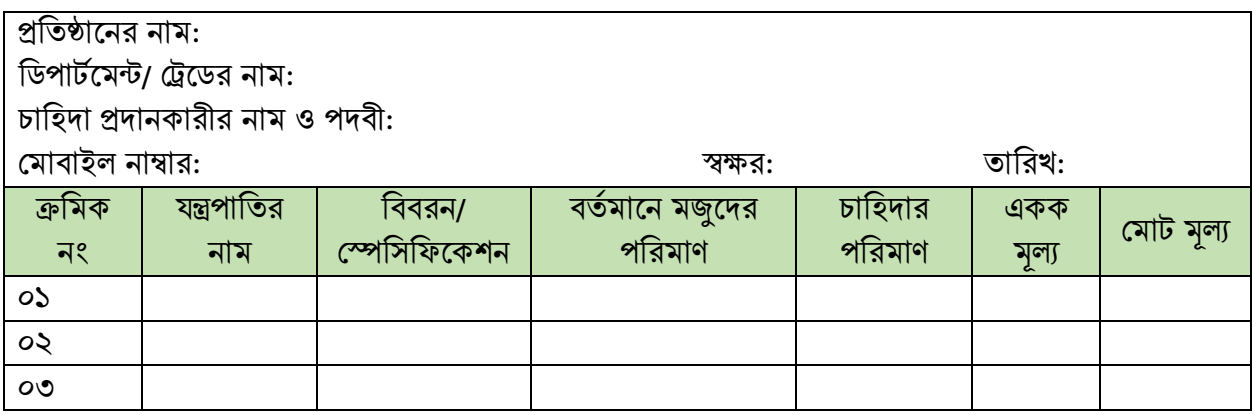

# যন্ত্রপাতি, আসবাবপত্র ও মেশিনারি স্টক রেজিস্টার

কারিগরির ব্যবহারিক ক্লাসের জন্য যে সকল উপকরণ ক্রয় করা হয় এর মাঝে যে সকল যন্ত্রপাতি অনেকদিন ব্যবহার করা যায় অর্থাৎ এববার ব্যবহার করলেই নষ্ট হয়ে যায় না, সেই সকল যন্ত্রপাতি, আসবাবপত্র ও মেশিনারি যে রেজিস্টারে সংরক্ষণ করতে হয় তার একটি নমুনা ছক নিম্নে দেয়া হল।

Name of the institute……………………………………

# Tools and equipment stock register

Department/Trade Name………………………………  $N$ ame of the tools and equipment

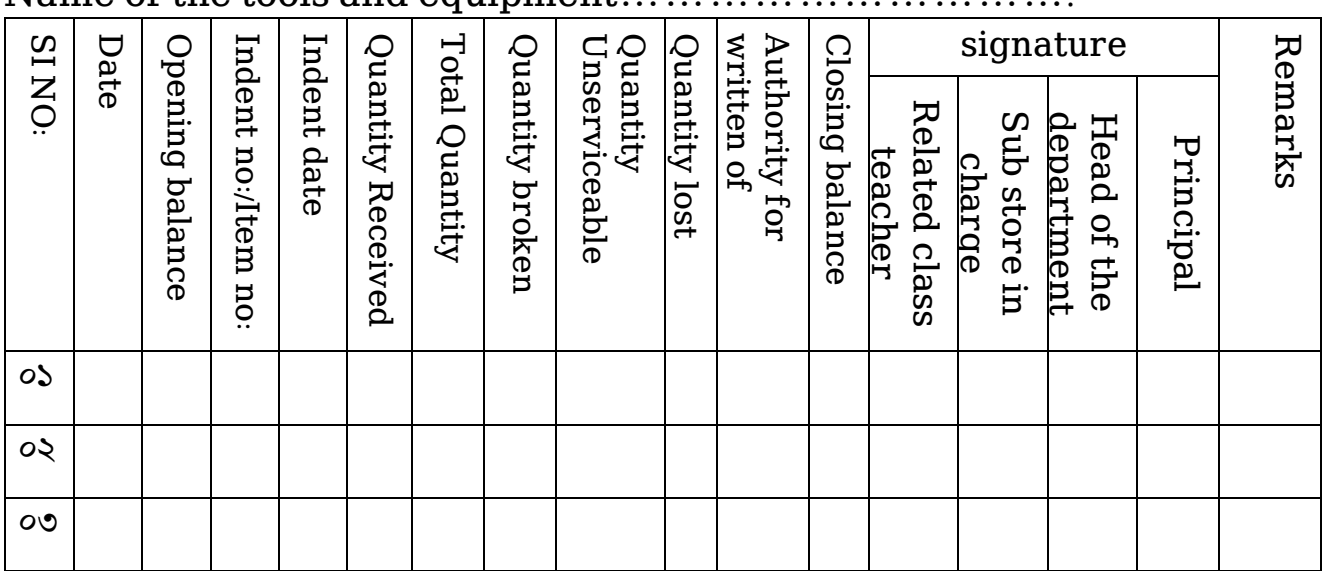

### খরচ যোগ্য মালামালের স্টক রেজিস্টার

যে সকল মালামাল বা যন্ত্রপাতি ব্যবহারিক কাজে একবার ব্যবহার করা, সেই সকল মালামালকে কাঁচামাল মাল বলে ডাকা হয়। এইসকল মালামাল সমহূ নিম্নে দেয়া ছক আকারে রেজিস্টারভূক্ত করতে হয় এবং দৈনিক ব্যবহারিক কাঁচামাল এর রেকর্ড দেখে খরচকৃত মালামালসমূহের হিসাব রাখতে হয় এবং স্টোরকিপার, শিক্ষক,বিভাগীয় প্রধান ও প্রতিষ্ঠান প্রধানের স্বাক্ষর রাখতে হয়।

# Name of the institute……………………………………… Raw materials stock register

Department………………………………………………… Name of the raw materials'……………...........................

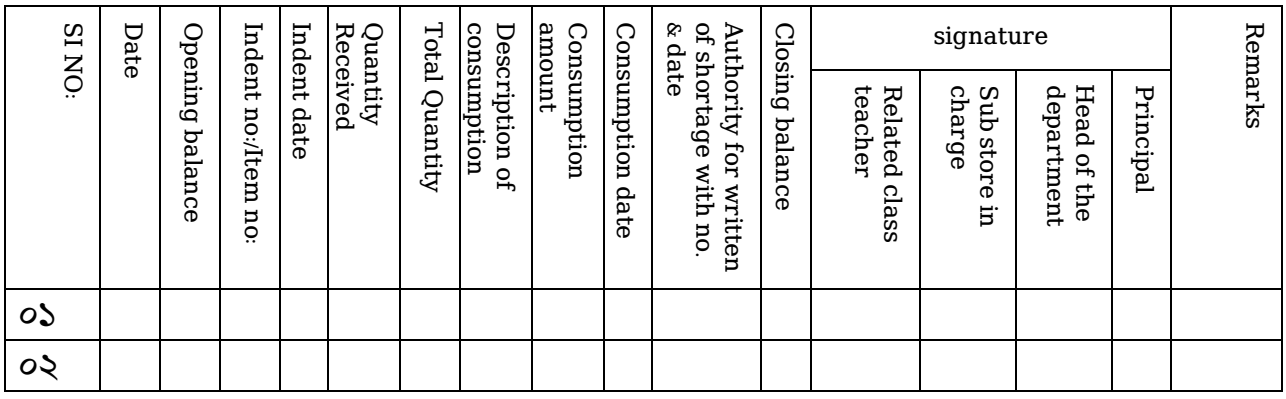

### দৈনিক ব্যবহারিক কাঁচামাল ও টুলস ইস্যু রেজিস্টার:

ইলেকট্রিক্যাল ট্রেডের এর ব্যবহারিক ক্লাস শিক্ষাক্রম অনুসারে প্রতিদিন একটি করে হয় এবং হাতে কলমে কাজ করতে হয় বিধায় প্রচুর পরিমানে শিক্ষা উপকরণ এবং কাঁচামাল খরচ। এই করচের মাধ্যম হচ্ছে শিক্ষার্থী, আর এই শিক্ষার্থী কি কি মালামাল ক্লাসে স্টোর হতে গ্রহন করল তার প্রমানন রাখার জন্য এই রেজিস্টার ব্যবহার করতে হয়।

# দৈনন্দিন ব্যবহারিক কাঁচামাল ও টুলস ইস্যু রেজিস্টার

ট্রেডের নাম:

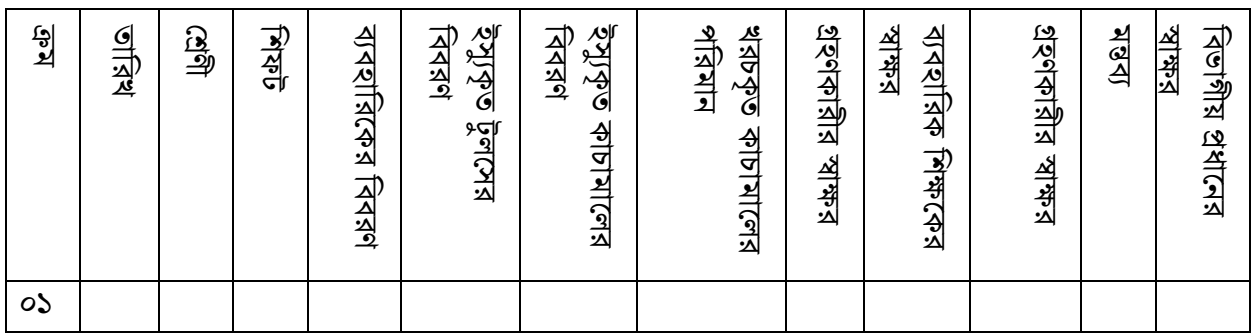

#### স্থায়ী সম্পদের রেজিস্টার:

প্রতিষ্ঠানে যে সকল যন্ত্রপাতি স্থায়ী সম্পদ হিসেবে থাকে, সেই সকল যন্ত্রপাতির ক্রয় মূল্য এবং কোথায় ব্যবহৃত হচ্ছে তার গায়ে দেয়া সিরিয়াল নাম্বারসহ এই রেজিস্টারে তথ্য সংরক্ষণ করতে হয়। এই রেজিস্টার এর নমুনা নিয়ে দেয়া হল।

# Fixed assets register

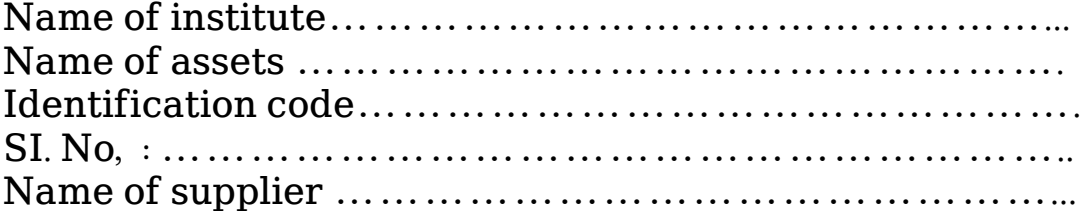

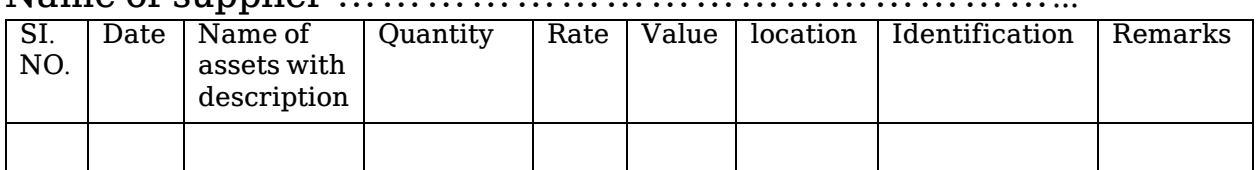

#### সারসংলেপ:

শিক্ষক সৃষ্ট উপকরণ বলতে শিখন সহায়ক ঐসব উপাদান, সরঞ্জাম, সামগ্রী, যান্ত্রপাতি বা জিনিসপত্রকে বোঝায় যেগুলো শিক্ষক স্ব-উদ্যোগে আশেপাশের পরিবেশের থেকে সংগ্রহ ও তৈরি করে শ্রেণি কক্ষে ব্যবহৃত করতে পারেন। এসব উপকরণ অনেক সময় বিনামূল্যে কিংবা স্বল্পমূল্যে শিক্ষক সংগ্রহ করতে পারেন। শিক্ষকের ব্যক্তিগত প্রচেষ্টায় সংগৃহীত এসব উপকরণ শিক্ষকসৃষ্ট শিক্ষা উপকরণের অন্তভূর্ক্ত। শিক্ষক আন্তরিক ও উদ্ভাবনীমূলক ক্ষমতার অধিকারী হলে সুইচ, সকেচ, হোল্ডার, চুম্বক, মোটর,এলইডি, কাঠের টুকরা, বাঁশের টুকরা, কাগজ, হার্ড বোর্ড, আর্ট পেপার, ব্রাউন পেপার, পোস্টার পেপার, সুতা ইত্যাদি দিয়ে নানা রকমের সাধারণ উপকরণ তৈরি করতে পারেন। উপকরণ তৈরি ও সংগ্রহের আগে তা পাঠের সাথে সঙ্গতিপূর্ণ কি না, শিক্ষার্থীর পাঠ গ্রহণে আগ্রহ সৃষ্টির জন্য যথেষ্ট সহায়ক কিনা এবং তা দীর্ঘ দিন ব্যবহার করা যায় কি না ইত্যাদি বিষয় বিবেচনায় রাখতে হবে। উপকরণ তৈরি ও সংগ্রহের পর সেগুলো দীর্ঘদিন ব্যবহার করার জন্য সংরক্ষণ করা প্রয়োজন। উপকরণের হিসাব সংরক্ষণের জন্য একটি স্টক রেজিস্টার চালু করতে হবে। উপকরণ সংরক্ষণের জন্য একটি নিদিষ্ট কক্ষ নির্ধারণ করা আবশ্যক। যেসকল উপকরণ ঘন ঘন শ্রেণিকক্ষে ব্যবহারের প্রয়োজন হয় সেসব উপকরণ একটি নিদিষ্ট স্থানে এবং যেসব উপকরণ কম প্রয়োজন ক্ষসগুলো পৃর্থক স্থালি রাখার ব্যিস্থা করলি হলি।

#### উপকরণ সংরক্ষণের নীতি ও কৌশল

- উপকরণ সংরক্ষণের জন্য একটি নির্দিষ্ট স্থান বা কক্ষ নির্বাচন;
- নির্দিষ্ট উপকরণের জন্য কক্ষের অভ্যন্তরে নির্দিষ্ট স্থান নির্বাচন যাতে অন্যরা সহজে তা পেতে পারে;
- ধারণাভেদে উপকরণ ঝুলিয়ে অথবা কোনো আলমারিতে রাখা যেতে পারে;
- পচনশীল ও সহজে নষ্ট হয়ে যেতে পারে এমন উপকরণ নির্দিষ্ট সময় অন্তর পরীক্ষা করা;
- $\bullet$  পর্যাপ্ত আলো বাতাসের ব্যবস্থা রাখা;
- বৈদ্যতিক সরঞ্জামের ক্ষেত্রে সংযোগ বিছিন্ন করে রাখা;
- রাসায়নিক ক্ষিািে, ন্ত্রপানির গালয় িাম ট্যাগ ব্যিহার করা;
- প্রযোজ্য ক্ষেত্রে মেয়াদ উত্তীর্ণের তারিখ লিপিবদ্ধ করা;
- সর্বোপরি উপকরণ সংরক্ষণের জন্য বিভিন্ন রকমের রেজিস্টার খোলা, যেমন: মালামাল শিক্ষার্থীদের প্রদানের রেজিস্টার, স্টক রেজিস্টার। যন্ত্রপাতি ও কাচামাল এর জন্য আলাদা), ফিক্সডএসেট রেজিস্টার।

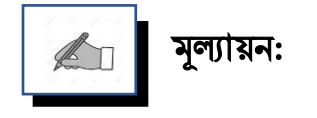

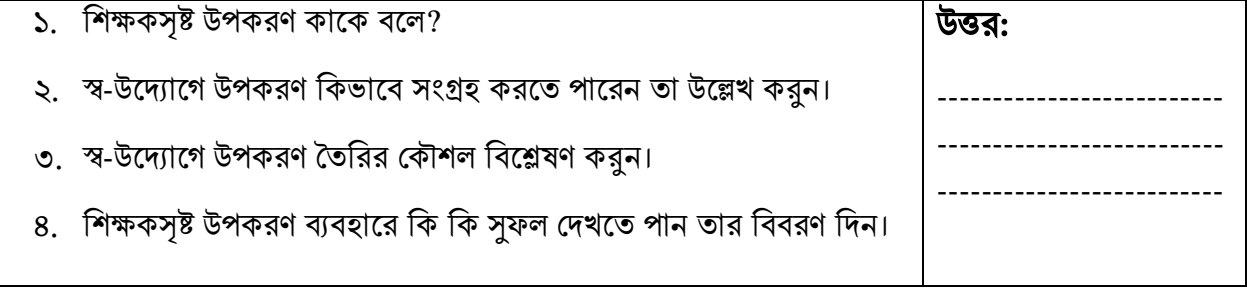

# পরবর্তী অধিবেশনের প্রস্তুতি:

আমরা "**শিক্ষণ-শিখন প্রক্রিয়ায় শিক্ষা উপকরণ ব্যবহারে শিক্ষার্থীর ভূমিকা**" নিয়ে আলোচনা করবো

#### িথ্য সূে:

- $1.$  এনসিটিবি: http://bitly.ws/ $9Y$ ft এসএসসি (ভোকেশনাল) শিক্ষাক্রম নবম-দশম শ্রেণির সকল ট্রেড বই সমূহ।
- 2. Link:<http://www.ebookbou.edu.bd/Books/Text/SOE/BEd/edbn1312/Unit-11.pdf>
- 3. Link: [http://www.ebookbou.edu.bd/Books/Text/SOE/MEd/edm\\_1403/Unit-06.pdf](http://www.ebookbou.edu.bd/Books/Text/SOE/MEd/edm_1403/Unit-06.pdf)

## ইউনিট-১০ অনিলিিি-৬

# নিক্ষণ-শিখন প্রক্রিয়ায় শিক্ষা উপকরণ ব্যবহারে শিক্ষার্থীর ভূমিকা

# ভূনমকা

ইলেকট্রিক্যাল শিক্ষণ-শিখন পাঠদানে বৈচিত্র্য আনতে শিখনকে কার্যকর ও স্থায়ী করার লক্ষ্যে শিক্ষা উপকরণ ব্যবহার করা হয়। উপকরণ দামী এবং বিখ্যাত হতে হবে এমন কোন কথা নেই। বরং বিষয়বস্তু সম্পর্কে স্পষ্ট ধারণা দিতে সক্ষম স্বল্প খরচে শিক্ষক সৃষ্ট কিংবা স্থানীয়ভাবে সংগৃহীত উপকরণ ব্যবহার করাই বেশি কার্যকরী। হাতে কলমে কাজের মাধ্যমে শিখন-শেখানো কার্যক্রম পরিচালিত হলে শিক্ষার্থীর কাছে পাঠটি আনন্দদায়ক হয়। এর একটি অন্যতম কৌশল হলো উপকরণ তৈরিতে শিক্ষার্থীদের সম্পৃক্ত করণ। শিক্ষার্থীদের সহায়তায় শিক্ষক গৃহ, বিদ্যালয়ের আশেপাশের অব্যবহৃত বিভিন্ন দ্রব্যদি ব্যবহারের মাধ্যমে প্রয়োজনীয় বিভিন্ন উপকরণ তৈরি করে তা পরবর্তীতে ব্যবহারের নিমিত্ত সংরক্ষণ করতে পারেন।

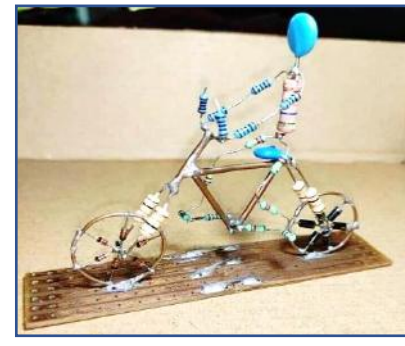

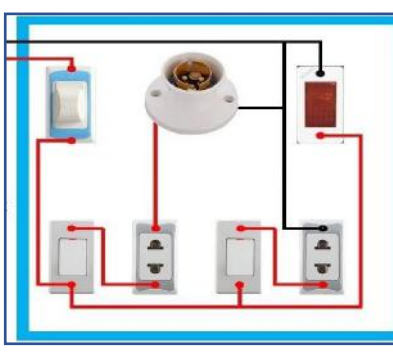

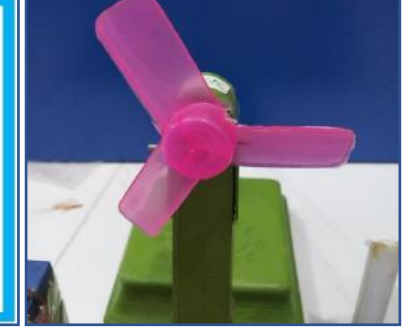

রেজিস্টর ক্যাপাসিটর ব্যবহার কলর ক্ষখেিা তিনর

সিরিজ ল্যাম্প বা টেস্ট ল্যাম্প রাস্প স্টক রেজিস্টার নিে:১০.৬.১

# উলেশ্য

এই অধিবেশন শেষে আপনি…

- শিক্ষর্থীসৃষ্ট শিক্ষা উপকরণ কী তা বলতে পারবেন:
- শিক্ষার্থীদের স্ব-উদ্যোগে শিক্ষা উপকরণ সংগ্রহের কৌশল ব্যাখ্যা করতে পারবেন:
- শিক্ষার্থী কর্তৃক সৃষ্ট শিক্ষা উপকরণ তৈরি করার কলা-কৌশল বর্ণনা করতে পারবেন;
- শিক্ষার্থীসৃষ্ট উপকরণ ব্যবহার করে ব্যবহারিক কাজ করতে পারবেন।

## প্রয়য়োজনীয় উপকরণ:

- ছবি, চার্ট, মডেল, নকশা, বোর্ড, ডায়াগ্রাম, ফ্লো-চার্ট, পাওয়ার পয়েন্ট প্রেজেন্টেশন, ভিডিও কনটেন্ট;
- জেনারেল ইলেকট্রিক্যাল ওয়ার্কস-১ ও ২ এবং ইলেকট্রিক্যাল মেইনটেন্যান্স ওয়ার্কস-১ ও ২ এর বোর্ড বই;
- ওয়েব সাইটের সমূহ: [www.bteb.gov.bd,](http://www.bteb.gov.bd/) [www.nctb.gov.bd](http://www.nctb.gov.bd/)

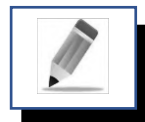

# পৰ্ব-ক: শিক্ষাৰ্থী সৃষ্ট উপকরণ

প্রিয় প্রশিক্ষণার্থী বন্ধুরা, পাঠকে কার্যকর ও প্রাণবন্ত করার জন্য আমরা শিক্ষা উপকরণ ব্যবহার করি। শিখন-শেখানো কার্যক্রমে শিক্ষার্থী কর্তৃক সংগৃহীত অথবা তৈরিকৃত যেসব শিখন সামগ্রি ব্যবহৃত হয় সেগুলোই হলো শিক্ষার্থী সৃষ্ট উপকরণ। শিক্ষার্থীদের দিয়ে শিখন-শেখানো কাজে ব্যবহৃত অসংখ্য দ্রব্য সামগ্রী প্রকৃতি থেকে সংগ্রহ করাতে পারেন বা তৈরি করাতে পারেন। এজন্য শিক্ষক শ্রেণিকক্ষে শিক্ষা উপকরণ তৈরি ও সংগ্রহের কৌশল শেখাতে পারেন। পাঠদান অনুশীলন কার্যক্রমে প্রশিক্ষণার্থীরা তাদের শিখন-শিখানো কার্যক্রমকে ফলপ্রস করার জন্য বিভিন্ন প্রকার শিক্ষা উপকরণ তৈরি করে তা ব্যবহার করতে পারেন। এসব উপকরণ বিষয়বস্তু সংশ্লিষ্ট, সহজলভ্য এবং শ্রেণিতে ব্যবহারযোগ্য হলেই শিক্ষক শিক্ষার্থীদের দিয়ে তা তৈরি ও সংগ্রহ করাতে পারেন।

কাজ-১

প্রশিক্ষণার্থীবৃন্দ, শিক্ষার্থী সৃষ্ট কি কি উপকরণ তৈরি করা প্রয়োজন তার একটি তালিকা তৈরি করুন।

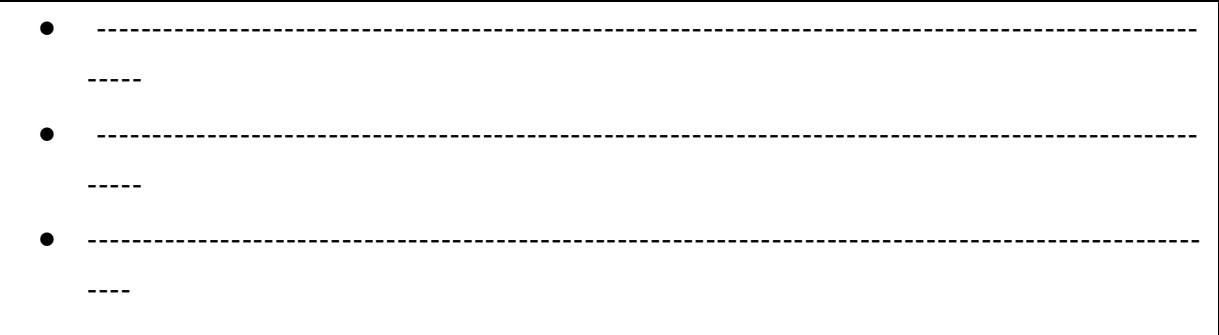

কর্মপত্র: ১০.৬.১ (শিক্ষার্থী সৃষ্ট উপকরণের তালিকা)

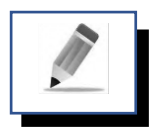

# পর্ব-খ: শিক্ষার্থীদের স্ব-উদ্যোগে শিক্ষা উপকরণ সংগ্রহের কৌশল

প্রিয় প্রশিক্ষণার্থী বন্ধুরা, শিক্ষার্থীরা তাদের আশেপাশের পরিবেশ থেকে সহজলভ্য উপকরণ অথবা মিল/ইন্ডাস্ট্রিয়াল ভিজিটে গিয়ে পরিকল্পিত ভাবে ব্যতিক্রমধর্মী উপকরণ বা উপকরণ তৈরির উপাদান সমূহ সংগ্রহ করতে পারেন। শিক্ষা উপকরণ সংগ্রহের কৌশলগুলো লিখুন।

কাজ-২

• ---------------------------------------------------------------------------------------------------- ----- • ---------------------------------------------------------------------------------------------------- ----- • ---------------------------------------------------------------------------------------------------- -----

# পর্ব-গ: শিক্ষার্থী কর্তৃক সৃষ্ট শিক্ষা উপকরণ তৈরি করার কলা-কৌশল

প্রিয় প্রশিক্ষণার্থী বন্ধুরা, শিক্ষক শ্রেণি কক্ষে বিভিন্ন উপকরণ তৈরির কৌশল শেখাতে পারেন। বিভিন্ন বিষয়বস্তু পাঠদানের সাথে সংশ্লিষ্ট চার্ট, মডেল, গ্রাফ, সারণি, ছবি, যন্ত্রপাতি, সরঞ্জাম, প্রজেক্ট ইত্যাদি হাতের কাজ প্রদানের মাধ্যমে তৈরি করাতে পারেন। শিক্ষার্থী সৃষ্ট স্বল্পমূল্যের উদ্ভাবনীমূলক কতিপয় যন্ত্রপাতি ও সরঞ্জাম তৈরির উপকরণসহ ভনমোকণ প্রকৌশল সমূহ ভনেরূপ-

# স্বল্পমূল্যে তৈরি বা হাতে তৈরি যন্ত্রপাতি

ইলেকট্রিক্যাল শিখন-শেখানো কার্যক্রম মূলত হাতে-কলমে কাজের মাধ্যমে হয়ে সম্পন্ন থাকে। হাতে কলমে কাজের মাধ্যমে শিখতে পারলে শিক্ষার্থীরা পাঠে আনন্দ পায় এবং আগ্রহী হয়ে ওঠে। শিক্ষক শিক্ষর্থীদের সহায়তায় গৃহ বা আশেপাশে ফেলে দেওয়া বিভিন্ন উপকরণ ব্যবহার করে কিছু কিছু উপকরণ তৈরি করতে পারেন। যেমন-

- ইর্মাজেন্সি ল্যাম্প- পুরাতন মোবাইলের ব্যাটারি, সুইচ ব্যবহার করে ইমার্জেন্সি লাইট তৈরি করা যায়।
- **রির্চাজেবল পাখা-** ছোট নষ্ট খেলনা হতে প্রাপ্ত মোটর, কাঠের স্ট্যান্ড, সুইচ, পুরাতন মোবাইল এর ব্যাটারি ব্যবহার করে পাখা তৈরি করা যায়।
- এলইডি টেবিল ল্যাম্প- বাজার হতে সল্লমূল্যে এলইডি কিনে, কাঠের বা প্লাস্টিকের দন্ড ব্যবহার করে সাথে ব্যাটারি যুক্ত করে টেবিল ল্যাম্প বানাতে পারে।
- টেম্টিং বোর্ড বা সিরিজ বোর্ড- কাঠের বোর্ড হোল্ডার, সুইচ এবং ক্যাবল ব্যবহার করে টেস্টিং ল্যাস্প তকনর করলি পালর।
- ওয়্যারিং বোর্ড- কাঠের তকক্তা ২ ফুট বাই ৩ ফুট কেটে সেখানে ইলেকট্রিক্যাল হাউজ ওয়্যারিং করার ব্যিস্থা করলি পালর।
- **পানির পাম্প-** ছোট মোটর প্লাসটিক গোল করে কেটে এর ভেতরে সুপার গ্লুদিয়ে পাখা বানিয়ে পাম্প এর মত করে তৈরি করা যায়।
- ট্রা**ন্সফরমার এর মডেল-** হার্ডপেপার , বোর্ড , কাঠ ব্যবহার করে ট্রান্সফরমার এর মত মডেল তৈরি করতে পালর।
- বাতাস দ্বারা চালিত জেনারেটর- কাঠ বা লোহার দন্ডের উপর একটি ডিসি মোটর পুরাতন খেলনা গাড়িতে পাওয়া যায় , সেটি দন্ডের উপরে বেধেঁ এর সামনে রোটরে একটি পাখা যুক্ত করে দিলে বাতাসে যখন পাখাটি ঘুরবে তখন মোটরটিও সাথে ঘুরবে ফলে মোটরটি ডায়নামো হিসেবে কাজ করবে এবং বিদ্যুৎ উৎপাদন হবে।
- স্পিরিট ল্যাম্প- মাঝারি আকারের কাঁচের বোতল, সুতি কাপড়ের সলতে ব্যবহার করে এটি তৈরি করা যায়।
- টেবিল- কাঁঠ, পেরেক, করাত, হাতুড়ি দ্বারা টেবিল তৈরি করা যায়। মসৃন না হলেও চলবে।
- $\bullet$   $\vec{a}$  টিন দিয়ে তৈরি করা যায়।
- কাঠের স্ট্যান্ড- কাঠ, পেরেক, হাতৃড়ি দ্বারা তৈরি করা যায়।
- ব্রাস- নারিকেলের ছোবড়া বা আঁশ দ্বারা তৈরি করা যায়।

# সল্পমূল্যের উপকরণ ব্যবহার করে একটি রিচার্জেবল টেবিল ফ্যান প্রস্তুত প্রণালী

#### টেবিল ফ্যান এর উপকরণ

১. ফ্যান বেস ও স্ট্যান্ড; ২. ক্যাবল ৩. ব্যাটারী ; ৪. সুইচ; ৫. ইন্ডিকেটর এলইডি; ৬. পাখা; ৭. মোটর; ৮. চার্জিং পোর্ট, ১০. মোবাইল চার্জার, ১১. ইন্সুলেশন টেপ, ১২. গ্লো, ১৩. রং ইত্যাদি।

### প্রস্তুি প্রণােী

- প্রথমে উপরোক্ত উপকরণগুলো একটি টেবিলের উপর রাখি এবং ফ্যানবেস এর সাথে স্টেন্ড লম্বভাবে যুক্তকরি ও প্রোজনীয় অংশ রং করতে হবে;
- ফযালির ক্ষিলসর উপলর সুইি, পালেভিানিং ক্ষপাট ভও ইনিলকটর যুক্ত করলি হলি;
- সর্কিট ডায়াগ্রাম অনুসারে চাজিং পোর্ট হতে লাইন ব্যাটারীতে যুক্ত করি, ব্যাটারী হতে পজেটিভ লাইন সুইচ এর সাথে সিরিজে যুক্ত করে মোটরে সংযোগ করতে হবে;
- ব্যাটানরর ক্ষিলগটির্ প্রান্ত ব্যাটারী হলি ক্ষমাটলর সরাসনর যুক্ত করলি হলি;
- ক্ষমাটলরর ক্ষরাটলর পাখা যুক্ত করলি হলি;

# সার্কিট ডায়াগ্রাম:

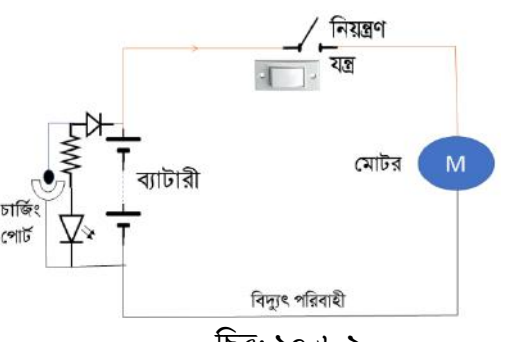

#### ক্ষপার্স্ার

নিে: ১০.৬.২

উপাদান- শক্ত কার্ডবোর্ড, কাপড়, রংতুলি, পেন্সিল, কম্পাস, ট্রাইএঙ্গেল, রাবার, সিমেন্ট ইত্যাদি। পোস্টার তৈরির সময় নিম্নের যেসব বিষয়ের প্রতি খেয়াল রাখতে হবে তা হলো-

- প্রর্থলমই একটি উলেশ্য ঠিক কলর নিলি হলি;
- একটি নিলরািাম র্থাকলি হলি;
- রং এর সামঞ্জস্য র্থাকলি হলি।

পোস্টার দীর্ঘদিন সংরক্ষণ করা যায়। শিক্ষকের নির্দেশনায় শিক্ষার্থীরা বিভিন্ন ধরনের আকর্ষণীয় পোস্টার তৈরি করলি।

# িাট ভ

চার্ট একটি দর্শনযোগ্য উপাদান। এটি একটি দ্বিমাত্রিক শিক্ষা উপকরণ। চার্টের সাহায্যে কোন কিছুর তুলনা করা, পার্থক্য নির্ণয় করা যায়। শিখনের এমন অনেক বিষয় আছে যেগুলো মৌখিকভাবে বা লিখে বোঝানোর যায় না, সেগুলোকে চার্টের সংক্ষেপে উপস্থাপন করা হয়। একটি কার্যকরি চার্টে বিভিন্ন ধরনের গ্রাফিক্স, ছবি, ড্রইং, কার্টুন, নকশা, শ্রেণিবিভাগ ইত্যাদি প্রদর্শন করা যায়।

# চার্টের উপকরণ

আর্ট পেপার বা পোস্টার পেপার, কাপড়, ফেল্ট পেন যা সহজে স্টেশনারি দোকানে কিনতে পাওয়া যায়।

### সংরেণ

চার্ট ভাঁজ না পড়ার জন্য পলিথিন দিয়ে ঢেকে ফ্ল্যাট করে রাখতে হবে যেন ধুলিবালি এবং পানি না পড়ে।

# মূল শিখনীয় বিষয়

# শিক্ষণ-শিখন প্রক্রিয়ায় শিক্ষা উপকরণ ব্যবহারে শিক্ষার্থীর ভূমিকা

# শিক্ষার্থী সৃষ্ট শিক্ষা উপকরণ

শিখন-শিখানো কার্যক্রমে শিক্ষার্থী কর্তৃক সংগৃহীত অথবা তৈরিকৃত যেসব শিখন সামগ্রি ব্যবহার করা হয় সেগুলোই হচ্ছে শিক্ষার্থী সৃষ্ট শিক্ষা উপকরণ। শিক্ষার্থীদের দিয়ে শিখন-শেখানো কাজে ব্যবহৃত অসংখ্য দ্রব্য সামগ্রী প্রকৃতি থেকে সংগ্রহ করাতে পারেন বা তৈরি করাতে পারেন। এজন্য শিক্ষক শ্রেণিকক্ষে শিক্ষা উপকরণ তৈরি ও সংগ্রহের কলাকৌশল শেখাতে পারেন। পাঠদান অনুশীলন কার্যক্রমে প্রশিক্ষণার্থীরা তাদের শিখন-শেখানো কার্যক্রমকে ফলপ্রসূ করার জন্য বিভিন্ন প্রকার শিক্ষা উপকরণ তৈরি করে তা ব্যবহার করতে পারেন। এসব উপকরণ বিষয়বস্তু সংশ্লিষ্ট, সহজলভ্য এবং শ্রেণিতে ব্যবহারযোগ্য হলেই শিক্ষক শিক্ষার্থীদের দিয়ে তা তৈরি ও সংগ্রহ করাতে পারেন।

# শিক্ষার্থী সৃষ্ট শিক্ষা উপকরণ

শিক্ষার্থীরা ইলেকট্রিক্যাল বিষয়ে নিম্ন লিখিত উপকরণ তৈরি করতে পারে-

- কোয়ঠর বড় প্রেল ততভর;
- কোঠ দ্বোরো টি-য়েল, এল-য়েল ততভর;
- $\bullet$  ওয়্যারিং টেবিল বা ওয়্যারিং বোর্ড:
- টেস্টিং বোর্ড বা সিরিজ ল্যাস্প ইত্যাদি;
- মেশিনের ছবি; মেশিনে শেড, ফ্লোর শেড ইত্যাদি;
- মেশিনের ধারাবাহিক কাজের ডইং:
- প্রেভবল ল্যোম্প, এলইভি ল্যোস্প ইতযোভদ;
- প্রমোের ভদয়য় প্রছোে পোখো, গোভড় ইতযোভদ।

# শিক্ষার্থী সৃষ্ট শিক্ষা উপকরণ সংগ্রহের কৌশল

শিক্ষার্থীরা তাদের আশেপাশের পরিবেশ থেকে সহজলভ্য উপকরণ অথবা মিল বা ইন্ডাস্ট্রিয়াল ভিজিটে গিয়ে পরিকল্পিত ব্যতিক্রমধর্মী উপকরণ বা উপকরণ তৈরির উপাদানসমূহ সংগ্রহ করতে পারেন। এগুলো সংগ্রহের কৌশল নিয়রপ-

- প্রখলনো প্রমোের, পোখো, ব্যোেোরী, এলইভি, চুম্বক ইতযোভদ;
- বিভিন্ন পত্রিকায়, ম্যাগাজিন, ক্যালেন্ডারে পোশাকের ছবি, মেশিনের ছবি এবং প্রকাশিত সংবাদচিত্র;
- মাটি ও প্লাস্টিকের তৈরি ভিবিন্ন মডেল শিক্ষার্থীরা পারিবারিক ভাবে সংগ্রহ করতে পারে;
- ব্যবহৃত খোভল বোক্স, টুকরো টিন, তোর, প্রলোহোর প্রপয়রক, কোটুনক, িকসীে, প্রফোম ইতযোভদ বোভড়য়ত পোওয়ো েোয়;
- বাঁশ ও বেতের তৈরি মডেল শিক্ষার্থী পারিবারিক ভাবে সংগ্রহ করতে পারে;
- প্রপোশোক, আে কপ্রপপোর, ব্রোউন প্রপপোর, প্রপোস্টোর প্রপপোর, পভল সোইন খুব সহয়জ বোজয়র স্বল্পমূয়ল্য পোওয়ো েোয়।

#### সারসংলেপ:

ইলেকট্রিক্যাল শিক্ষণ-শিখন পাঠদানে বৈচিত্র্য আনতে শিখনকে কার্যকর ও স্থায়ী করার লক্ষ্যে শিক্ষা উপকরণ ব্যবহার করা হয়। উপকরণ দামী এবং বিখ্যাত হতে হবে এমন কোন কথা নেই। বরং বিষয়বস্তু সম্পর্কে স্পষ্ট ধারণা দিতে সক্ষম স্বল্প খরচে শিক্ষক সৃষ্ট কিংবা স্থানীয়ভাবে সংগৃহীত উপকরণ ব্যবহার করাই বেশি কার্যকরী। হাতে কলমে কাজের মাধ্যমে শিখন-শেখানো কার্যক্রম পরিচালিত হলে শিক্ষার্থীর কাছে পাঠটি আনন্দদায়ক হয়। শিক্ষার্থীদের দিয়ে শিখন-শেখানো কাজে ব্যবহৃত অসংখ্য দ্রব্য সামগ্রী প্রকৃতি থেকে সংগ্রহ করাতে পারেন বা তৈরি করাতে পারেন। এজন্য শিক্ষক শ্রেণিকক্ষে শিক্ষা উপকরণ তৈরি ও সংগ্রহের কৌশল শেখাতে পারেন। পাঠদান অনুশীলন কার্যক্রমে প্রশিক্ষণার্থীরা তাদের শিখন-শিখানো কার্যক্রমকে ফলপ্রসূ করার জন্য বিভিন্ন প্রকার শিক্ষা উপকরণ তৈরি করে তা ব্যবহার করতে পারেন। এসব উপকরণ বিষয়বস্তু সংশ্লিষ্ট, সহজলভ্য এবং শ্রেণিতে ব্যবহারযোগ্য হলেই শিক্ষক শিক্ষার্থীদের দিয়ে তা তৈরি ও সংগ্রহ করাতে পারেন। বিভিন্ন বিষয়বস্তু পাঠদানের সাথে সংশ্লিষ্ট চার্ট, মডেল, গ্রাফ, সারণি, ছবি, যন্ত্রপাতি, সরঞ্জাম, প্রজেক্ট তৈরি ইত্যাদি হাতের কাজ শিক্ষার্থীরা নিজ হাতে করলে বাস্তব জ্ঞানের সাথে পরিচিত হবে। স্বল্পমূল্যে তৈরি বা হাতে তৈরি যন্ত্রপাতি শিখন-শিখানো কার্যক্রমে শিক্ষার্থী কর্তৃক সংগৃহীত অথবা তৈরিকৃত যেসব শিখন সামগ্রি ব্যবহার করা হয় সেগুলোই হচ্ছে শিক্ষার্থী সৃষ্ট শিক্ষা উপকরণ। শিক্ষার্থীরা ইলেকট্রিক্যাল বিষয়ে যে যে উপকরণ তৈরি করতে পারে তার মধ্যে উল্লেখযোগ্য হচ্ছে- সিরিজ ল্যাস্প, পাখা, চাজিং ল্যাম্প, ওয়্যারিং বোর্ড, ফ্লো-চার্ট ডামি বা মডেল, মেশিনের ছবি ও মডেল; মেশিনে শেড, ফ্লোর শেডের লে-আউট ইত্যাদি। শিক্ষার্থী সৃষ্ট শিক্ষা উপকরণ সংগ্রহের উল্লেখযোগ্য কৌশল হচ্ছে- বিভিন্ন পত্রিকায়, ম্যাগাজিন, ক্যালেন্ডারে পোশাকের ছবি, মেশিনের ছবি এবং প্রকাশিত সংবাদচিত্র, মাটি ও প্লাস্টিকের তৈরি ভিবিন্ন মডেল শিক্ষার্থীরা পারিবারিক ভাবে সংগ্রহ করতে পারে, এছাড়া ব্যবহৃত খালি বাক্স, অব্যবহৃত টুকরা টিন, তার, লোহার পেরেক, কার্টুন, ক্রুকসীট, ফোম, চুম্বক, মোবাইলের পুরাতন ব্যাটারি ইত্যাদি বাড়িতে পাওয়া যায় যা দিয়ে নানা শিক্ষাপোকরণ সহজে তৈরি করা যায়। এছাডা নানা ধরণের ডিজিটাল উপকরণ রয়েছে।

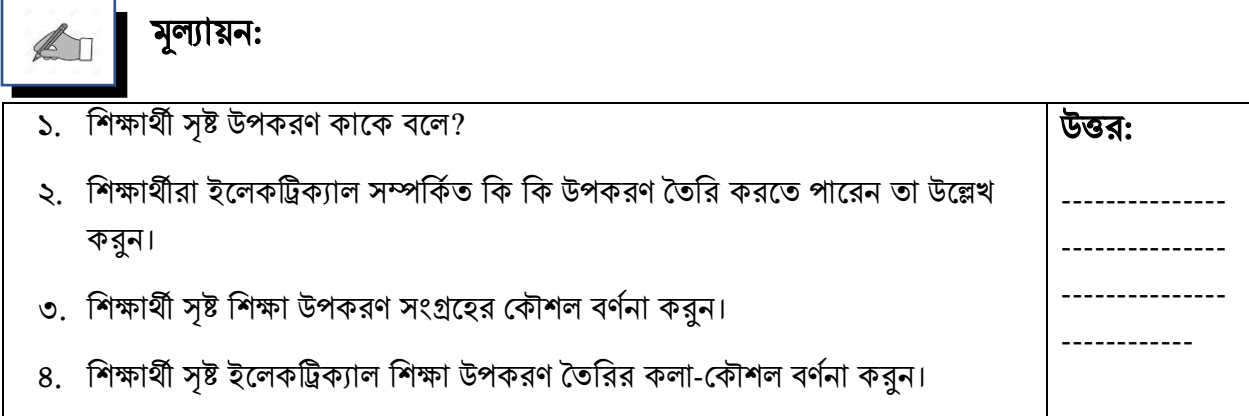

# পরবর্তী অধিবেশনের প্রস্তুতি:

আমরা "**ডিজিটাল শিক্ষা উপকরণের তৈরি ও ব্যবহার**" নিয়ে আলোচনা করবো

# িথ্য সূে:

 $1.$  এনসিটিবি: http://bitly.ws/ $9Y$ ft এসএসসি (ভোকেশনাল) শিক্ষাক্রম নবম-দশম শ্রেণির সকল ট্রেড বই সমূহ।

2. Link:<http://www.ebookbou.edu.bd/Books/Text/SOE/BEd/edbn1312/Unit-11.pdf>

### ইউনিট-১০ অনিলি একাডি স্থান কৰা হৈছিল কৰা হৈছিল। তেওঁ কাৰ্য কৰা হৈছিল কৰা হৈছিল কৰা হৈছিল। তেওঁ কাৰ্য কৰা হৈছিল

#### $\overline{\phantom{a}}$ l ডিজিটাল শিক্ষা উপকরণ তৈরি ও উপকরণ তৈরির প্রয়োজনীয়তা

# ভূনমকা

কোভিট-১৯ এর সময় শিক্ষা কার্যক্রম সচল রাখতে তথ্য প্রযুক্তির ব্যবহার শিক্ষাক্ষেত্রে নতুন দিগন্তের সূচনা করেছ। এই রকম দূর্যোগপূর্ণ পরিস্থিতি মোকাবেলায় সকল শিক্ষকবৃন্দের তথ্য ও প্রযুক্তি বিষয়ে দক্ষতা অর্জনের বিকল্প নেই। শ্রেণিকক্ষে শিক্ষণ-শিখন কার্যক্রম পরিচালনায় যে সকল উপকরণ এবং আধুনিক প্রযুক্তি নির্ভর উপকরণ ব্যবহার করে পাঠ্য বিষয়বস্তুকে শিক্ষার্থীর নিকট সহজ, আর্কষণীয় ও আনন্দদায়ক করে তোলা হয় এবং শিখন দীর্ঘস্থায়ী হয়, তাকে শিক্ষা উপকরণ বলে। ১৮০১ সালে ব্রিটিশ শিক্ষা বিজ্ঞানী জন অ্যাডাম প্রথম শিক্ষাক্ষেত্রে উপকরণ ব্যবহার শুরু করেন। পরর্তীতে বিংশ শতাব্দির প্রথম দিকে আধুনিক শিক্ষা ক্ষেত্রে উপকরণের ব্যবহার শুরু হয়। কিন্তু আধুনিক প্রযুক্তি নির্ভর শিক্ষা উপকরণের ব্যবহার শুরু হয় বিংশ শতকের আশির দশিক থেকে। একবিংশ শতাব্দি শুরু হয়েছে নিনিটাে প্রযুনক্তর মাধ্যলম পাওয়ার পলয়ন্ট ক্ষপ্রলিলন্টিি ক্ষপ্রাগ্রালমর নিিাইি ও অযানিলমিির মাধ্যলম তিনর করা হয় ডিজিটাল শিক্ষা উপকরণ যা ডিজিটাল কনটেন্ট নামে পরিচিত।

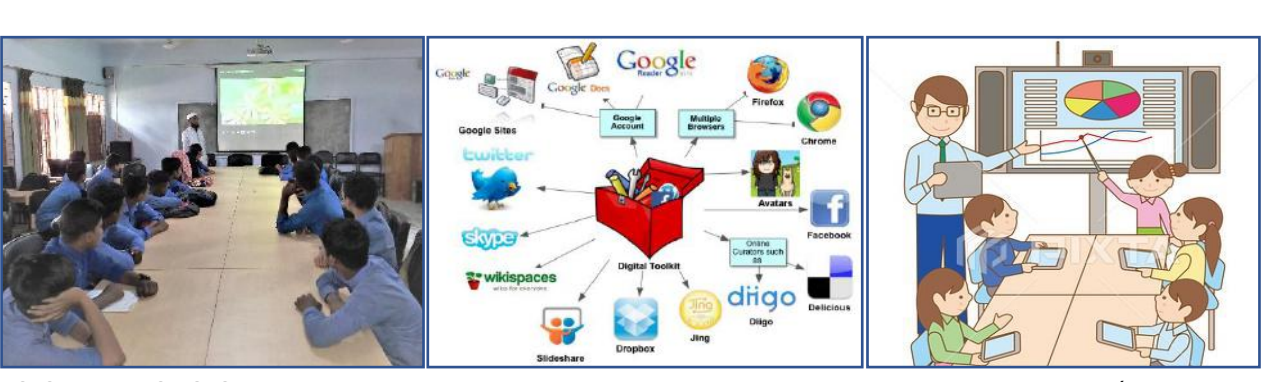

ডিজিটাল মাল্টিমিডিয়া ক্লাসরুম অনলাইনে ক্লাস নেয়ার টুলস ইন্টারএকটিভ স্মার্ট ক্লাসরুম

নিে:১০.৬.১

## উলেশ্য

এই অধিবেশন শেষে আপনি…

- শিক্ষা উপকরণ হিসেবে ডিজিটাল কন্টেন্ট কী বলতে পারবেন:
- নিনিটাে কলন্টন্ট তিনরর তিনিষ্টযগুলো উলিখ করলি পারলিি;
- নিনিটাে কলন্টন্ট তিনরর প্রলয়ািিীয়িা সমূহ উলিখ করলি পারলিি;
- ডিজিটাল কন্টেন্ট তৈরির দক্ষতা সমূহ ব্যাখ্যা করতে পারবেন;
- নিনিটাে কলন্টন্ট তিনরর পনরকল্পিা িণিভা করলি পারলিি;
- একজন কন্টেন্ট নির্মাতা শিক্ষকের পরিমাপযোগ্য দক্ষতা ও গুণাবলী বিশ্লেষণ করতে পারবেন।

### প্রয়য়োজনীয় উপকরণ:

- ছবি, চার্ট, মডেল, নকশা, বোর্ড, ডায়াগ্রাম, ফ্লো-চার্ট, পাওয়ার পয়েন্ট প্রেজেন্টেশন, ভিডিও কনটেন্ট;
- জেনারেল ইলেকট্রিক্যাল ওয়ার্কস-১ ও ২ এবং ইলেকট্রিক্যাল মেইনটেন্যান্স ওয়ার্কস-১ ও ২ এর বোর্ড বই ওয়য়ব সোইয়ের সমূহ: [www.bteb.gov.bd,](http://www.bteb.gov.bd/) [www.nctb.gov.bd](http://www.nctb.gov.bd/)

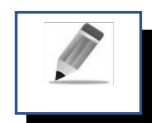

# পৰ্ব-ক: উপকরণ হিসেবে ডিজিটাল কন্টেন্ট

শিক্ষা বিজ্ঞানের ভাষায় একটি ছবি হাজারো শব্দের চেয়ে উত্তম। সাধারণভাবে ডিজিটাল কনটেন্ট বলতে এমন কোনো তথ্য বুঝায় যা ভার্চুয়াল স্পেস বা ইলেকট্রনিক মিডিয়াতে সংরক্ষিত থাকে এবং ব্যবহারের জন্য ডাউনলোড ও প্রবেশ করা যায়। ডিজিটাল কনটেন্ট টেক্সট, অডিও, ভিডিও, গ্রাফিক্স, এনিমেশন, ছবি ইত্যাদি বিভিন্ন রূপের হতে পারে বা এর সবগুলোর সমন্বয়ে ডিজিটাল কনটেন্ট হতে পারে। আমরা যখন ই-মেইল, ফেসবুক, ওয়েবসাইট ইত্যাদিতে কাজ করি তখন বিভিন্ন ধরনের ডিজিটাল কনটেন্ট পর্যবেক্ষণ করি। বর্তমান সময়ে বিভিন্ন ধরনের বই ইলেকট্রনিক আকারে পাওয়া যায় যা ডিজিটাল কনটেন্ট এর প্রকৃষ্ট উদাহরণ। শিক্ষাক্ষেত্রে গুণগত পরিবর্তন বর্তমান যুগের জন্য সর্বাধিক গুরুত্বপূর্ণ ও অগ্রাধিকারের বিষয়। সকলের জন্য মানসম্মত, আধুনিক ও যুগোপযোগী বিজ্ঞানশিক্ষা লাভ এবং তা আয়ত্ত ও প্রয়োগ করার দক্ষতা অর্জন সর্বাধিক গুরুত্বপূর্ণ হিসেবে বিবেচিত। মানসম্মত বিজ্ঞানশিক্ষা নিশ্চিত করতে মাল্টিমিডিয়া ক্লাসরুম ও ডিজিটাল বিজ্ঞানশিক্ষা কনটেন্টের ভূমিকা আজ সর্বজনস্বীকৃত। শিক্ষার্থীদের বিজ্ঞানশিক্ষার পরিবেশ, পাঠদান পদ্ধতি ও বিষয়ব $\bar{\,\cdot\,}$  আকর্ষণীয় ও আনন্দময় করে তোলা অতি জরুরি। মুখস্ত বিদ্যার পরিবর্তে বিকশিত চিন্তাশক্তি, কল্পনাশক্তি এবং অনুসন্ধিৎসু মননের অধিকারী হয়ে শিক্ষার্থীরা যাতে বিজ্ঞানশিক্ষার প্রতিস্তরে মানসম্পন্ন প্রান্তিক যোগ্যতা অর্জন করতে পারে তা নিশ্চিত করতে শিক্ষায় ডিজিটাল কনটেন্টের ব্যবহার অত্যাবশ্যক। কন্টেন্ট এর স্লাইড প্রদর্শন করে একক কাজ, জোড়ায় কাজ ও দলগত কাজ প্রদানের মাধ্যমে শিক্ষার্থীদের পাঠে অন্তৰ্ভূক্ত করা যায় আবার শিক্ষার্থীদের মাঝে সম্প্রীতির মনোভাব গড়ে ওঠে। একটি ছবি, একটি অডিও, একটি টেক্সট ও একটি ভিডিও হয়ে উঠতে পারে একটি ডিজিটাল কন্টেন্ট। কেননা একটি ছবি শ্রেণি কার্যক্রমের দৃশ্যপট মূহুর্তের মধ্যে পালটে দিতে পারে। শুধু প্রয়ােজন সঠিক সময়ে সঠিক স্লাইডটি উপস্থাপন করা। কন্টেন্টের উপকরণ আমরা গুগল ইমেজ থেকে এবং অডিও ও ভিডিও ইউটিউব থেকে ডাউনলোড কলর নিলি পানর।

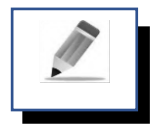

# পৰ্ব-খ: ডিজিটাল কনটেন্ট তৈরির বৈশিষ্ট্য

প্রিয় শিক্ষার্থী বন্ধুরা, ডিজিটাল কনটেন্ট তৈরির কি কি বৈশিষ্ট্য রয়েছে তা প্রশিক্ষক মহোদয়ের নির্দেশনা মোতাবেক দলগত কোয়জর মোধ্যয়ম পয়য়ন্ট আকোয়র উয়িখ করুন। প্রভশক্ষক ময়হোদয় প্রে দলয়ক উপস্থোপন করয়ত বলয়বন তোরো উপস্থাপন করবেন এবং অন্য দলগুলো ভালোভাবে পর্যবেক্ষণ করবেন। প্রশিক্ষক মহোদয় বৈশিষ্ট্য সমূহ বোর্ডে লিখবেন এবং বুঝিয়ে দিবেন।

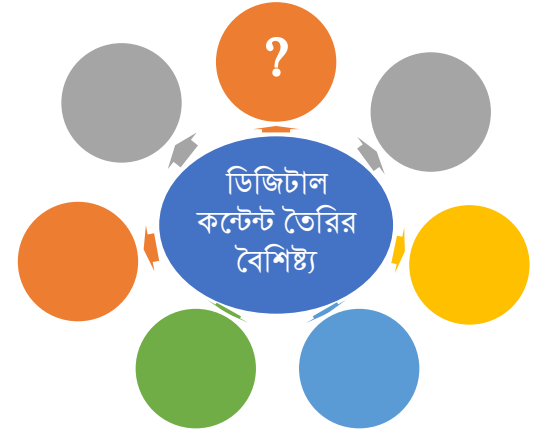

নিে: ১০.৭.২ (নিনিটাে কিলটন্ট তিনরর তিনিষ্টয)

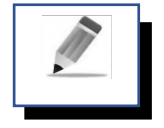

# পর্ব-গ: ডিজিটাল কনটেন্ট তৈরির প্রয়োজনীয়তা

প্রিয় শিক্ষার্থী বন্ধুরা, ডিজিটাল কনটেন্টের কি কি প্রয়োজনীয়তা রয়েছে তা প্রশিক্ষক মহোদয়ের নির্দেশনা মোতাবেক দলগত কোয়জর মোধ্যয়ম পয়য়ন্ট আকোয়র উয়িখ করুন। প্রভশক্ষক ময়হোদয় প্রে দলয়ক উপস্থোপন করয়ত বলয়বন তোরো উপস্থাপন করবেন এবং অন্য দলগুলো ভালো ভাবে পর্যবেক্ষণ করবেন। প্রশিক্ষক মহোদয় বৈশিষ্ট্য সমূহ বোর্ডে লিখবেন এবং বুঝিয়ে দিবেন।

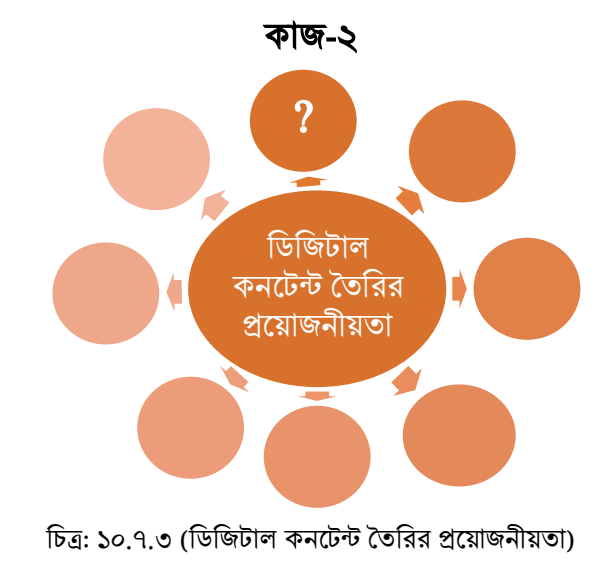

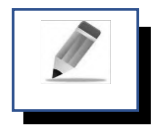

# পৰ্ব-ঘ: ডিজিটাল কনটেন্ট তৈরির দক্ষতা সমূহ

প্রিয় প্রশিক্ষণার্থী বন্ধুরা, ডিজিটাল কনটেন্ট দিয়ে মাল্টিমিডিয়া ক্লাস রুমে একজন শিক্ষক যে কোনো শিক্ষার্থীর সব ধরনের চাহিদা পূরণ করতে পারে। এতে শিক্ষার্থীদের মননে আলোডন সৃষ্টি করে শিখনকে স্থায়ী করে। শিক্ষার্থীরা খুব আগ্রহ নিয়ে পাঠ গ্রহণ করে ফলে পাঠের উদ্দেশ্য সফল ও ফলপসূ হয়। তাই শিক্ষার্থীদের জন্য পাঠের বিষয়কে আকর্ণকীয় কয়র তুলয়ত একটি ভিভজেোল কনয়েন্ট ততভরর প্রে দক্ষতো সমূহ প্রয়য়োজন তো উয়িখ করো হুয়লো-

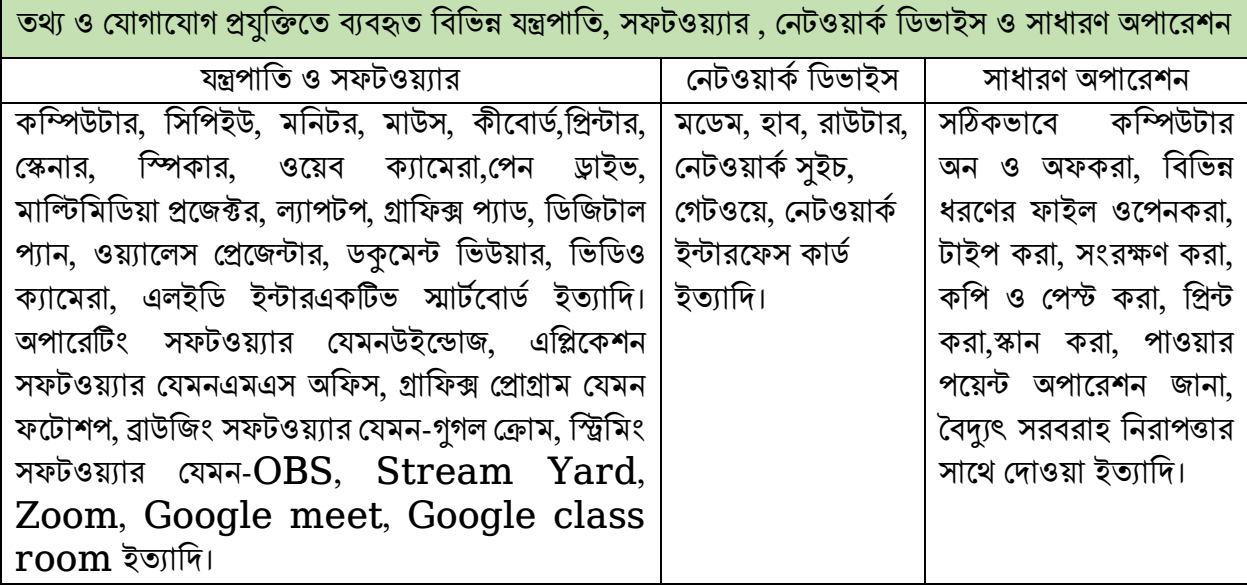

# ক্ষটক্সট

পাওয়ার পয়েন্ট প্রেজেন্টেশন স্লাইডে কনটেন্ট সম্পর্কিত প্রয়োজনীয় কিছু লেখা লিখতে হয়। সাধারণত পাঠ ঘোষণা, শিখন ফল লিখন, একক কাজ, জোড়ায় কাজ, দলগত কাজ, পাঠশেষে মূল্যায়ন এবং বাড়ির কাজ ইত্যাদি লিখে প্রকাশ করাকে টেক্সট বলে।

## ইলমি/ছনি

ইমেজ বা ছবি ডিজিটাল কনটেন্টের সবচেয়ে গুরুত্বপূর্ণ উপকরণ। কনটেন্ট সম্পর্কিত ছবি সংগ্রহের সবচেয়ে বড় সার্চ ইঞ্জিন হলো [www.google.com](http://www.google.com/) এছাড়া গুগল ইমেজ সার্চের মাধ্যমে .jpeg, .png, .gif ইত্যাদি ফরমেটের যে কোন ছবি পাওয়া যায়। ছবি নির্বাচনের ক্ষেত্রে ভাল রেজুলেশনের দেশীয় প্রেক্ষাপট, বয়স, ধর্মীয় মূল্যবোধ ইত্যাদি বিবেচনা করে ছবি নির্বাচন করতে হয়। ইলেকট্রিক্যাল এর ক্ষেত্রে সাধারণত বিদ্যুৎ উৎপাদন কারখানা, মেশিন, যন্ত্রপাতি, উৎপাদিত পন্য ইত্যাদির ছবি ডাউনলোড করতে হয়। ছবি অপ্রয়োজনীয় অংশ থাকলে তা crop করে কেটে ফেলা যায়।

# অনিও উপকরণ

ডিজিটাল কনটেন্ট একটি গুরুত্বপূর্ণ উপরকণ। আমাদের পরিবেশ, প্রাণী, বিশেষ ঘটনা, ভাষণ, সুনিদিষ্ট কোন বিষয় যেমন-ইলেকট্রিক্যাল শিল্প কারখানার পরিবেশ, শিল্প কারখারন বর্জ্য ব্যবস্থাপনা, কোন উৎপাদিত পন্যের গুণাগুণ, কোন মেশিনের কার্যাবলী ইত্যাদি আমাদের পাঠ সংশ্লিষ্ট অডিও ক্লিপ ইন্টারনেট থেকে ডাউনলোড করে ডিজিটাল কন্টেন্ট ব্যবহার করা যায়। এছাড়া রেকর্ডার দিয়ে গল্প, কবিতা, ছড়া ও সুমিষ্ট কন্ঠ ও সুন্দর বাচনভঙ্গি রেকর্ড করে সাহিত্যের বিভিন্ন ক্লাসে ব্যবহার করা যায়। উচ্চারণ ও উপস্থাপন ক্লাসে অডিও এর কোন বিকল্প নেই। এছাড়া ইলেকট্রিক্যাল সম্পর্কিত অনেক তথ্য আমারা অডিও বার্তার মাধ্যমে সংগ্রহ করতে পারি। কোন ধারাবাহিক কাজের ধারা বর্ণনার ক্ষেত্রে আমাদের মুঠো ফোনের অডিও রেকর্ডার ব্যবহার করা যায়।

# নর্নিও উপকরণ

ডিজিটাল কন্টেন্ট একটি শক্তিশালী মাধ্যমে। বর্তমান সময়ে ইন্টারনেট, টিভি, সিডি, মোবাইল, ট্যাব, ল্যাপটপ ইত্যাদি ব্যবহার করে আমরা আমাদের পাঠ সংশ্লিষ্ট ভিডিও ক্লিপ ইন্টারনেট থেকে ডাউনলোড করে ডিজিটাল কনটেন্ট হিসেবে ব্যবহার করা যায়। ইন্টারনেটের সাহায্যে youtube, teachertube, e-how.com,  $discovery education$ , শিক্ষক বাতায়ন, কিশোর বাতায়ন মত অনেক সাইট রয়েছে যেখানে আমাদের ডিজিটাল কনটেন্টের জন্য প্রয়োজনীয় ভিডিও পাওয়া যায়।

# ওয়েব ভিত্তিক উপকরণ

ওয়েব ভিত্তিক উপকরণ ব্যবহার করে ডিজিটাল কনটেন্ট তৈরি করা যেতে পারে। আবার ওয়েব সাইট থেকে ভিডিও লিজ্ঞ প্রদান করে ইন্টারনেটের মাধ্যমে দেখানো যায়। আবার সরাসরি ইন্টারনেটের মাধ্যমে বিভিন্ন সাইট থেকে ভিডিও প্রদর্শণ করা যায়। এই ধরনের অনেক ইন্টানেট ভিত্তিক সাইট রয়েছে। যেমন-

- [www.youtube.com](http://www.youtube.com/)
- [www.teacher.gov.bd](http://www.teacher.gov.bd/)
- [www.mukktopaath.com](http://www.mukktopaath.com/)
- [www.konect.edu.bd](http://www.konect.edu.bd/)
- [www.banglapedia.com](http://www.banglapedia.com/)
- [www.techtunes.com.bd](http://www.techtunes.com.bd/)
- [www.technohelpbd.blogspot.com](http://www.technohelpbd.blogspot.com/)
- [www.computerhope.com/basic.htm](http://www.computerhope.com/basic.htm)
- [www.ictinedubd.ning.com](http://www.ictinedubd.ning.com/)
- [www.englishteststore.com](http://www.englishteststore.com/)
- [www.slideshare.net](http://www.slideshare.net/)
- [www.slideworld.com](http://www.slideworld.com/)
- [www.khanacademy.com](http://www.khanacademy.com/)
- [www.10minuteschool.com](http://www.10minuteschool.com/)
- [www.e-how.com](http://www.e-how.com/)
- [www.nctb.gob.bd](http://www.nctb.gob.bd/)
- [www.ebook.gov.bd](http://www.ebook.gov.bd/)
- [www.cde.athabascau.ca](http://www.cde.athabascau.ca/)
- [www.cdelta.col.org](http://www.cdelta.col.org/) etc.

# অযানিলমিি

ভিজিটাল কনটেন্ট তৈরি ক্ষেত্রে অ্যানিমেশন একটি গুরুত্বপূর্ণ দক্ষতা। শ্রেণিকক্ষে শিক্ষার্থীদের সামনে কোনো স্লাইড এ একাধিক ছবি, টেক্সট ও ভিডিও উপস্থাপনের সময় একসাথে না দেখিয়ে একটি একটি করে দেখানোর জন্য অ্যানিমেশনের প্রয়োজন। তবে এক্ষেত্রে অ্যানিমেশন নির্বাচনে সর্তক থাকা প্রয়োজন। মনে রাখতে হবে অ্যানিমেশন যেন দ্রুত না হয়। তাহলে শিক্ষার্থীরা পাঠ ভালো ভাবে বুঝতে পারবে না। অপ্রয়োজনীয় অ্যানিমেশন পরিহার করতে হয়ব।

অ্যানিমেশন ব্যবহারের দক্ষতা সমূহ নিম্নরূপ-

- ভবনোমূয়ল্য প্রোপ্ত সফেওয়যোর টুলস ব্যবহোর কয়র ভিভজেোল ভিভিও, অভিও, ছভব ততভর ও এভিে করোর দক্ষতো;
- প্রেজেন্টেশন প্রদর্শন ও শেয়ার করা;
- বিভিন্ন ধরনের ইলেক্ট্রনিক ডিভাইস ব্যবহার করতে পারার দক্ষতা;
- সোমোভজক ওয়য়ব সোইে গুয়লো ব্যবহোয়রর দক্ষতো;
- $\bullet$  স্বল্প সময়ে কার্যকরী  $Search$  query ব্যবহার করার দক্ষতা;
- প্রপ্রয়জয়ন্টশন আদোন-প্রদোন করো ও অনলোইয়ন কোজ করোর সময় ভবয়শর্ ভনরোপত্তো গ্রহণ করোর দক্ষতো।

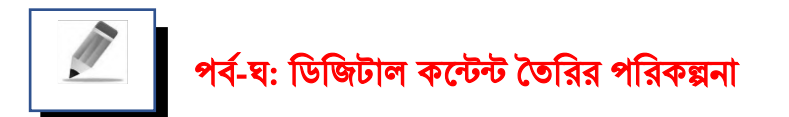

শিক্ষকগণ ডিজিটাল কন্টেন্ট তৈরি ও পাঠদানের ক্ষেত্রে নিম্নের ধারাবাহিক পরিকল্পনাটি অনুসরণ করতে পারেন-

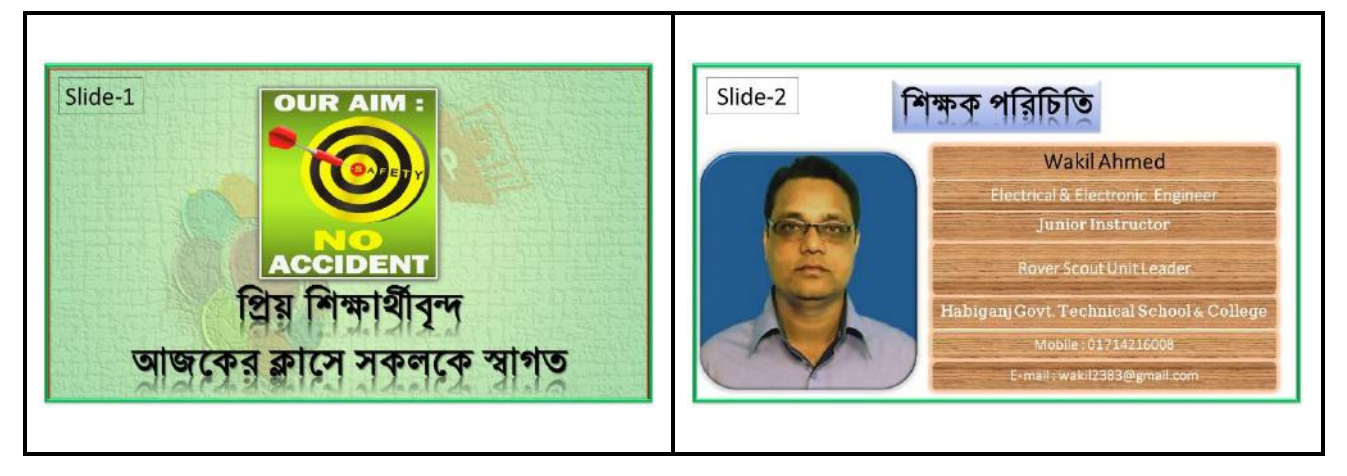

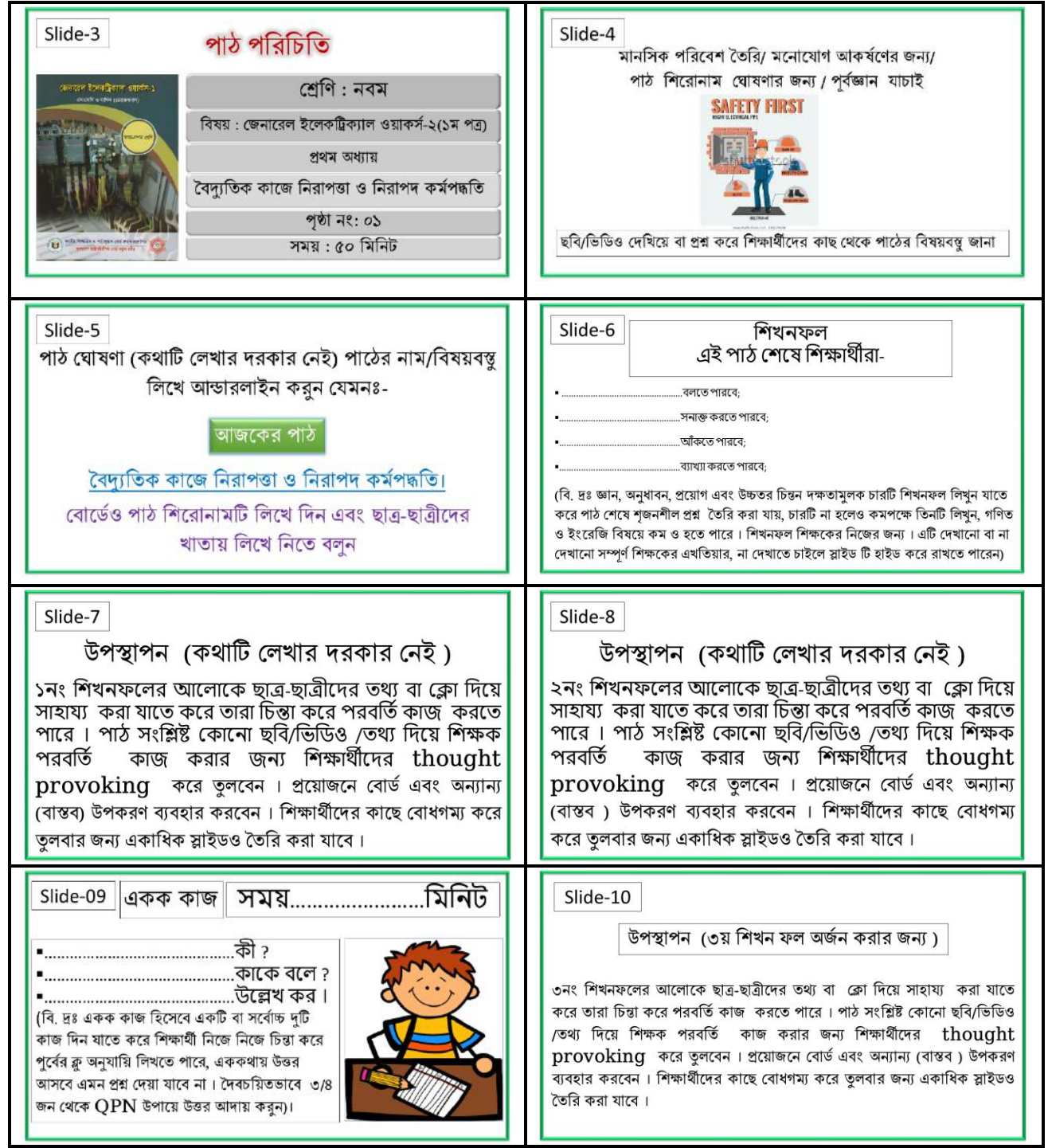

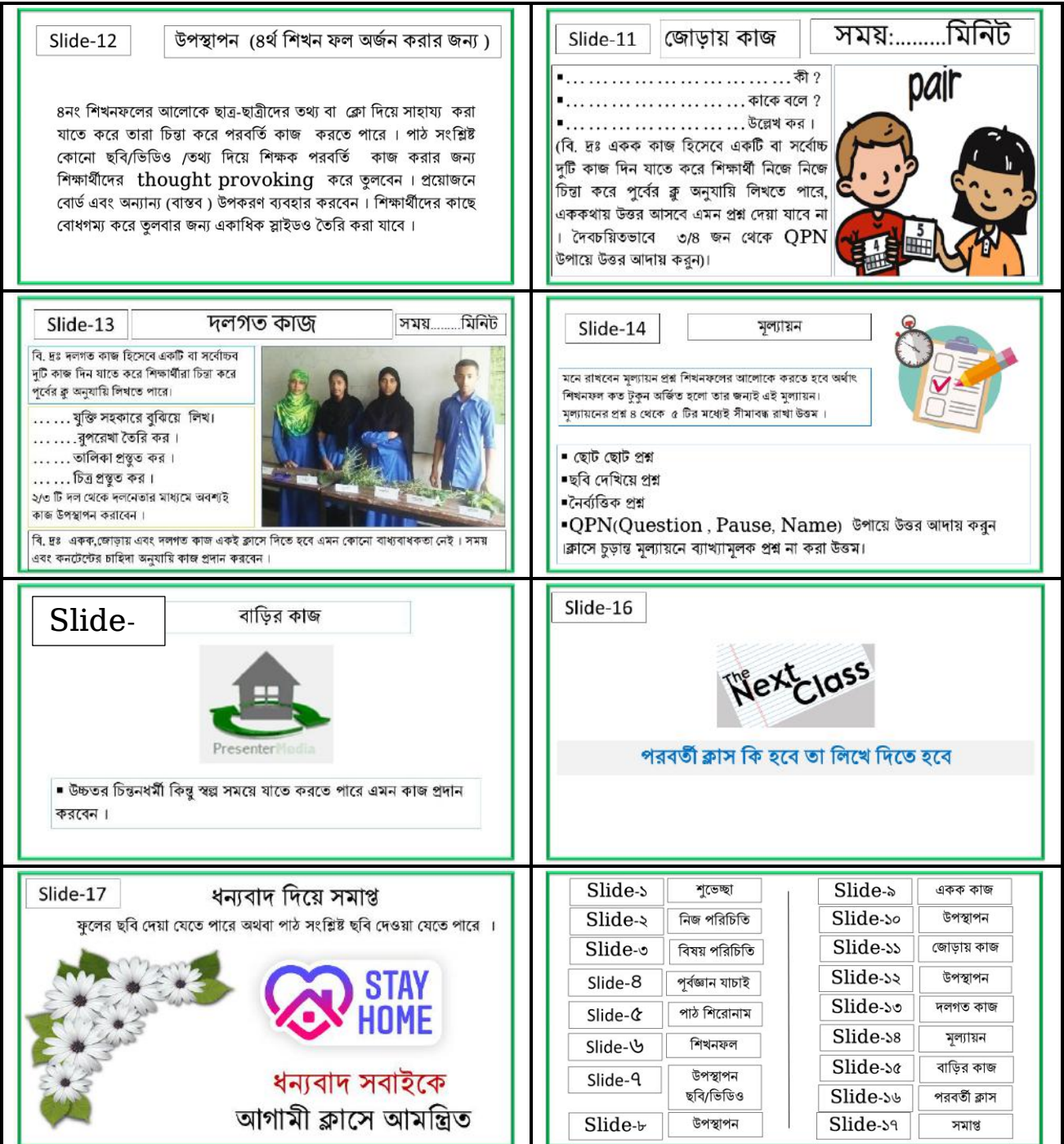

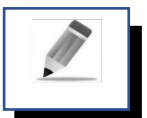

# পর্ব-ঙ: অনলাইন ক্লাস প্রচারের পরিকল্পনা ও দক্ষতা

কোভিট-১৯ এবং অন্যান্য কারণে অনলাইনে শিক্ষা প্রদান করা জনপ্রিয় হচ্ছে। উন্নত বিশ্বে অনেক আগেথেকেই দূরশিক্ষণের মাধ্যমে শিক্ষাদান করে অসছে। বর্তমানে আমাদের দেশেও এর চাহিদা বৃদ্ধি পাচ্ছে। সরকারি নিদের্শনায় প্রতিটি প্রাথমিক, মাধ্যমিক স্কুল, কলেজ, মাদ্রাসা, কারিগরি প্রতিষ্ঠান ও নিজস্ব উদ্যোগে তাদের ওয়েভেসাইট অথবা সামাজিক যোগাযোগ মাধ্যম ব্যবহার করে শিক্ষার্থীদের ঘরে বসে ক্লাস করার সুযোগ করে দিয়েছেন। তবে বাংলাদেশ উনমুক্ত বিশ্ববিদ্যালয় ১৯৫৬ খ্রি. হতে দূরশিক্ষণ ব্যবস্থা চালু করেন যা বর্তমানে উন্নত প্রচার মাধ্যমে বিভিন্ন সার্টিফিকেট কোর্স সম্পন্ন করার ব্যবস্থা করেছেন। কথা হচ্ছে এই অনলাইন ক্লাস প্রচার করার জন্য বাংলাদেশের শিক্ষকগণ প্রস্তুত ছিলেন না। সীমিত ডিজিটাল সামগ্রী এবং প্রর্যাপ্ত ব্যবহারিক দক্ষতা না থাকা সত্ত্বেও সরকারি নির্দেশনা পাওয়া মাত্রই শিক্ষকগণ ঝাপিয়ে পড়েন করোনা মোকাবেলায় জনগনের পাশে। যে সকল শিক্ষক জীবনে কোনদিনও ক্যামেরার সামনে দাঁড়ায়নি, তিনিও সুন্দরভাবে ক্লাস নিচ্ছেন। এমন সময় বিভিন্ন শিক্ষাবিদ ক্লাসকে কার্যকর করার জন্য পরামর্শ দিয়ে পাশে ছিলেন। মূল শিখশীয় অংশে শিক্ষক বাতায়নে জনাব মেহা. আখতার হোসাইন কুতুবী, সহযোগী অধ্যাপক, গনিত, সরকারী টিচার্স ট্রেনিং কলেজ, চট্রগ্রাম এর দেয়া " অনলাইন স্কুলে লাইভ বা রেকর্ডকৃত ক্লাস পরিচালনা: কতিপয় বিবেচ্য বিষয়" শিরোনামের পোস্টটি দেওয়া হল।

# ইউনিট-১০ অনিলি একাডি স্থান কৰা হৈছিল। এই স্থান কৰা হৈছিল আৰু স্থান কৰিবলৈ স্থান কৰিবলৈ স্থান কৰিবলৈ স্থান কৰি

# মূল শিখনীয় বিষয় ডিজিটাল শিক্ষা উপকরণ তৈরি ও উপকরণ তৈরির প্রয়োজনীয়তা

শিক্ষা বিজ্ঞানের ভাষায় একটি ছবি হাজারো শব্দের চেয়ে উত্তম। সাধারণভাবে ডিজিটাল কনটেন্ট বলতে এমন কোনো তথ্য বুঝায় যা ভার্চুয়াল স্পেস বা ইলেকট্রনিক মিডিয়াতে সংরক্ষিত থাকে এবং ব্যবহারের জন্য ডাউনলোড ও প্রবেশ করা যায়। ডিজিটাল কনটেন্ট টেক্সট, অডিও, ভিডিও, গ্রাফিক্স, এনিমেশন, ছবি ইত্যাদি বিভিন্ন রূপের হতে পারে বা এর সবগলোর সমন্বয়ে ডিজিটাল কনটেন্ট হতে পারে। শ্রেণিকক্ষে শিক্ষণ-শিখানো কার্যক্রমটি দীর্ঘদিন দিন ধরে চলে আসছে। পাঠদান কার্যক্রমটিকে ফলপ্রসু ও দীর্ঘস্থায়ী করার জন্য শিক্ষক নানা পদ্ধতি ও কৌশল অবলম্বন করে থাকেন। পাঠবইয়ের যে কোনো কঠিন বিষয়বস্তুকে শিক্ষা সহায়ক ও পাঠ সংশ্লিষ্ট ছবি, অডিও, ভিডিও, অ্যানিমেশন ইত্যাদি ব্যবহার করে শিখন-শেখানো কার্যক্রমকে হৃদয়গ্রাহি ও ফলপ্রসূ করে তোলে এবং দূর্বোধ্য বিষয়গুলোকে শিক্ষার্থীদের নিকট সহজ ভাবে উপস্থাপন করার একটি শক্তিশালী মাধ্যম ও আধুনিক বিজ্ঞান সম্মত পাঠদান পদ্ধতি। শ্রেণিকক্ষে শিক্ষক ডিজিটাল কন্টেন্ট মাল্টিমিডিয়ার সাহায্যে প্রদর্শন করেন। পাওয়ার পয়েন্ট প্রেজেন্টেশনের মাধ্যমে একাধিক স্লাইড ব্যবহার করে যে কোন বিমর্ত বিষয়কে মর্ত করে তোলা যায়। এতে করে শিক্ষার্থীদের চিন্তন দক্ষতা বৃদ্ধির পাশাপাশি সিদ্ধান্ত গ্রহণের দক্ষতাও বৃদ্ধি পায়। আধুনিক এই শিক্ষা পদ্ধতির কারণে শিক্ষার্থীরা একক কাজ, জোড়ায় কাজ, দলগত কাজের মাধ্যমে শিক্ষার্থীদের মধ্যে সহযোগিতার মনোভাব গড়ে উঠে। এতে শিখন-শিখানো কাৰ্যক্রম দীৰ্ঘস্থায়ী ও ফলপ্রসূ হয়।

# ডিজিটাল কনটেন্ট তৈরির বৈশিষ্ট্য

ডিজিটাল কনটেন্ট তৈরির কিছু বৈশিষ্ট্য রয়েছে তা নিম্নরপ-

- নিনিটাে কনয়েন্ট নিোিলমর েেয ও উলেলশ্যর সালর্থ সামঞ্জস্যপূণ ভহলি হলি।
- পাঠের শিখনফল অর্জনে সহায়ক হতে হবে।
- শিক্ষার্থীর বয়স উপযোগী হতে হবে।
- কনটেন্টে ছবি ও ভিডিও হতে হবে দেশীয় পাঠ উপযোগী, অ্যানিমেশন প্রাসজ্ঞিক। হতে হবে।
- কোন প্রকার ভুল তথ্য দেওয়া যাবে না।
- কনয়েন্ট তিনরলি মূোয়ি, অনুিীেলির ব্যিস্থা র্থাকলি হলি।
- নিনিটাে কিলটলন্ট ব্যিহৃি ছনি, নর্নিও, অনিও, ক্ষটক্সট ক্ষেখা ইিযানদ ক্ষ ি স্পষ্ট ও আকালর িড় হয়।

# ডিজিটাল কনটেন্ট তৈরির প্রয়োজনীয়তা

শিক্ষাদান কার্যে শিক্ষার্থীর ইন্দ্রিয়কে যত বেশি সম্পৃক্ত করা যায় শিক্ষাদান তত বেশি চিত্তাকর্শক ও স্থায়ী হয়। ইন্টারনেটের বিশাল ভান্ডার থেকে যেকোন বিষয়ের তথ্য-উপাত্ত, ছবি, অডিও, ভিডিও, অ্যানিমেশন ইত্যাদি সহজে সংগ্রহ করে ডিজিটাল কন্টেন্ট তৈরি করা যায়। ডিজিটাল কন্টেন্ট দিয়ে পাঠদান করলে শিখন ফলপ্রসূ হয় ও আনন্দদায়ক হয়। তাই আধুনিক পাঠদানে ডিজিটাল কনটেন্টের প্রয়োজনীয়তা দিন দিন বৃদ্ধি পাচ্ছে। নিম্নে ডিজিটাল কনটেন্ট তৈরির প্রয়োজনীয়তা উল্লেখ করা হলো-

• ডিজিটাল কনটেন্টে ব্যবহৃত ছবি, অডিও, ভিডিও, অ্যানিমেশন শিক্ষার্থীদের কঠিন বিষয়গুলোকে সহজ কলর।

- বিষয়বস্তু সম্পৰ্কে আগ্রহ ও মনোযোগ সৃষ্টি হয়।
- শিক্ষার্থীরা সক্রিয়ভাবে পাঠে অংশগ্রহণ করে ফলে শিখন স্থায়ী হয়।
- শিক্ষার্থীদের সৃজনশীলতা বৃদ্ধি পায়।
- নিোর্থীলদর নিখলির ক্ষেলে নিন্তাি দেিা বৃনি পায় ফলে মুক্ত নিন্তা করলি সেম হয়।
- শ্রেণিতে অধিকসংখ্যক শিক্ষার্থী থাকলে সকলের মনোযোগ আকর্ষণ করা যায়।
- অন্য শিক্ষকের সাথে মতবিনিময় ও কনটেন্ট আদান-প্রদান করে শিক্ষক নিজেকে সমৃদ্ধ করতে পারেন।
- এখানে শিক্ষক নিজের প্রতভা বিকাশ ও সৃজনশীলতার বহিঃপ্রকাশ ঘটাতে সক্ষম হন।
- ডিজিটাল কনটেন্ট বাস্তব উপকরণ দ্বারা তৈরি হয় বলে শিক্ষার্থীরা বিষয়বন্তু সহজে আত্মস্থ করতে সক্ষম হয়।
- সৃিিিীে নিখলি নিনিটাে কনয়েন্ট গুরুত্ব অপনরসীম।

# একজন কনটেন্ট নির্মাতা শিক্ষকের পরিমাপযোগ্য দক্ষতা ও গুণাবলী

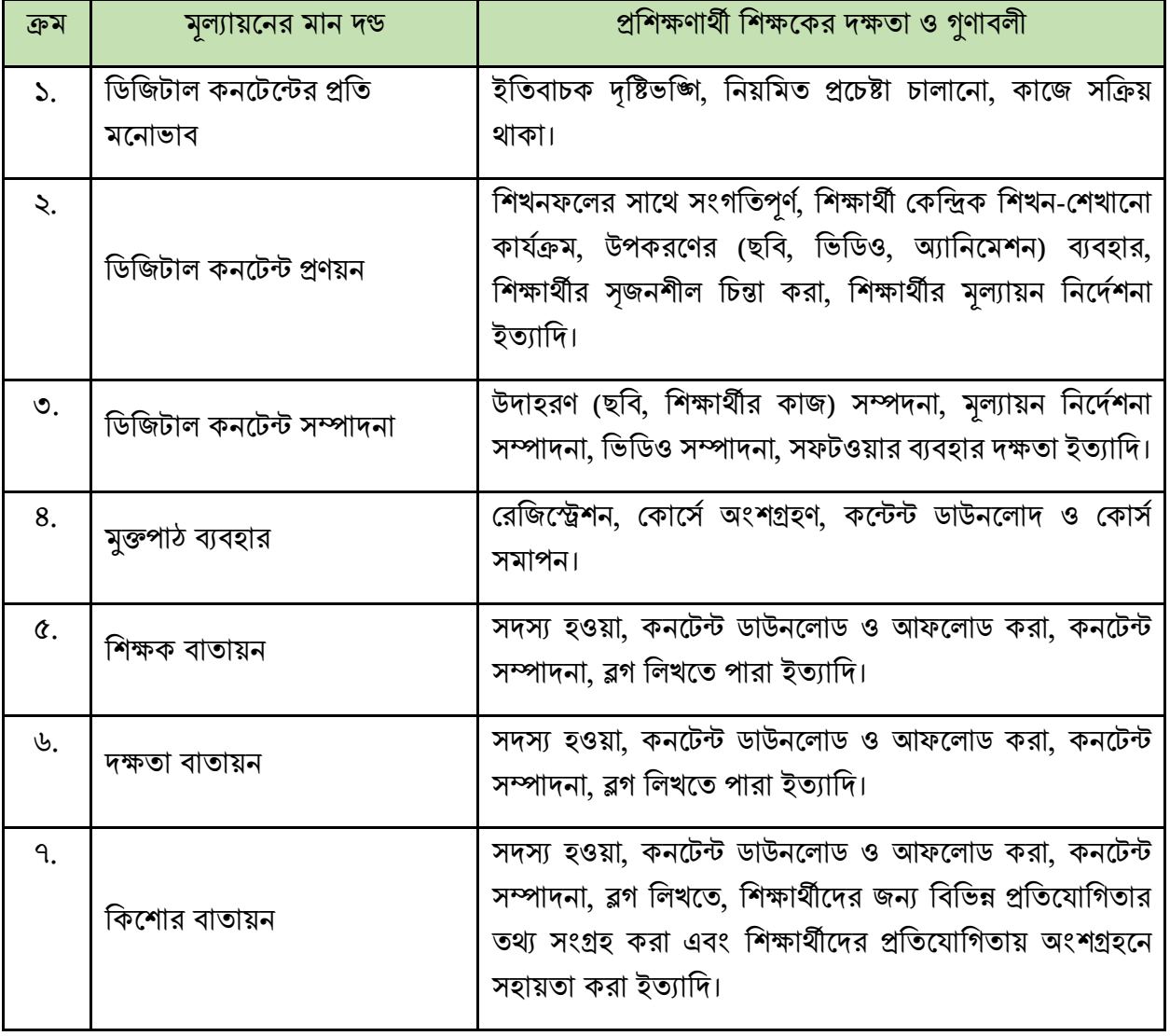

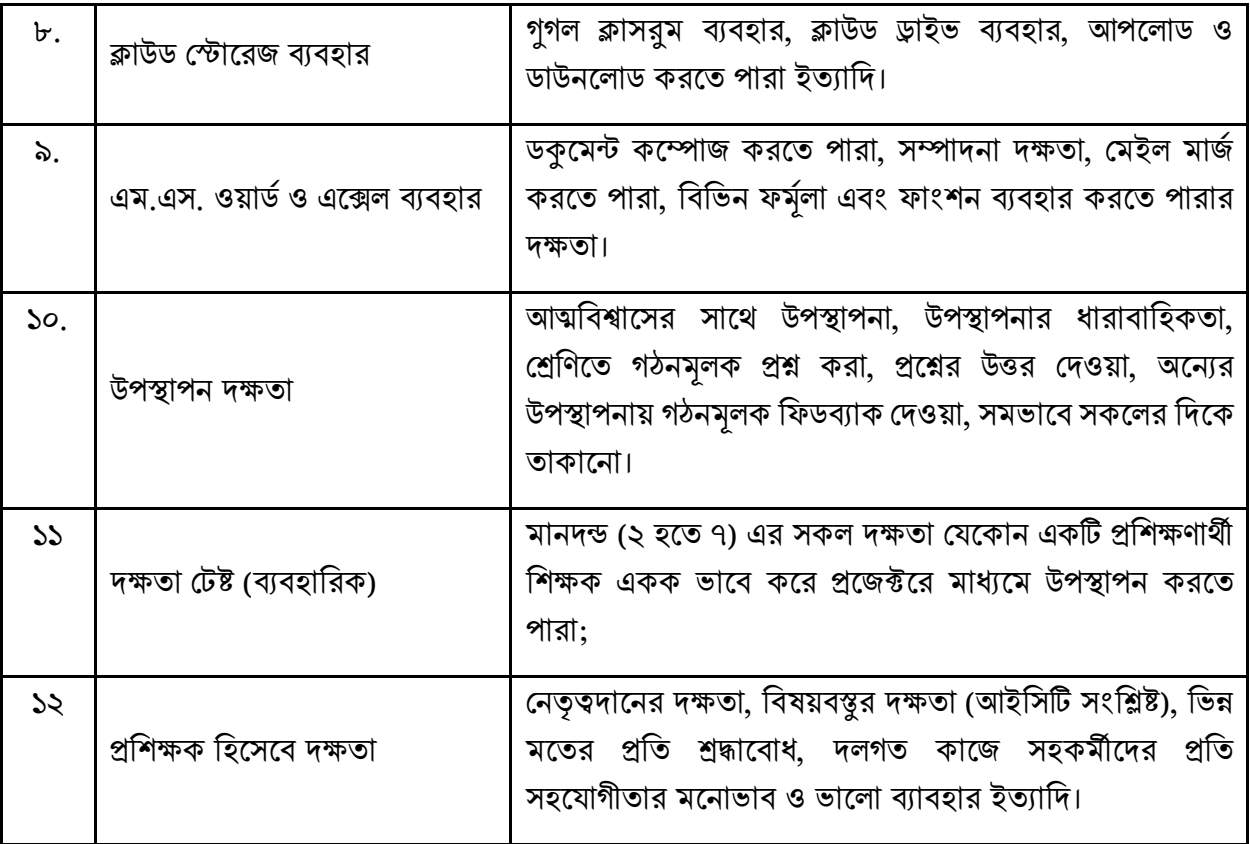

# নিনিটাে কলন্টট উপস্থাপলির পাঠপনরকল্পিা তিনরর উদাহরণ:

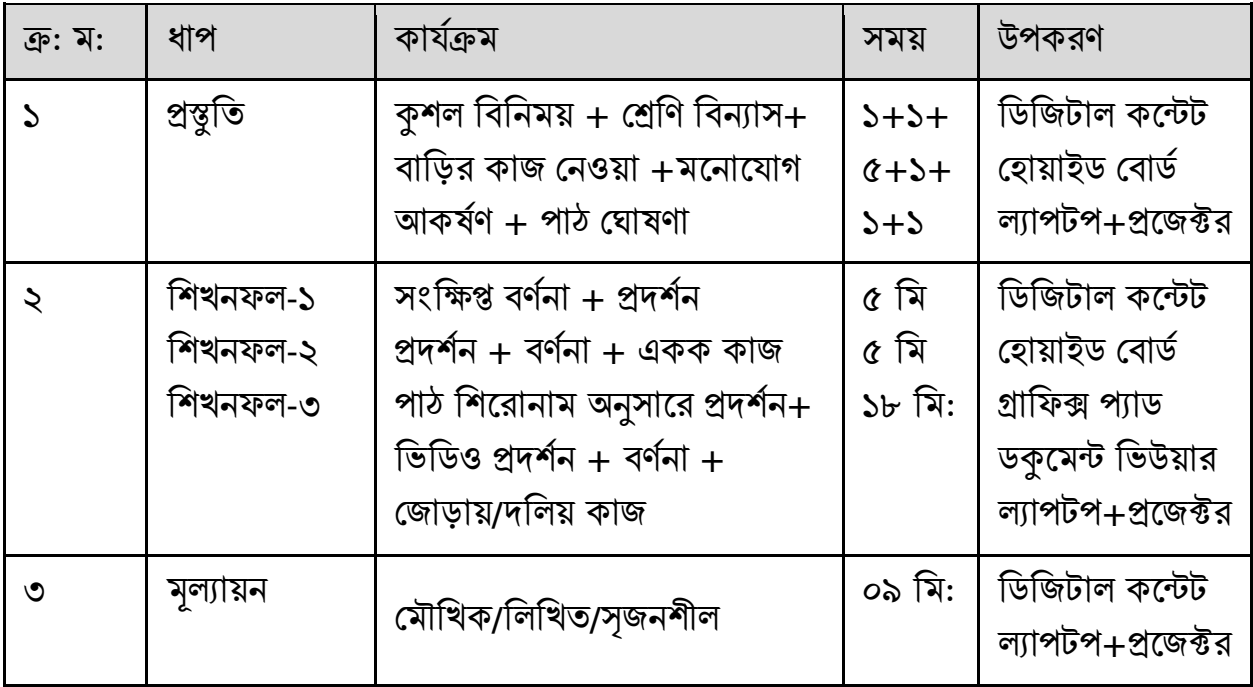

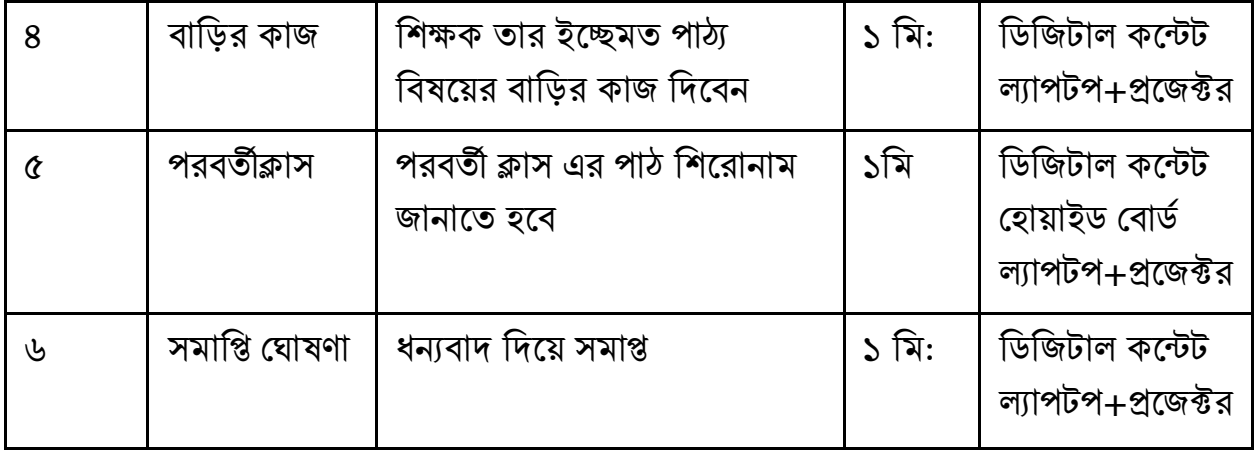

### বিভিন্ন অ্যাপস এর মাধ্যমে দূর শিক্ষণ:

বর্তমানে সবচেয়ে আলোচিত ও ভয়াবহ মরণ ব্যাধির নাম কোভিট-১৯। কোভিট-১৯ এর ফলে যখন পৃথিবীর সকল শিক্ষা প্রতিষ্ঠান বন্ধ ঠিক তখন ইন্টারনেট সুবিধাকে কাজে লাগিয়ে বিভিন্ন মিডিয়া ও ডিজিটাল অ্যাপস কাজে লাগিয়ে  $D$ istance lerarning বা দূর শিক্ষণ শ্রেণি কার্যক্রম বাড়িতে বসে করা সম্ভব। বাংলাদেশ টেলিভিশন, সংসদ টেলিভিশন, বিভিন্ন ক্যাবল টিভি ও ইন্টারনেট ভিত্তিক নানা অ্যাপস ব্যবহার করে শিক্ষা কার্যক্রম পরিচালনা করা যাচ্ছে। ইন্টারনেট ভিত্তিক অ্যাপস এর মধ্যে উল্লেখযোগ্য হচ্ছে- Google meet, Zoom Apps, Massenger Group, Facebook Page, Facebook Live, OBS Studio, Facebook Room, Google form, Google Classroom, Whatsapp, imo ইতযোভদ Apps ব্যবহোর কয়র ভশক্ষোর্থীয়দর সোয়র্থ প্রেোগোয়েোয়গর মাধ্যমে শিক্ষা কার্যক্রম চলমান রাখা সম্ভব হচ্ছে। এছাড়া বিভিন্ন  $\bold{Apps}$  ব্যবহার করে প্রশিক্ষণ কার্যক্রম, সেমিনার, মিটিং, এমন কী আজ-কাল অনেক অফিসের কাজ ঘরে বসে করা সম্ভব হচ্ছে। দিন দিন অনলাইন কার্যক্রমের জনপ্রিয়তা বৃদ্ধি পাচ্ছে। সামনের দিনগুলো  $Artificial$ idal  $Intelligence$  বা কৃত্রিম বুদ্ধি মত্তার দিকে এগিয়ে যাচ্ছে। অথাৎ রবোটিক্স এর দিকে এগিয়ে যাচ্ছে আমাদের কর্ম ব্যবস্থাপনা। তাই আগামীর কর্মক্ষেত্রে নিজেকে টিকিয়ে রাখতে হলে অবশ্যই আইসিটি ও আইটি জ্ঞান থাকতে হবে।

### অনলাইন স্কুলে লাইভ বা রেকর্ডকৃত ক্লাস পরিচালনা: কতিপয় বিবেচ্য বিষয়

চলমান বিশ্ব পরিস্থিতে শিক্ষা মন্ত্রণালয় বিভিন্ন স্তরে শিক্ষা কার্যক্রম চালু রাখার জন্য বিবিধ উদ্যোগ গ্রহণ করেছে। মাধ্যমিক ও উচ্চ শিক্ষা অধিদপ্তর, এবং এটুআই-এর প্রত্যক্ষ তত্তাবধানে এ কার্যক্রম বাস্তবায়িত হচ্ছে। আমরা সংশ্লিষ্ট সকলকে আন্তরিক শ্রদ্ধা ও কৃতজ্ঞতা জ্ঞাপন করছি। সরকারি উদ্যোগের পাশাপাশি কিছু উৎসাহী ও নিবেদিত শিক্ষক নৈতিক ও ব্যক্তিক দায়বদ্ধতা থেকে স্ব-প্রণোদিত হয়ে বেশ কয়েকটি অনলাইন স্কুল কার্যক্রম চালু করেছেন। তাঁদের সকলকে আন্তরিক কৃতজ্ঞতা ও ধন্যবাদ জানাই। আমি ব্যক্তিগত আগ্রহ থেকে বেশ কিছু অনলাইন স্কলের লাইভ সম্প্রচার ও লাইভ পরবর্তী ক্লাস রিভিউ করে সম্মানিত শিক্ষকগণের পরামর্শের জন্য কতিপয় বিষয় বিবেচনার জন্য উপস্থোপন করলোম। আশো কভর ক্লোস পভরচোলনোকোরী ভশক্ষকগণ ভবয়শর্ত: নুতন ভশক্ষকগণ এয়ত উপকৃত হয়বন।

#### প্রয়য়োজনীয় েন্ত্রপোভত

পাঠদানের জন্য ব্ল্যাক বোর্ড বা হোয়াইট বোর্ড সংগ্রহ করুন। ইন্টারনেট কানেকশনের জন্য ব্রডব্যান্ড সংযোগ বা ভালো প্যাকেজের মোবাইল ইন্টারনেট সেবা প্রস্তুত রাখুন। রেকর্ডিং-এর জন্য স্মার্ট ফোন, ট্যাব বা ডিএসএলআর

ক্যামেরা ইত্যাদি এবং সম্ভব হলে ট্রাইপড স্ট্যান্ড, ক্যামেরা স্ট্যান্ড বা স্মার্ট ফোন, ট্যাব বা ডিএসএলআর ক্যামেরা আটকানোর ব্যবস্থা যা হাতের কাছে পাওয়া যায় তা সংগ্রহ করার চেস্টা করুন। মাইক্রোফোন হিসেবে 'টাই পিন টাইপ' মাইক্রোফোন দিয়ে রেকর্ড করা উত্তম। কক্ষে পর্যাপ্ত আলোক সম্পাতের জন্য লাইটের ব্যবস্থা করে নিতে হবে। তা ছাড়া রেকর্ড করার কক্ষকে সুবিধা মতো সেটিং করে নিতে হতে পারে।

#### ব্যভিগত প্রস্তুভত

যে সকল শিক্ষক প্রথমবার অনলাইন ক্লাস নিতে যাচ্ছেন তাঁরা ক্লাস নেয়ার পূর্বে সমালোচকের চোখে অন্যদের অন্তত ৩/৪ টি ক্লাস অফলাইনে দেখুন; প্রয়োজনে বিভিন্ন অংশ  ${\rm Rewind}$  করে দেখুন। আপনার পছন্দের ২/১ জনের সাথে কথা পরামর্শ করুন। ৫/১০ মিনিটের ১/২টি ক্লাস রেকর্ড করে নিজে দেখুন, অন্যদের দেখান। সম্ভব হলে অনুশিক্ষণ (Micro Teaching)-এর দক্ষতাগুলো অনুসরণ করুন। পাঠ নির্বাচনে কারিকুলামের নির্দেশনা অনুসরণ করলিি।

#### প্রপোর্োক

অনলাইন ক্লাসে অবশ্যই শিক্ষক সুলভ ও শোভন পোষাক পরিধান করুন। পুরুষদের জন্য ফুল হাতা জামা, প্যান্ট ও মহিলাদের জন্য শাড়ী বা সেলোয়ার-কামিজ পরিধান করা উত্তম। টি শার্ট, গেঞ্জী ইত্যাদি পরিধান পরিহার করুন। চুল পভরপোেী র্থোকো দরকোর।

#### ক্ষে ক্লাস শব্রর পর্বে

ইন্টারনেট কানেকশন ঠিক আছে কিনা দেখে নিন। লাইভ ক্লাস নেয়ার নির্দিষ্ট সময়ের অন্তত পাঁচ মিনিট পূর্বেই সকল প্রস্তুতি সম্পন্ন করুন। কক্ষে পরিমিত আলোক সম্পাত নিশ্চিত করুন। পাঠদানের জন্য একটি সংক্ষিপ্ত আউটলাইন বা পাঠ পরিকল্পনা করে নিন যেন সময়ের সাথে শিখনফল Cover করা যায়। প্রয়োজনে প্রতিটি শিখনফলের জন্য সময় ভাগ করে নিন। কন্ঠস্বর ঠিকমতো রেকর্ড হচ্ছে কিনা তা পরীক্ষা করে নিন। বোর্ডের ডানে-উপরের কোনায় বিষয়, শ্রেণি, তারিখ, প্রতিষ্ঠানের নাম ইত্যাদি লিখে রাখুন।

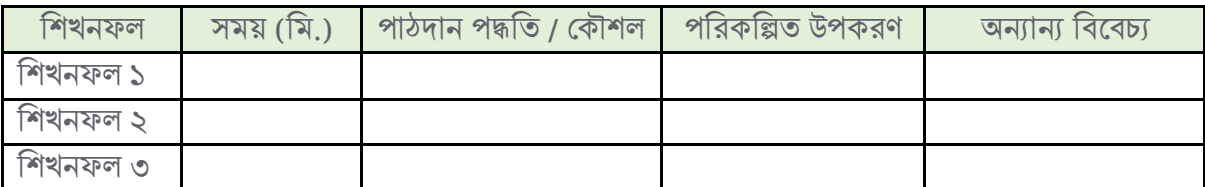

পোঠ পভরকল্পনোর নমুনো আউেলোইন:

### <u>ক্ষ</u> ক্যামেরা স্থাপন ও হ্যান্ডলিং

শুরুয়তই কযোয়মরোর পভজশন ঠিক কয়র প্ররকিকশুরু করয়ত হয়ব। প্রমোবোইয়লর কযোয়মরোর Face Detection অফ কয়র ভনন। প্রমোবোইয়লর Auto Focus Option অফ কয়র ভনন। প্রমোবোইয়লর Auto Focus Option নো থাকলে প্লে স্টোর থেকে Cinema FV-5 lite এপ্লিকেশনটি ইন্সটল করে নিন। তবে এ কাজটি করার জন্য বেশ কিছু দক্ষতার প্রয়োজন আছে। ক্যামেরা এমনভাবে স্থাপন করুন যেন মাথার উপরে খুব বেশি খালি না থাকে বা মাথা কাটা না যায়। ক্যামেরা ব্যবহার করলে ল্যান্ডস্কেপ (Landscape) মোডে দিয়ে রাখুন। ল্যান্ডস্কেপ মোডে না থাকলে অটোরোটেশন (Auto Rotation) অন করে রাখুন। মোবাইলের Front Camera বা সেলফি মোডে লাইভ ব্রডকাস্ট করবেন না। এতে আপনার লেখা উল্টো দেখা যাবে। ক্যামেরা সম্ভব মতো খুব ক্লোজ করে ধরতে হবে যেন লেখা ভালো মত দেখা যায়। নিজের ক্লাস কেমন হচ্ছে তা লাইভ দেখতে চাইলে অন্য একটি ডিভাইস ব্যবহোর করুন।

#### ভসভিউল

কমপক্ষে ১ সপ্তাহ আগে সিডিউল করে নিন। ক্লাস টাইম ২০ থেকে ৩০ মিনিট হওয়া উত্তম। সংসদ বাংলাদেশ টেলিভিশনের ক্লাস সিডিউল বাদ দিয়ে অন্য সময়ে ক্লাস নিন। ক্লাস শুরুর আগের দিন সংশ্লিষ্ট অনলাইন স্কুলের সাথে একবার যোগাযোগ করে নিন।

#### পোঠ পভরচোলনো

শুভেচ্ছা বিনিময় ও ভূমিকাতে বেশি সময় নেবেন না। অবশ্যই পাঠের 'বিভাজিত শিখনফল' বা আলোচ্য বিষয়ের অংশগুলো উল্লেখ করুন। শিখনফলে Benjamin Bloom-এর বুদ্ধিবৃত্তিক ডোমেন (Cognitive  $\bf{Domain}$ )-এর প্রতিফলন থাকা চাই। বুদ্ধিবৃত্তিক ডোমেন-এর উপস্তরগুলো হচ্ছে:  $\bf{Remember}$  (স্মরণ করা), Understand (বুঝলি পারা), Apply (প্রলয়াগ করা), Analyze (নিলেষণ করা), Evaluate (মূল্যায়ন করা),  $Create$  (সজন করা)। প্রতিটি শিখনফল ধরে ধরে পাঠ আলোচনা করুন। সম্ভব মতো উদাহরণের অবতরণা করুন। বোর্ড ব্যবহার ছাড়া অন্য সময়ে ক্যামেরার দিকে তাকিয়ে পাঠ আলোচনা করুন। একেবারে স্থির অবস্থানে না থেকে বডি ল্যাংগুয়েজ, চোখের চাহনি ইত্যাদি দিয়ে আপনার ক্লাসকে প্রাণবন্ত করে রাখবেন। অনেকগুলো পয়েন্ট আছে এমন বিষয়বস্তু আলোচনা বা ব্যাখ্যার জন্য  $\mathbf{Mind~Map}$  কৌশল ব্যবহার যায়। িাছাড়া ক্ষকাি নিষয়িস্তু নিলেষলণ Technological Pedagogical Content Knowledge (TPACK) মডেল বিবেচনায় নিয়ে পাঠ প্রস্তুত ও উপস্থাপন করুন। এ সম্পর্কে ওয়েব লিংক থেকে (http://www.tpack.org) বিস্তারিত জানা যাবে। পাঠদানে 4C-কে (1-Critical thinking 2-Creativity 3-Coolaboration 4-Communication) বিবেচনায় নিন। পাঠদানের জন্য অনেক পাঠদান পদ্ধতি ও কৌশল আমরা জানি। তা থেকে অনলাইন পাঠদানে উপযুক্ত বা প্রযোজ্যগুলো সচেতনভাবে ব্যবহার করা যায়।

#### <u>ঙ্ক</u> বোর্ড ব্যবহার

পাঠ শেষ না হওয়া পর্যন্ত বোর্ডের মাঝখানে 'পাঠ শিরোনাম' লিখে রাখুন। সম্ভব মতো White Board ব্যবহার করুন। বোর্ডকে কয়েকটি অংশে ভাগ করে নিয়ে পরিকল্লিতভাবে কাজ শুরু করুন যেন তা বার বার মুছতে না হয়। বোর্ডে লিখার আকার (Font Size) এমন হবে যেন তা পড়া যায়। লিখার সময় মুখ সরাসরি বোর্ডের দিকে না রেখে একপাশে থেকে একটু বাঁকা হয়ে লিখুন যেন বোর্ড ঢেকে না যায়। বোর্ডে লেখার সময় মুখেও উচ্চারণ করুন। প্রকোন ভকছু হোয়ত নো প্রদভখয়য় Pointer ব্যবহোর করুন।

#### প্রয়জক্টর ব্যবহোর

প্রজেক্টর ব্যবহারের বেলায় সম্ভব হলে প্রজেকশন স্ক্রিন ব্যবহার করুন।সারাক্ষণ প্রজেক্টর বোর্ডে ফোকাস কয়র রোখয়বন নো। প্রয়জক্টর দরকোর নো হয়ল প্রফোকোস বরোবর একটি প্রমোেো কোগজ বো কোিকভদয়য় রোখুন। প্রয়জক্টর একবার বন্ধ করলে আবার স্টার্ট করতে সময় নেবে।

#### প্রয়ের অবতোরণো

পাঠ চলাকালে রিয়েল (Real) ক্লাসের মতো মাঝে-মাঝে প্রশ্ন করুন। ২ / ৩ সেকেন্ড Pause দিয়ে নিজেই উত্তর দিন। বিভিন্ন মুখী ও চিন্তন দক্ষতামূলক প্রশ্ন করুন। 'সৃজনশীল প্রশ্ন'-এর ধারণা মাথায় রেখে প্রশ্ন করুন।

#### ক্লোস প্ররকি কও ব্রিকোস্ট

ক্লোস 'লাইভ ব্রডকাস্ট' বা 'পূর্ব থেকে রেকর্ডেড' হতে পারে। ক্লাস রেকর্ডের জন্য মোবাইল ফোন, ট্যাব বা ভিএসএলআর কযোয়মরো প্রকোন টি ব্যবহোর করয়বন তো ঠিক কয়র রোখুন। প্রয়য়োজয়ন ভবকল্প বো ব্যোকআপ ব্যবস্থো কয়র রাখুন। মোবাইল থেকে লাইভ ব্রডকাস্ট করলে সিম সার্ভিস বন্ধ (Airplane Mode বা Incoming Off Mode) রাখতে হবে। নতুবা ইনকামিং কল আসলে ব্রডকাস্ট বন্ধ হয়ে যাবে। প্রয়োজনে সিমে কল ডাইভার্ট করে রাখতে পারেন। সম্ভব হলে অন্যের সাহায্য নিয়ে রেকর্ড করুন। রেকর্ড করার ডিভাইসটি স্থির (Fixed) করে রাখুন; রেকর্ডের মাঝখানে নাড়াচাড়া করলে পূণরায় পজিশন ঠিক করতে সমস্যা হতে পারে। বাইরের

শব্দ বো Noise প্রয়বশ প্রর্থয়ক সতককর্থোকুন। প্ররকিককরোর সময় পেোকপ্ত আয়লো র্থোকো দরকোর। একই সোয়র্থ চোজকলোইে ব্যাকআপ হিসেবে রাখুন। সম্ভব হলে সবুজ রং-এর কাপড় বা স্ক্রিন ব্যাকগ্রাউন্ড হিসেবে থাকলে ভালো হয়। রেকর্ডের সময় ক্যামেরার ফোকাসের দিকে তাকিয়ে কথা বলুন। 'লাইভ ব্রডকাস্ট' করার জন্য অনেকে Open Broadcaster Software (OBS) সফটওয়্যার ব্যবহার করে থাকেন। জনপ্রিয় ওবিএস হিসেবে OBS Studio সফটওয়্যার অনেকে ব্যবহার করেন। এ সকল সফটওয়্যার ভালোভাবে রপ্ত করতে না পারলে ব্যবহার না করোই উত্তম।

#### ক্স উপকরণ প্রদর্শন

সকল উপকরণ হাতের কাছে রাখুন। পোস্টার ব্যবহার করলে মোটা কলমে বা পারমানেন্ট মার্কার দিয়ে লিখুন; না পেলে কলমের মাথায় তুলা আটকে নিয়ে মোটা করে নিন। পোস্টারের লেখায় হালকা রঙ ব্যবহার না করাই উত্তম। পোস্টারে বর্ডার এঁকে নিন। মডেল হিসেবে বাস্তব উপকরণ ব্যবহার করতে পারলে ভালো। মডেল হিসেবে ব্যবহৃত বস্তু বা উপকরণ সম্ভব মতো বড় হওয়া দরকার। মডেল বা পোস্টার প্রদর্শন করার জন্য ক্যামেরার সামনে ধর্ন। এ ক্ষেত্রে কত দূর থেকে ধরলে ঠিক মতো দেখা যায় তা আগেই ট্রায়াল দিয়ে রাখুন। বড়ো পোস্টারের পরিবর্তে Point গলোকে A4 সাইজের কাগজেও লিখা যায়।

#### পোওয়োর পয়য়য়ন্টর স্লোইি ততভর

ভিজাইন/ডিফল্ট স্লাইড ব্যবহার না করে ব্ল্যাঞ্চ স্লাইড ব্যবহার করা যায়। স্লাইডে ব্যাকগ্রাউন্ড না দিলে ভালো। আবার, কালো ব্যাকগ্রাউন্ডে সাদা বা হলুদ লেখাও ভালো দেখা যায়। টেক্সট-এর কালার হালকা না দিয়ে গাঢ় হওয়া উচিত; হাল্কা রঙ ভালোমতো দৃশ্যমান হয় না। অযথা বা বিনা প্রয়োজনে এনিমেশন ব্যবহার না করাই উত্তম। বেশি এনিমেশন ব্যবহার করলে পাঠদান ধীর লয়ে অগ্রসর হবে। ভালো মানের/ Resolution-এর অডিও বা ভিডিও বাছাই করুন। বেশি দৈর্ঘের ভিডিও না দেওয়া ভালো।

#### মূল্যোয়ন

অনলাইনে সরাসরি মূল্যায়নের সুযোগ কম। তাই পাঠ শেষে কাজ প্রদান করলে তা সাবমিট করতে বলা যায়। কাজ সাবমিটের ধরণ হিসেবে Image, Audio, Video, Docs (MS Word, MS Excel, MS  $PowerPoint$ ) ইত্যাদি বিবেচনা করা যায়। অনলাইনে মূল্যায়নের জন্য  $Goggle \, Forms$ -এর ব্যবহার সবচেয়ে জনপ্রিয়। কাজ সাবমিট করার জন্য Messenger Group, Whatsapp Group, Goggle Classroom, Surveymonky সহ বিভিন্ন প্লাটফরম ব্যবহার করা যায়।

#### ভশক্ষোর্থীর প্রয়ের ভফিব্যোক প্রদোন

যে স্মার্ট ফোনকে লাইভ কাস্ট ক্যামেরা হিসেবে ব্যবহার করবেন সেটি ছাড়া অন্য আর একটি ফোন বা ডিভাইসকে (যথা: ট্যাব বা ল্যাপটপ বা পিসি) ফিডব্যাক প্রদানের জন্য ব্যবহার করুন। পাঠের মাঝখানে ফিডব্যাক প্রদান না করে শেষের দিকে ২/৩ মিনিট বরাদ্দ রাখুন। শুধু উল্লেখযোগ্য কমেন্টগুলোর ফিডব্যাক প্রদান করুন। যে কমেন্টগুলোর ফিডব্যাক প্রদান করেননি সে গুলো পাঠ শেষে দেবেন বলে জানিয়ে রাখুন।

#### সয়বোকপভর

প্রমিত বাংলা উচ্চারণে ক্লাস পরিচালনা করুন। আঞ্চলিক ভাষা, শব্দ বা আঞ্চলিক টোন পরিহার করুন। ইংরেজি বিষয়ের ক্লাস পরিচালনায় ইংরেজিতে লেকচার দিতে চেস্টা করন। টেকনিক্যাল শব্দ (ইংরেজিতে, আরবী বা অন্য ভাষা) স্ব স্ব ভাষায় দিতে হবে। বইয়ের সংজ্ঞা সরাসরি না দিয়ে উল্লেখযোগ্য শব্দ বা কী ওয়ার্ড ব্যাখ্যা করে সংজ্ঞা ব্যাখ্যা করুন। পাঠাদানে অবশ্যই সরকারি নীতিমালা অনুসরণ করুন। কোন ব্যাকগ্রাউন্ড মিউজিক দিবেন না।

#### পোঠ প্রশয়র্

আপনার রেকর্ডকৃত ক্লাসটি ইউটিউবে আপলোড করে দিন যেন পরবর্তীতে আপনার ডিজিটাল ফুটপ্রিন্ট হিসেবে থাকবে। একটি অনুপ্রেরণমূলক / শিক্ষণীয় / সচেতনতামূলক / প্রেরণাদায়ী বার্তা দিয়ে ক্লাস শেষ করুন। সম্মানিত ভশক্ষকগণ অয়নক কি ও তযোগ স্বীকোর কয়র এক একটি ক্লোস প্রস্তুত ও পভরচোলনো করয়ছন। তাঁয়দর কোয়জর সমালোচনা না করে গঠনমূলক পরামর্শ প্রদান করলে পরিশ্রমী এ শিক্ষকগণ আরো উৎসাহিত বোধ করবেন। এ ছাড়া তাঁদের কাজের স্বীকৃতি হিসেবে সংশ্লিষ্ট অনলাইন স্কুল থেকে এবং সম্ভব হলে সরকারিভাবে কোন 'লেটার অব এপ্রিসিয়েশন' দেওয়া যায় কিনা তা ভেবে দেখা যায়। একই বিষয়বস্তু নিয়ে কয়েকটি অনলাইন স্কুলে পাঠদান হচ্ছে। আবার ইতোমধ্যে পাঠদান হয়ে গেছে এমন বিষয়বস্তুও পুণরায় পাঠ দান হচ্ছে। তাছাড়া, বইয়ের শেষ দিক থেকেও কিছু পাঠদান লক্ষ্য করা যাচ্ছে। বিষয়টি সমন্বয় করা দরকার। এটি কোন রেসিপি নয়। আলোচ্য বিষয়গুলো অক্ষরে অক্ষরে অনুসরণ করাও অত্যাবশ্যকীয় বা জরুরী নয়। সমস্যায় পড়লে প্রয়োজনে বিজ্ঞ শিক্ষক বা সহকর্মীর পরামর্শ ভনন। আসুন আমরো সবোই ভময়ল প্রেকসই উন্নয়ন লক্ষযমোেো-৪ (Sustainable Development Goal-4, SDG4) ও ভিশন ২০৪১ অজকয়ন সরকোভর উয়দ্যোয়গর পোশোপোভশ ব্যভিগত ও সোমভস্টক উয়দ্যোয়গর মোধ্যয়ম এ কোজটিয়ক আয়রো প্রবগবোন কভর। সকয়লর অনলোইন ক্লোস পভরচোলনো সুন্দর ও মোনসম্মত প্রহোক প্রসই প্রতযোশোয় র্থোকয়বো।

#### সারসংলেপ:

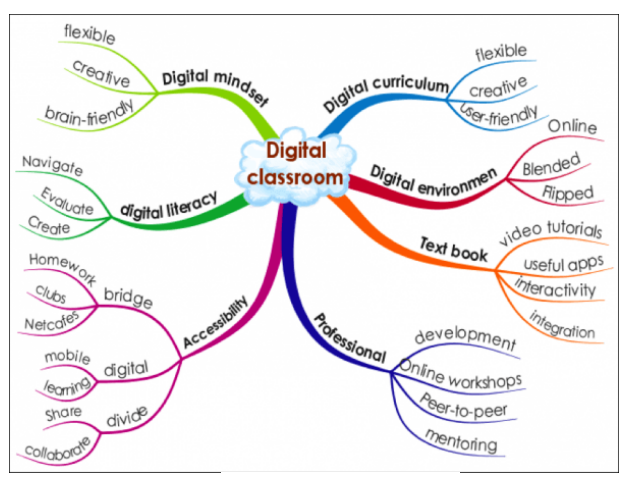

নিে:১০.৭.৪

শ্রেণিকক্ষে শিক্ষণ-শিখন কার্যক্রম পরিচালনায় যে সকল উপকরণ এবং আধুনিক প্রযুক্তি নির্ভর উপকরণ ব্যবহার করে পাঠ্য বিষয়বস্তুকে শিক্ষার্থীর নিকট সহজ, আর্কষণীয় ও আনন্দদায়ক করে তোলা হয় এবং শিখন দীর্ঘস্থায়ী হয় তাই শিক্ষা উপকরণ। ১৮০১ সালে ব্রিটিশ শিক্ষা বিজ্ঞানী জন অ্যাডাম প্রথম শিক্ষাক্ষেত্রে উপকরণ ব্যবহার শুরু করেন। পরর্তীতে বিংশ শতাব্দির প্রথম দিকে আধুনিক শিক্ষা ক্ষেত্রে উপকরণের ব্যবহার শুরু হয়। শিক্ষণ-শিখণের মত জটিল কাজটিকে সহজ ভাবে উপস্থাপনের লক্ষ্যে পাঠ্যবয়ের যে কোনো কঠিন বিষয়বস্তুকে শিক্ষা সহায়ক ও পাঠ সংশ্লিষ্ট টেক্সট, ছবি, অডিও, ভিডিও এবং অ্যানিমেশনর ব্যবহার করে শিখন-শেখানো কার্যক্রম আর্কষণীয় করে শিক্ষার্থীদের মাঝে হৃদয়গ্রাহী করে তোলা এবং দুর্বোধ্য বিষয়গুলোকে শিক্ষার্থীদের নিকট সহজভাবে উপস্থাপন

করার একটি শক্তিশালী আধুনিক বিজ্ঞান সম্মত পাঠদান পদ্ধতি। ডিজিটাল কন্টেন্ট শিক্ষক মাল্টিমিডিয়া প্রজেক্টরের মাধ্যমে উপস্থাপন করেন। ডিজিটাল কনটেন্ট শিক্ষক নিজে তৈরি করতে পারেন অথবা বিভিন্ন ওয়েভসাইট থেকে সংগ্রহ করতে পারেন। পাওয়ার পয়েন্ট প্রেজেন্টেশনের মাধ্যমে একাধিক স্লাইডের সাহায্যে যে কোনো বিমূর্ত বিষয়কে মূর্ত করে অতি সহজে পাঠদান করা যায়। এতে পাঠদান সহজবোধ্য ও আনন্দদায়ক হয়। ডিজিটাল কনটেন্ট উপস্থাপন করে শিক্ষার্থীদের চিন্তন দক্ষতা ও সিদ্ধান্ত গ্রহণের দক্ষতা বৃদ্ধি করা যায়। কনটেন্ট এর স্লাইড প্রদর্শন করে একক কাজ, জোড়ায় ডিজিটাল কনটেন্ট দিয়ে মাল্টিমিডিয়া ক্লাস রুমে একজন শিক্ষক যে কোনো শিক্ষার্থীর সব ধরনের চাহিদা পূরণ করতে পারে। এতে শিক্ষার্থীদের মননে আলোডন সৃষ্টি করে শিখনকে স্থায়ী করে। শিক্ষার্থীরা খুব আগ্রহ নিয়ে পাঠ গ্রহণ করে ফলে পাঠের উদ্দেশ্য সফল ও ফলপসূ হয়। একটি ডিজিটাল কনটেন্ট তৈরির কিছু দক্ষতোর প্রয়য়োজন হয় প্রেমন- প্রেক্সে, ইয়মজ/ছভব, অভিও উপকরণ, ভিভিও উপকরণ, ওয়য়ব ভিভত্তক উপকরণ, অ্যানিমেশন ইত্যাদি। শ্রেণিকক্ষে শিক্ষার্থীদের সামনে কোনো স্লাইড এ একাধিক ছবি, টেক্সট ও ভিডিও উপস্থাপনের সময় একসাথে না দেখিয়ে একটি একটি করে দেখানোর জন্য অ্যানিমেশনের প্রয়োজন। তবে এক্ষেত্রে অ্যানিমেশন নির্বাচনে সর্তক থাকা প্রয়োজন। ডিজিটাল কনটেন্ট তৈরিতে কিছু বিষয় অবশ্যই মাথায় রাখতে হবে। যেমন-ডিজিটাল কনটেন্ট শিক্ষাক্রমের লক্ষ্য ও উদ্দেশ্যের সাথে সামঞ্জস্যপূর্ণ হতে হবে। পাঠের শিখনফল অর্জনে সহায়ক হতে হবে। শিক্ষার্থীর বয়স ও শ্রেণি উপযোগী হতে হবে। কনটেন্টে ছবি ও ভিডিও হতে হবে দেশীয় পাঠ উপযোগী, অ্যানিমেশন হতে হবে প্রাসজ্ঞাক।

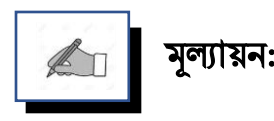

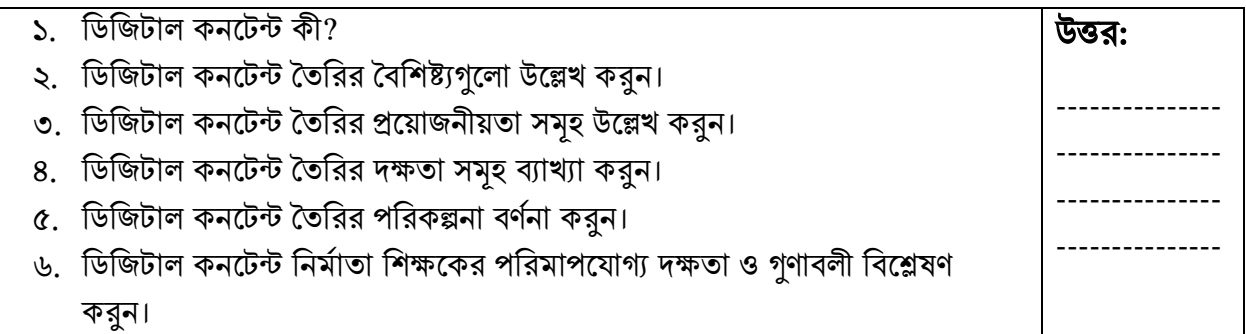

## পরবর্তী অধিবেশনের প্রস্তুতি:

আমরা "সুস্বাস্থযকর নিোর পনরলিলির িন্য পনরষ্কার-পনরচ্ছি নিযােয় **(Clean Classroom)**" নিলয় আলোচনা করবো।

#### িথ্য সূে:

- $1.$  এনসিটিবি: http://bitly.ws/ $9Y$ ft এসএসসি (ভোকেশনাল) শিক্ষাক্রম নবম-দশম শ্রেণির সকল ট্রেড বই সমূহ।
- 2. Link:<http://www.ebookbou.edu.bd/Books/Text/SOE/BEd/edbn1533/Unit-05.pdf>
- 3. Link: [http://www.ebookbou.edu.bd/Books/Text/SOE/BEd/edbn1422/edbn\\_1422.pdf](http://www.ebookbou.edu.bd/Books/Text/SOE/BEd/edbn1422/edbn_1422.pdf)